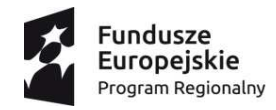

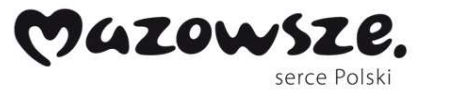

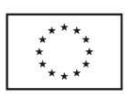

## **SAMODZIELNY WOJEWÓDZKI ZESPÓŁ PUBLICZNYCH ZAKŁADÓW PSYCHIATRYCZNEJ OPIEKI ZDROWOTNEJ W WARSZAWIE**

**00-665 Warszawa, ul. Nowowiejska 27 tel: (0-22) 11-65-357 fax: (0-22) 11-65-355** 

 **NIP: 526-17-44-274 REGON: 000298070** 

**10/DZP/2017** 

# **SPECYFIKACJA**

**ISTOTNYCH WARUNKÓW ZAMÓWIENIA** 

**w postępowaniu o udzielenie zamówienia publicznego prowadzonym w trybie** 

**przetargu nieograniczonego o wartości zamówienia mniejszej niż kwoty określone** 

**w przepisach wydanych na podstawie art. 11 ust. 8 ustawy** 

**z dnia 29 stycznia 2004 r. – Prawo zamówień publicznych** 

 **(t.j. Dz. U. z 2015 r. poz. 2164 z późn. zm.)** 

**na realizację zadania pod nazwą:** 

## **"Wyposażenie stanowisk"**

**w ramach projektu: "Poprawa dostępności do ambulatoryjnych usług medycznych w zakresie zdrowia psychicznego poprzez wdrażanie form konsultacji i terapii – e-Terapia w Szpitalu Nowowiejskim w Warszawie"** 

> *Zamówienie realizowane jest w związku z realizacją Umowy o dofinansowanie Nr RPMA.02.01.01-14-1725/15-00 zawartej w dniu 12 lipca 2016 r.*

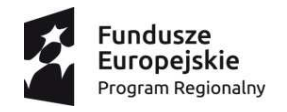

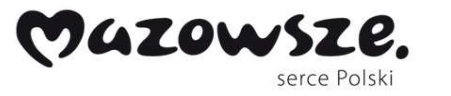

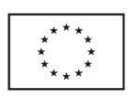

## **1. Zamawiający**

Samodzielny Wojewódzki Zespół Publicznych Zakładów Psychiatrycznej Opieki Zdrowotnej w Warszawie ul. Nowowiejska 27, 00-665 Warszawa, zwany dalej *"Szpitalem Nowowiejskim"*. Tel.: / 0-22/ 11-65-357, fax: / 0-22/ 11-65-355. Strona internetowa Zamawiającego: www.szpitalnowowiejski.pl.

## **2. Tryb udzielenia zamówienia**

Postępowanie o udzielenie zamówienia publicznego prowadzone jest w trybie przetargu nieograniczonego o wartości poniżej kwot określonych w przepisach wydanych na podstawie art. 11 ust. 8 ustawy z dnia 29 stycznia 2004 r. Prawo zamówień publicznych  $(t. j. Dz. U. z 2015 r. poz. 2164 z pózn. zm.), zwanej dalej "ustawa Pzp", na podstawie"$ przepisów ustawy Pzp i aktów wykonawczych wydanych na jej podstawie oraz niniejszej Specyfikacji Istotnych Warunków Zamówienia, zwanej także dalej w treści SIWZ przy udziale komisji przetargowej.

Zamawiający udostępnia Specyfikację Istotnych Warunków Zamówienia na stronie internetowej o której mowa w pkt 1 od dnia zamieszczenia ogłoszenia o zamówieniu w Biuletynie Zamówień Publicznych do upływu terminu składania ofert.

## **3. Sposób porozumiewania się Stron**

- 3.1 Niniejsze postępowanie jest prowadzone w języku polskim.
- 3.2 Komunikacja między Zamawiającym a Wykonawcami odbywa się za pośrednictwem operatora pocztowego w rozumieniu ustawy z dnia 23 listopada 2012 r. – Prawo pocztowe (t.j. Dz. U z 2016 r. poz. 1113) w formie pisemnej – osobiście lub za pośrednictwem posłańca, faksem lub przy użyciu środków komunikacji elektronicznej w rozumieniu ustawy z dnia 18 lipca 2002 r. o świadczeniu usług drogą elektroniczną, (t.j. Dz. U. z 2016 r. poz. 1030) z zastrzeżeniem pkt 3.3.
- 3.3 Oferty składa się pod rygorem nieważności w formie pisemnej.
- 3.4 Oświadczenia, wnioski, zawiadomienia oraz informacje przekazywane przez Wykonawcę:
	- a) w formie pisemnej winny być kierowane na adres: Samodzielnego Wojewódzkiego Zespołu Publicznych Zakładów Psychiatrycznej Opieki Zdrowotnej w Warszawie, ul. Nowowiejska 27, 00-665 Warszawa,
	- b) przy użyciu środków komunikacji elektronicznej w rozumieniu ustawy z dnia 18 lipca 2002 r. o świadczeniu usług drogą elektroniczną – winny być kierowane na adres poczty elektronicznej: anna.karczmarczyk-tryc@szpitalnowowiejski.pl,
	- c) za pośrednictwem faksu winny być kierowane na numer: (22) 11-65-355 lub (22) 825-10-34.
- 3.5 Oświadczenia, wnioski, zawiadomienia oraz informacje przekazywane przez Zamawiającego kierowane są:
	- a) przed upływem terminu składania ofert na adres poczty elektronicznej lub numer faksu podany przez Wykonawcę w korespondencji kierowanej do Zamawiającego,
	- b) po upływie terminu składania ofert na adres poczty elektronicznej lub numer faksu podany przez Wykonawcę w treści oferty,

a w przypadkach przewidzianych ustawą Pzp, zamieszczane są na stronie internetowej, na której zamieszczono SIWZ.

3.6 Jeżeli Zamawiający lub Wykonawca przekazują oświadczenia, wnioski, zawiadomienia oraz informacje za pośrednictwem faksu lub poczty elektronicznej, każda ze stron na żądanie drugiej strony niezwłocznie potwierdza fakt ich otrzymania.

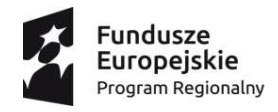

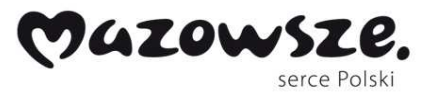

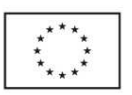

- 3.7 Domniemywa się, iż strona mogła zapoznać się z treścią oświadczenia, wniosku, zawiadomienia oraz informacji przekazanych za pośrednictwem faksu lub poczty elektronicznej w dniu, w którym nastąpiło ich przesłanie w sposób określony odpowiednio w pkt 3.4 lub 3.5.
- 3.8 Osobami upoważnionymi do kontaktowania się z Wykonawcami i udzielenia wyjaśnień są:

a) w zakresie przedmiotu zamówienia:

- Arkadiusz Mikołajczyk – Kierownik Działu Informatyki,

b) w zakresie procedury postępowania:

- Anna Karczmarczyk-Tryc – St. Specjalista Dział Zamówień Publicznych.

## **4. Opis przedmiotu zamówienia**

4.1. Przedmiotem zamówienia jest wyposażenie stanowisk w ramach projektu: "Poprawa dostępności do ambulatoryjnych usług medycznych w zakresie zdrowia psychicznego poprzez wdrażanie form konsultacji i terapii – e-Terapia w Szpitalu Nowowiejskim w Warszawie", współfinansowanego z Europejskiego Funduszu Rozwoju Regionalnego w ramach Osi priorytetowej II "Wzrost e-potencjału Mazowsza", Działanie 2.1 "E-usługi", Poddziałanie 2.1.1 "E-usługi dla Mazowsza", Regionalnego Programu Operacyjnego Województwa Mazowieckiego na lata 2014-2020.

 Zamówienie realizowane jest w związku z realizacją Umowy o dofinansowanie Nr RPMA.02.01.01-14-1725/15-00 zawartej w dniu 12 lipca 2016 r.

## **Ogólny Opis Projektu:**

Podstawowym celem Projektu "*Poprawa dostępności do ambulatoryjnych usług medycznych w zakresie zdrowia psychicznego poprzez wdrążenie form konsultacji i terapii – e-Terapia w Szpitalu Nowowiejskim w Warszawie*" jest świadczenie kompleksowych usług z zakresu psychologii i psychiatrii dla pacjentów przy użyciu technologii audiowizualnych. Ponadto projekt będzie realizowany zgodnie z dostosowaniem do obowiązujących norm, przy zachowaniu interooperacyjności z platformą krajową P1 oraz P2, zapewniając bezpieczeństwo wdrażanych systemów informatycznych oraz przetwarzania danych zgodnie z obowiązującym prawem i zgodność e-usług że standardami WCAG 2.0.

## **Cele szczegółowe Projektu**

Przedmiotem projektu jest przygotowanie oraz wdrożenie 7 e-usług na poziomie dojrzałości 4 (portale o określonym przeznaczeniu udostępniające informacje pochodzące z różnych urzędów i umożliwiające realizację transakcji. Poziom integracji stwarza możliwość dokonania wszystkich czynności niezbędnych do załatwienia danej sprawy urzędowej drogą elektroniczną- od uzyskania informacji, przez pobranie odpowiednich formularzy i po ich wypełnieniu odesłanie ich drogą internetową (czasami wypełnienie formularzy on-line na stronie internetowej), aż po uiszczenie wymaganych opłat i otrzymanie oficjalnego zezwolenia, zaświadczenia, decyzji lub innego dokumentu, o który stara się dana osoba):

1. Komunikator do interwencyjnej pomocy psychologicznej (np. w formie chat'u lub komunikatora z wykorzystaniem kamery internetowej);

- 2. Rejestracja na wizytę;
- 3. Korzystanie z usługi psychologa online;
- 4. Porady psychiatry w formie e-terapii;
- 5. Rozwiązywanie testów psychologicznych weryfikowanych automatycznie, jako element leczenia psychologicznego i psychiatrycznego;

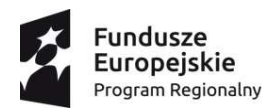

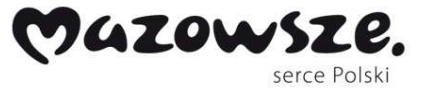

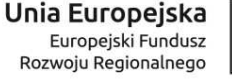

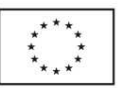

6. Ewaluacja świadczonych usług z zakresu telemedycyny – w formie ankiet m.in. poziomu satysfakcji;

7. Wpisanie się do kalendarza wizyt na wizytę stacjonarną w szpitalu jako kontynuacja leczenia rozpoczętego w formie e-terapii.

## *Obszary w jakich będzie udzielane wsparcie to:*

- poradnia zdrowia psychicznego,
- poradnia leczenia zaburzeń snu,
- poradnia uzależnienia i współuzależnienia od alkoholu,
- poradnia uzależniania od narkotyków i substancji psychoaktywnych,
- poradnia seksuologiczna i patologii współżycia,
- poradnia leczenia nerwic.

Projektowanie i budowa e-usług będą realizowane w oparciu o metody projektowania zorientowanego na użytkownika. Natomiast sam projekt jest bezpośrednią odpowiedzią na widoczne zapotrzebowanie obywateli w postaci wsparcia psychologicznego i psychiatrycznego w formie interwencyjnej oraz dla osób, które z różnych powodów nie mają możliwości skorzystać ze stacjonarnej pomocy.

Grupami odbiorców projektu będą przede wszystkim osoby potrzebujące wsparcia, ich rodziny, osoby z niepełnosprawnościami, mniejsze podmioty lecznicze nie posiadające wystarczającego potencjału wsparcia psychologicznego oraz inne służby takie jak np. policja czy straż pożarna.

## **4.2. Zakres rzeczowy zamówienia obejmuje dostawę następującego sprzętu:**

- 1) Stacje robocze Mobilne 35 szt. i słuchawki multimedialne 35 szt.
- 2) Drukarki monochromatyczne laserowe 35 szt.
- 3) Stacje robocze Stacjonarne 5 szt., monitory LED (element składowy Stacji roboczej – Stacjonarnej) – 10 szt., UPS – 5 szt., skanery dowodów osobistych – 3 szt., skanery dokumentów – 3 szt., niszczarki dokumentów – 3 szt.
- 4.3. Przedmiot zamówienia został podzielony na 3 pakiety. Szczegółowy opis przedmiotu zamówienia został zawarty w załącznik nr 2 do SIWZ.
- 4.4. Jeżeli w dokumentacji niniejszego postępowania wskazano jakiekolwiek normy, atesty lub certyfikaty, Wykonawca może powołać się na normy, atesty lub certyfikaty w stosunku do nich równoważne, w szczególności wystawione przez podmioty mające siedzibę w innym państwie członkowskim Europejskiego Obszaru Gospodarczego.
- 4.5. Nazwy i kody Wspólnego Słownika Zamówień (CPV):

30000000-9 - maszyny biurowe i liczące, sprzęt i materiały, z wyjątkiem mebli i pakietów oprogramowania,

**Pakiet 1:** 

48000000-8 - pakiety oprogramowania i systemy informatyczne.

30213100-6 – komputery przenośne,

32342100-3 – słuchawki.

**Pakiet 2:** 

30232110-8 – drukarki laserowe.

**Pakiet 3:** 

- 48000000-8 pakiety oprogramowania i systemy informatyczne.
- 30214000-2 stacje robocze.
- 30216110-0 skanery komputerowe.

30237200-1 – akcesoria komputerowe.

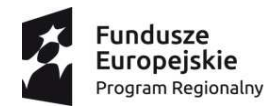

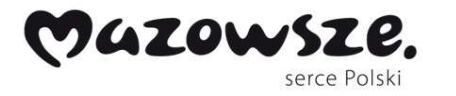

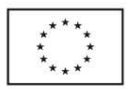

30191400-8 – niszczarki.

## **5. Zamówienia częściowe**

- 5.1. Zamawiający dopuszcza możliwość składania ofert częściowych na dowolnie wybraną liczbę pakietów, przy czym oferta musi dotyczyć wszystkich pozycji wyszczególnionych w wybranym pakiecie.
- 5.2. Przedmiot zamówienia został podzielony na 3 pakiety:

1) Pakiet nr 1: Dostawa stacji roboczych – mobilnych i słuchawek multimedialnych dla Szpitala Nowowiejskiego.

2) Pakiet nr 2: Dostawa drukarek monochromatycznych laserowych dla Szpitala Nowowiejskiego.

3) Pakiet nr 3: Dostawa stacji roboczych – stacjonarnych, monitorów LED, UPS -ów, skanerów dowodów osobistych, skanerów dokumentów i niszczarek dokumentów dla Szpitala Nowowiejskiego.

5.3. Zakres pakietów zawierający szczegółowy opis przedmiotu zamówienia został określony w załączniku nr 2 do SIWZ.

## **6. Oferty wariantowe**

Zamawiający nie dopuszcza składania ofert wariantowych.

## **7. Informacja o przewidywanych zamówieniach**

Zamawiający nie przewiduje możliwości udzielenia zamówień, o których mowa w art. 67 ust. 1 pkt 7 ustawy Pzp.

## **8. Termin wykonania zamówienia**

Zamówienie będzie realizowane w terminie określonym w ofercie Wykonawcy, jednak nie dłuższym niż 21 dni roboczych od dnia podpisania umowy.

## **9. Zmiana treści specyfikacji.**

W uzasadnionych przypadkach Zamawiający może przed upływem terminu składania ofert zmienić treść Specyfikacji Istotnych Warunków Zamówienia. Dokonaną zmianę treści specyfikacji Zamawiający udostępni na stronie internetowej www.szpitalnowowiejski.pl.

## **10. Opis sposobu obliczenia ceny**

- 10.1 W formularzu oferty należy podać cenę brutto (cyfrowo i słownie) wybranego / wybranych pakietów, których dotyczy oferta. W przypadku rozbieżności kwoty podanej cyfrowo i słownie, Zamawiający przyjmie, że prawidłowo podano ten zapis, który wynika z obliczeń zawartych w formularzu cenowym - opisie przedmiotu zamówienia.
- 10.2 Wykonawca dokonuje obliczenia łącznej ceny brutto poprzez wypełnienie tabeli wg wzoru zawartego w treści formularza cenowego – opisu przedmiotu zamówienia stanowiącego załącznik nr 2 do SIWZ, w następujący sposób:
	- a) podaje ceny jednostkowe netto za poszczególne rodzaje urządzeń / sprzętu,
	- b) oblicza wartość netto każdej z pozycji jako iloczyn ceny jednostkowej i ilości poszczególnych rodzajów urządzeń / sprzętu,
	- c) wskazuje stawkę podatku VAT,

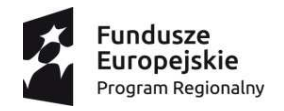

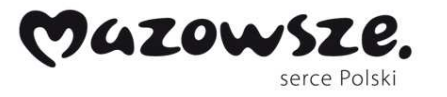

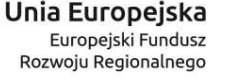

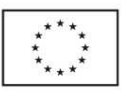

- d) oblicza wartość brutto każdej z pozycji jako sumę wartości netto i iloczynu wartości netto oraz stawki podatku VAT,
- e) oblicza łączną wartość netto jako sumę wartości netto poszczególnych pozycji (w przypadku pakietu nr 1 i 3),
- f) oblicza łączną wartość brutto jako sumę wartości brutto (w przypadku pakietu nr 1 i 3).
- 10.3 Cena realizacji zamówienia ustalona w złożonej ofercie nie może ulec podwyższeniu, z wyjątkiem sytuacji określonych we wzorze umowy. Zapłata nastąpi zgodnie z warunkami określonymi we wzorze umowy.
- 10.4 Cena podana przez Wykonawcę w ofercie jest ceną w złotych polskich i uwzględnia wszystkie wymagania odnoszące się do warunków realizacji przedmiotu zamówienia i zapłaty określonych we wzorze umowy.
- 10.5 Cena podana w ofercie musi obejmować wszystkie koszty, jakie Zamawiający poniesie w związku z realizacją przedmiotowego zamówienia.
- 10.6 Zamawiający informuje, iż wszelkie rozliczenia z Wykonawcą będą dokonywane w złotych polskich (PLN).
- 10.7 Wszystkie wartości, w tym ceny jednostkowe powinny być podane i liczone z dokładnością do dwóch miejsc po przecinku. W przypadku, gdy Wykonawca poda ceny bez wskazania liczby groszy Zamawiający przyjmie, że liczba groszy jest równa  $\ldots$ <sup>"</sup>.
- 10.8 Zgodnie z art. 91 ust. 3a ustawy Prawo zamówień publicznych jeżeli złożono ofertę, której wybór prowadziłby do powstania u Zamawiającego obowiązku podatkowego zgodnie z przepisami o podatku od towarów i usług, Zamawiający w celu oceny takiej oferty dolicza do przedstawionej w niej ceny podatek od towarów i usług, który miałby obowiązek rozliczyć zgodnie z tymi przepisami. Wykonawca, składając ofertę, informuje Zamawiającego, czy wybór oferty będzie prowadzić do powstania u Zamawiającego obowiązku podatkowego, wskazując nazwę (rodzaj) towaru lub usługi, których dostawa lub świadczenie będzie prowadzić do jego powstania, oraz wskazując ich wartość bez kwoty podatku.

## **11. Warunki udziału w postępowaniu oraz podstawy wykluczenia**

- 11.1 O udzielenie zamówienia mogą ubiegać się Wykonawcy, którzy nie podlegają wykluczeniu z postępowania na podstawie:
	- 1) art. 24 ust. 1 ustawy Pzp;
	- 2) art. 24 ust. 5 pkt 1 ustawy Pzp;
	- 3) art. 24 ust. 5 pkt 8 ustawy Pzp.
- 11.2 **Zamawiający może wykluczyć Wykonawcę na każdym etapie postępowania o udzielenie zamówienia**.
- 11.3 Wykonawca, który podlega wykluczeniu na podstawie art. 24 ust. 1 pkt 13 i 14 oraz 16-20 lub art. 24 ust. 5 ustawy Pzp (w zakresie określonym przez Zamawiającego), może przedstawić dowody, o których mowa w art. 24 ust. 8 ustawy Pzp, na to, że podjęte przez niego środki są wystarczające do wykazania jego rzetelności. Jeżeli Zamawiający, uwzględniając wagę i szczególne okoliczności czynu Wykonawcy, uzna przedstawione dowody za wystarczające, Wykonawca nie podlega wykluczeniu z postępowania.
- 11.4 Wykonawcy mogą wspólnie ubiegać się o udzielenie zamówienia. W takim przypadku:
	- 1) Wykonawcy ustanawiają pełnomocnika do reprezentowania ich w postępowaniu o udzielenie zamówienia albo reprezentowania w postępowaniu i zawarcia umowy

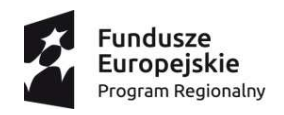

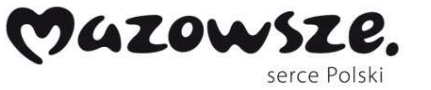

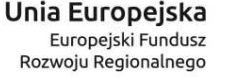

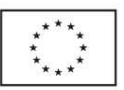

w sprawie zamówienia publicznego.

- 2) Żaden z Wykonawców nie może podlegać wykluczeniu z udziału w postępowaniu na podstawie okoliczności wskazanych w pkt 11.1.
- 3) Zamawiający informuje, iż nie określa warunków realizacji zamówienia przez wykonawców wspólnie ubiegających się o udzielenie zamówienia, w inny sposób niż w przypadku pojedynczych wykonawców.
- 4) Zamawiający wymaga aby pełnomocnictwo, o którym mowa w ppkt 1, zawierało w szczególności wskazanie:
	- a) postępowania o zamówienie publiczne, którego dotyczy,
	- b) Wykonawców ubiegających się wspólnie o udzielenie zamówienia,
	- c) ustanowionego pełnomocnika oraz zakres jego umocowania.

Dokument pełnomocnictwa musi być podpisany przez osoby uprawnione do reprezentowania każdego z Wykonawców ubiegających się wspólnie o udzielenie zamówienia i dołączony do oferty w oryginale lub w notarialnie poświadczonej kopii.

## **12. Opis sposobu przygotowania ofert**

- 12.1 Wykonawca ma prawo złożyć tylko jedną ofertę, jako osoba fizyczna, osoba prawna lub jednostka organizacyjna nieposiadająca osobowości prawnej, albo dwa lub więcej spośród tych podmiotów występujących wspólnie (np. konsorcjum, spółka cywilna). Złożenie większej liczby ofert lub oferty zawierającej alternatywę spowoduje odrzucenie wszystkich ofert złożonych przez danego Wykonawcę.
- 12.2 Wypełniając "formularz ofertowy", składając oświadczenia, jak również wypełniając inne dokumenty powołujące się na "Wykonawcę", w miejscu np. "nazwa i adres Wykonawcy" należy wpisać dane dotyczące odpowiednio pojedynczego Wykonawcy lub wszystkich Wykonawców wspólnie ubiegających się o udzielenie zamówienia.
- 12.3 Oświadczenia, o których mowa w pkt 13, dotyczące Wykonawcy i innych podmiotów, na których zdolnościach lub sytuacji polega Wykonawca na zasadach określonych w art. 22a ustawy Pzp oraz dotyczące podwykonawców, a także pełnomocnictwa składane są w oryginale. Dokumenty, inne niż oświadczenia, składane są w oryginale lub kopii poświadczonej za zgodność z oryginałem.
- 12.4 Poświadczenia "za zgodność z oryginałem" dokonuje odpowiednio Wykonawca, podmiot, na którego zdolnościach lub sytuacji polega Wykonawca, Wykonawcy wspólnie ubiegający się o udzielenie zamówienia publicznego albo podwykonawca, w zakresie dokumentów, które każdego z nich dotyczą.
- 12.5 Poświadczenie "za zgodność z oryginałem" następuje w formie pisemnej lub w formie elektronicznej. W przypadku, gdy Wykonawca dołączy, jako załączniki do oferty kopie dokumentów, każda kopia zapisanej strony winna być opatrzona klauzulą: "ZA ZGODNOŚĆ Z ORYGINAŁEM" i podpisana przez osobę upoważnioną.
- 12.6 Zamawiający może żądać przedstawienia oryginału lub notarialnie poświadczonej kopii dokumentów, o których mowa w pkt 13 innych niż oświadczenia, wyłącznie wtedy, gdy złożona kopia dokumentu jest nieczytelna lub budzi wątpliwości co do jej prawdziwości.
- 12.7 Dokumenty sporządzone w języku obcym są składane wraz z tłumaczeniem na język polski. W przypadku, o którym mowa w pkt 13.4 ppkt 1, Zamawiający żąda od Wykonawcy przedstawienia tłumaczenia na język polski wskazanych przez Wykonawcę i pobranych samodzielnie przez Zamawiającego dokumentów.
- 12.8 Podpisy i parafy stawia /na każdej zapisanej stronie oferty/ osoba uprawniona lub upoważniona do reprezentacji Wykonawcy lub pełnomocnik upoważniony przez wszystkich Wykonawców wspólnie ubiegających się o udzielenie zamówienia, do

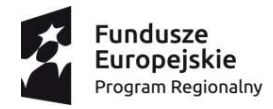

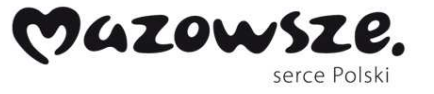

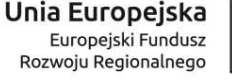

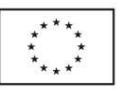

reprezentowania ich w postępowaniu, albo reprezentowaniu w postępowaniu i zawarcia umowy.

- 12.9 Treść złożonej oferty musi być zgodna z treścią Specyfikacji Istotnych Warunków Zamówienia.
- 12.10 Oferta musi być sporządzona w języku polskim, z zachowaniem formy pisemnej pod rygorem nieważności, na maszynie do pisania, komputerze, ręcznie długopisem lub nieścieralnym atramentem oraz podpisana przez osobę uprawnioną lub upoważnioną do reprezentowania Wykonawcy zgodnie z zasadami reprezentacji wynikającymi z odrębnych przepisów, wpisu do rejestru przedsiębiorców lub Centralnej Ewidencji i Informacji o Działalności Gospodarczej lub pełnomocnictwa.
- 12.11 Zamawiający nie wyraża zgody na składanie ofert w postaci elektronicznej, podpisanych bezpiecznym podpisem elektronicznym weryfikowanym przy pomocy ważnego kwalifikowanego certyfikatu lub równoważnego środka, spełniającego wymagania dla tego rodzaju podpisu.
- 12.12 Zamawiający zaleca, aby każda zapisana strona oferty (wraz z załącznikami do oferty) była ponumerowana kolejnymi numerami. Każda strona oferty, która nie wymaga opatrzenia podpisem, musi być, co najmniej parafowana przez osobę reprezentującą Wykonawcę.
- 12.13 Oferty nieczytelne nie będą rozpatrywane.
- 12.14 Zaleca się, aby Wykonawcy do sporządzenia oferty wykorzystali załączniki stanowiące integralną część SIWZ.
- 12.15 Wszelkie poprawki lub zmiany w tekście oferty muszą być parafowane i datowane własnoręcznie przez osobę uprawnioną lub upoważnioną do reprezentowania Wykonawcy.
- 12.16 Zamawiający informuje, iż zgodnie z ustawą Pzp, oferty składane w postępowaniu o zamówienie publiczne są jawne i podlegają udostępnieniu od chwili ich otwarcia.
- 12.17 Wszelkie informacje stanowiące tajemnicę przedsiębiorstwa w rozumieniu przepisów art. 11 ust. 4 ustawy z 16 kwietnia 1993 r. o zwalczaniu nieuczciwej konkurencji (Dz. U. z 2003 r. nr 153 poz. 1503 z późn. zm.), co do których Wykonawca zastrzega, że nie mogą być udostępnione oraz wykazał, iż zastrzeżone informacje stanowią tajemnicę przedsiębiorstwa muszą być opatrzone klauzulą: "Nie udostępniać innym Wykonawcom. Informacje stanowią tajemnicę przedsiębiorstwa – w rozumieniu art. 11 ust. 4 ustawy o zwalczaniu nieuczciwej konkurencji.".
- 12.18 Wykonawca nie może zastrzec informacji, o których mowa w art. 86 ust. 4 ustawy Pzp.
- 12.19 W zakresie nieuregulowanym w SIWZ, zastosowanie mają przepisy ustawy Pzp oraz rozporządzenia Ministra Rozwoju z dnia 26 lipca 2016 r. w sprawie rodzajów dokumentów, jakich może żądać zamawiający od wykonawcy w postępowaniu o udzielenie zamówienia (Dz. U. z 2016 r. poz. 1126).

## **13. Wykaz wymaganych oświadczeń i dokumentów.**

- 13.1 **Oświadczenia i dokumenty, które Wykonawca obowiązany jest złożyć na dzień składania ofert:** 
	- a) wypełniony i podpisany formularz oferty (zgodny w treści z wzorem stanowiącym **załącznik nr 1 do SIWZ**),
	- b) wypełniony i podpisany formularz cenowy opis przedmiotu zamówienia (zgodny w treści z wzorem stanowiącym **załącznik nr 2 do SIWZ**),
	- *c) w przypadku, gdy ofertę lub załączone do niej dokumenty podpisuje osoba nieujawniona we właściwym rejestrze lub ewidencji do składania oświadczeń woli*

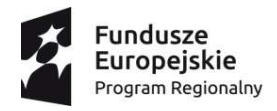

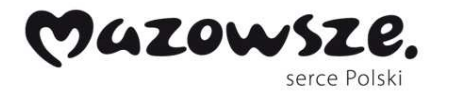

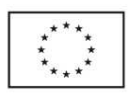

*w imieniu Wykonawcy lub w przypadku składania oferty wspólnej, do oferty należy załączyć pełnomocnictwo, w oryginale bądź kopii poświadczonej notarialnie,* 

- d) oświadczenie, o którym mowa w art. 25a ust. 1 ustawy Pzp, w zakresie wskazanym w pkt 11.1 SIWZ (zgodne w treści z wzorem stanowiącym **załącznik nr 1 do formularza ofertowego**) dotyczące Wykonawcy albo każdego z Wykonawców wspólnie ubiegających się o zamówienie - w celu wykazania braku istnienia wobec danego Wykonawcy podstaw wykluczenia.
- **13.2 Wykaz oświadczeń lub dokumentów, składanych przez Wykonawcę w postępowaniu na wezwanie Zamawiającego w celu potwierdzenia okoliczności, o których mowa w art. 25 ust. 1 pkt 3 ustawy Pzp (brak podstaw do wykluczenia):** 
	- 1) W celu potwierdzenia braku podstaw wykluczenia z udziału w postępowaniu Zamawiający żąda przedstawienia następujących dokumentów:
		- a) odpisu z właściwego rejestru lub z centralnej ewidencji i informacji o działalności gospodarczej, jeżeli odrębne przepisy wymagają wpisu do rejestru lub ewidencji, w celu potwierdzenia braku podstaw wykluczenia na podstawie art. 24 ust. 5 pkt 1 ustawy Pzp;
		- b) zaświadczenia właściwego naczelnika urzędu skarbowego potwierdzającego, że Wykonawca nie zalega z opłacaniem podatków, wystawionego nie wcześniej niż 3 miesiące przed upływem terminu składania ofert, lub innego dokumentu potwierdzającego, że Wykonawca zawarł porozumienie z właściwym organem podatkowym w sprawie spłat tych należności wraz z ewentualnymi odsetkami lub grzywnami, w szczególności uzyskał przewidziane prawem zwolnienie, odroczenie lub rozłożenie na raty zaległych płatności lub wstrzymanie w całości wykonania decyzji właściwego organu,
		- c) zaświadczenia właściwej terenowej jednostki organizacyjnej Zakładu Ubezpieczeń Społecznych lub Kasy Rolniczego Ubezpieczenia Społecznego albo innego dokumentu potwierdzającego, że Wykonawca nie zalega z opłacaniem składek na ubezpieczenia społeczne lub zdrowotne, wystawionego nie wcześniej niż 3 miesiące przed upływem terminu składania ofert, lub innego dokumentu potwierdzającego, że Wykonawca zawarł porozumienie z właściwym organem w sprawie spłat tych należności wraz z ewentualnymi odsetkami lub grzywnami, w szczególności uzyskał przewidziane prawem zwolnienie, odroczenie lub rozłożenie na raty zaległych płatności lub wstrzymanie w całości wykonania decyzji właściwego organu,
		- d) oświadczenia Wykonawcy o braku wydania wobec niego prawomocnego wyroku sądu lub ostatecznej decyzji administracyjnej o zaleganiu z uiszczaniem podatków, opłat lub składek na ubezpieczenia społeczne lub zdrowotne albo – w przypadku wydania takiego wyroku lub decyzji - dokumentów potwierdzających dokonanie płatności tych należności wraz z ewentualnymi odsetkami lub grzywnami lub zawarcie wiążącego porozumienia w sprawie spłat tych należności;
		- e) oświadczenia Wykonawcy o niezaleganiu z opłacaniem podatków i opłat lokalnych, o których mowa w ustawie z dnia 12 stycznia 1991 r. o podatkach i opłatach lokalnych (t.j. Dz. U. z 2016 r. poz. 716).

## **2) Inne dokumenty składane w postępowaniu:**

a) oświadczenie Wykonawcy o przynależności albo braku przynależności do tej samej grupy kapitałowej; w przypadku przynależności do tej samej grupy

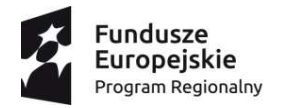

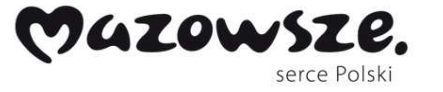

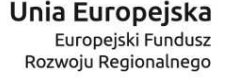

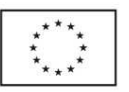

kapitałowej wykonawca może złożyć wraz z oświadczeniem dokumenty bądź informacje potwierdzające, że powiązania z innym wykonawcą nie prowadzą do zakłócenia konkurencji w postępowaniu – **sporządzone według wzoru stanowiącego załącznik nr 3 do SIWZ**.

**Uwaga:** oświadczenie o którym mowa w ppkt 2 lit. a) będzie podlegało złożeniu na wezwanie Zamawiającego jeżeli Wykonawca nie złoży go w trybie przewidzianym w art. 24 ust. 11 ustawy Pzp, tj. *w terminie 3 dni od zamieszczenia na stronie internetowej informacji, o której mowa w art. 86 ust. 5 ustawy Pzp. Zamawiający odstąpi od żądania dokumentu o którym mowa w* ppkt 2 lit. a) jeżeli na daną część zamówienia wpłynie tylko jedna oferta.

## **13.3 Dokumenty podmiotów zagranicznych:**

- 1) Jeżeli Wykonawca ma siedzibę lub miejsce zamieszkania poza terytorium Rzeczypospolitej Polskiej, zamiast dokumentów, o których mowa w pkt 13.2 ppkt 1:
	- a) lit. a składa dokument lub dokumenty wystawione w kraju, w którym wykonawca ma siedzibę lub miejsce zamieszkania, potwierdzające, że nie otwarto jego likwidacji ani nie ogłoszono upadłości - wystawione nie wcześniej niż 6 miesięcy przed upływem terminu składania ofert,
	- b) lit. b-c składa dokument lub dokumenty wystawione w kraju, w którym wykonawca ma siedzibę lub miejsce zamieszkania, potwierdzające, że nie zalega z opłaceniem podatków, opłat, składek na ubezpieczenie społeczne lub zdrowotne albo że zawarł porozumienie z właściwym organem w sprawie spłat tych należności wraz z ewentualnymi odsetkami lub grzywnami, w szczególności uzyskał przewidziane prawem zwolnienie, odroczenie lub rozłożenie na raty zaległych płatności lub wstrzymanie w całości wykonania decyzji właściwego organu - wystawione nie wcześniej niż 3 miesiące przed upływem terminu składania ofert.
- 2) Jeżeli w kraju, w którym Wykonawca ma siedzibę lub miejsce zamieszkania lub miejsce zamieszkania ma osoba, której dokument dotyczy, nie wydaje się dokumentów, o których mowa w ppkt 1, zastępuje się je dokumentem zawierającym odpowiednio oświadczenie Wykonawcy, ze wskazaniem osoby albo osób uprawnionych do jego reprezentacji, lub oświadczenie osoby, której dokument miał dotyczyć, złożone przed notariuszem lub przed organem sądowym, administracyjnym albo organem samorządu zawodowego lub gospodarczego właściwym ze względu na siedzibę lub miejsce zamieszkania wykonawcy lub miejsce zamieszkania tej osoby – wystawione nie wcześniej niż w terminach określonych dla zastępowanych dokumentów.

## **13.4 Zwolnienie Wykonawcy z obowiązku złożenia oświadczeń lub dokumentów wskazanych w SIWZ:**

1) W przypadku wskazania przez Wykonawcę dostępności oświadczeń lub dokumentów, o których mowa w pkt 13.2 i 13.3, w formie elektronicznej pod określonymi adresami internetowymi ogólnodostępnych i bezpłatnych baz danych Zamawiający pobiera samodzielnie z tych baz danych wskazane przez Wykonawcę oświadczenia lub dokumenty.

2) W przypadku wskazania przez Wykonawcę oświadczeń lub dokumentów, o których mowa w pkt 13.2 i 13.3, które znajdują się w posiadaniu Zamawiającego, w szczególności oświadczeń lub dokumentów przechowywanych przez Zamawiającego zgodnie z art. 97 ust. 1 ustawy Pzp, Zamawiający w celu potwierdzenia okoliczności, o których mowa w art. 25 ust. 1 pkt 1 i 3 ustawy Pzp, korzysta z posiadanych oświadczeń

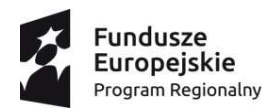

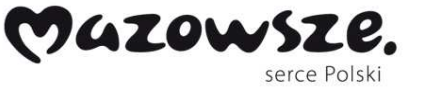

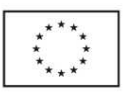

lub dokumentów, o ile są one aktualne.

3) Wykonawca wpisany do urzędowego wykazu zatwierdzonych wykonawców lub wykonawca certyfikowany przez jednostki certyfikujące spełniające wymogi europejskich norm certyfikacji, może złożyć zaświadczenie o wpisie do urzędowego wykazu wydane przez właściwy organ lub certyfikat wydany przez właściwą jednostkę certyfikującą kraju, w którym wykonawca ten ma siedzibę lub miejsce zamieszkania, wskazujące na dokumenty stanowiące podstawę wpisu lub uzyskania certyfikacji, w miejsce odpowiednich dokumentów wymienionych w pkt 13.2.

**13.5 Wykaz oświadczeń lub dokumentów składanych przez Wykonawcę w postępowaniu na wezwanie Zamawiającego w celu potwierdzenia okoliczności, o których mowa w art. 25 ust. 1 pkt 2 ustawy Pzp:** 

1) W celu potwierdzenia, że oferowane dostawy odpowiadają wymaganiom określonym przez Zamawiającego, Zamawiający żąda przedstawienia następujących dokumentów:

a) opisów w postaci kart katalogowych producenta lub autoryzowanego przedstawiciela producenta wraz z opisami technicznymi w języku polskim dla zaoferowanych:

- stacji roboczych – mobilnych i słuchawek multimedialnych (w przypadku składania oferty na pakiet nr 1),

- drukarek monochromatycznych laserowych (w przypadku składania oferty na pakiet nr 2),

- stacji roboczych – stacjonarnych, monitorów LED, UPS -ów, skanerów dowodów osobistych, skanerów dokumentów i niszczarek dokumentów (w przypadku składania oferty na pakiet nr 3),

b) w przypadku gdy dokumenty, o których mowa w lit. a), nie zawierają danych pozwalających na weryfikację wszystkich wymagań określonych przez Zamawiającego w opisie przedmiotu zamówienia Wykonawca zobowiązany jest dołączyć do oferty dodatkowo odrębne oświadczenie o spełnieniu danego wymagania przez oferowane urządzenie wg wzoru stanowiącego załącznik nr 5 do SIWZ,

c) wydruk ze strony internetowej wyników w teście wydajności Passmark Performance Test procesora stacji roboczych - mobilnych (w przypadku składania oferty na pakiet nr 1),

d) wydruk ze strony internetowej na potwierdzenie posiadania przez sprzęt certyfikatu Energy Star min. 6.1 - wymagany wpis dotyczący oferowanego komputera w internetowym katalogu http://www.eu-energystar.org lub http://www.energystar.gov – (w przypadku składania oferty na pakiet nr 3 – dotyczy stacji roboczej stacjonarnej),

e) potwierdzenie spełnienia kryteriów środowiskowych, w tym zgodności z dyrektywą EU RoHS o eliminacji substancji niebezpiecznych w postaci oświadczenia producenta sprzętu lub autoryzowanego przedstawiciela producenta sprzętu (w przypadku składania oferty na pakiet nr 1 – stacja robocza mobilna oraz w przypadku składania ofert na pakiet nr 3 – dotyczy stacji roboczej stacjonarnej).

## **14. Termin związania ofertą**

- 14.1 Wykonawca jest związany ofertą przez okres **30 dni.** Bieg terminu związania ofertą rozpoczyna się wraz z upływem terminu składania ofert.
- 14.2 Wykonawca samodzielnie lub na wniosek Zamawiającego może przedłużyć termin związania ofertą, z tym że Zamawiający może tylko raz, co najmniej na 3 dni przed upływem terminu związania ofertą, zwrócić się do Wykonawców o wyrażenie zgody na przedłużenie tego terminu o oznaczony okres, nie dłuższy jednak niż 60 dni.

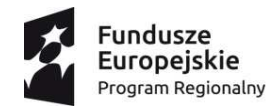

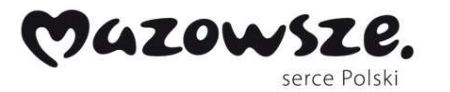

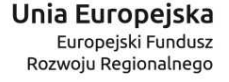

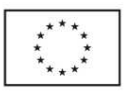

## **15. Miejsce oraz termin składania i otwarcia ofert**

15.1 Oferty należy składać w opakowaniach uniemożliwiających ich bezśladowe otwarcie np. w zaklejonych kopertach. Opakowanie musi być oznaczone napisem:

**Przetarg nieograniczony na "Wyposażenie stanowisk" w ramach projektu: "Poprawa dostępności do ambulatoryjnych usług medycznych w zakresie zdrowia psychicznego poprzez wdrażanie form konsultacji i terapii – e-Terapia w Szpitalu Nowowiejskim w Warszawie"**  Nie otwierać przed **26.07.2017 r. o godz. 10:30**

oraz winno zawierać nazwę i adres Wykonawcy.

- 15.2 W przypadku oferty wspólnej należy na opakowaniu wymienić z nazwy, z określeniem siedziby - wszystkie podmioty składające ofertę wspólną z wyszczególnieniem pełnomocnika.
- 15.3 **Oferty należy składać** w formie pisemnej pod rygorem nieważności, za pośrednictwem operatora pocztowego w rozumieniu ustawy z dnia 23 listopada 2012 r. – Prawo pocztowe osobiście lub za pośrednictwem posłańca w opakowaniach opisanych w pkt 15.1, do dnia **26.07.2017 r. do godz. 9:30** w siedzibie Zamawiającego, Kancelarii Ogólnej w pok. 92, która jest udostępniona dla Wykonawców w dni powszednie (od poniedziałku do piątku) w godzinach od 8.00 do 15.00.
- 15.4 Wykonawca może wprowadzić zmiany lub wycofać złożoną ofertę przed upływem terminu składania ofert. W takim przypadku Wykonawca złoży Zamawiającemu zawiadomienie w formie pisemnej na zasadach określonych w pkt 15.3, w opakowaniu oznaczonym zgodnie z pkt 15.1 oraz dodatkowo zawierającym określenie "Zmiana" lub "Wycofanie". Wykonawca nie może wycofać oferty lub wprowadzić jakichkolwiek zmian w treści oferty po upływie terminu składania ofert.
- 15.5 **Jawne otwarcie ofert** nastąpi w dniu **26.07.2017 r. o godzinie 10:30** w siedzibie Zamawiającego w Dziale Zamówień Publicznych budynek G. pok. G103.
- 15.6 Niezwłocznie po otwarciu ofert Zamawiający zamieści na stronie internetowej informacje dotyczące:
	- 1) kwoty, jaką Zamierza przeznaczyć na sfinansowanie zamówienia;
	- 2) firm oraz adresów wykonawców, którzy złożyli oferty w terminie;
	- 3) ceny, terminu wykonania zamówienia, okresu gwarancji i warunków płatności zawartych w ofertach.

## **16. Wadium**

Zamawiający nie wymaga wniesienia wadium.

## **17. Kryteria i sposób oceny ofert**

17.1 Zamawiający zbada czy oferty złożone w postępowaniu nie podlegają odrzuceniu, a także czy Wykonawcy, którzy złożyli te oferty nie podlegają wykluczeniu oraz

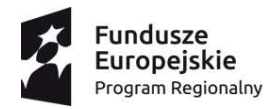

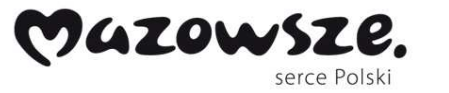

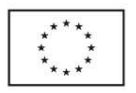

spełniają warunki udziału w postępowaniu (jeżeli zostały określone przez Zamawiającego) na podstawie złożonego wraz z ofertą oświadczenia, o którym mowa art. 25a ust. 1 ustawy Pzp, a następnie dokona oceny ofert i wezwie Wykonawcę, którego oferta została najwyżej oceniona w danym pakiecie, do złożenia określonych w SIWZ oświadczeń i dokumentów potwierdzających okoliczności, o których mowa w art. 25 ust. 1 ustawy Pzp. Po zakończeniu procedury badania i oceny ofert Zamawiający poinformuje Wykonawców o czynności wyboru oferty najkorzystniejszej.

- 17.2 Oferty niepodlegające odrzuceniu będą oceniane osobno w każdym pakiecie na podstawie kryteriów:
	- cena waga 60 %,
	- okres gwarancji waga 20 %,
	- termin wykonania zamówienia waga 20 %.
- 17.2.1 Każda z ofert złożonych w danym pakiecie będzie punktowana w zakresie kryterium "cena" poprzez porównanie łącznej ceny brutto oferty badanej do łącznej ceny brutto najniższej ze wszystkich podlegających ocenie ofert złożonych na dany pakiet, wg poniższego wzoru:

 $Pc = (Cn : Cb)$  x 60 pkt,

gdzie:

Cn – łączna cena brutto najniższa spośród wszystkich ofert podlegających ocenie,

- Cb łączna cena brutto oferty badanej.
- 17.2.2 Każda z ofert złożonych w danym pakiecie podlegających ocenie będzie punktowana w zakresie kryterium "okres gwarancji" na podstawie oświadczenia zawartego w ofercie Wykonawcy o udzielonym okresie gwarancji na przedmiot zamówienia, wyrażonego w miesiącach, liczonego od dnia odbioru końcowego przedmiotu zamówienia przez Zamawiającego, poprzez przydzielenie odpowiedniej punktacji. Oferta z najdłuższym okresem gwarancji na dany pakiet otrzyma 20 punktów.

Punktacja za okres gwarancji kolejnych ofert odbędzie się wg wzoru:

Ilość punktów =  $\sqrt{\text{Najd}}$ łuższy okres gwarancji spośród złożonych ofert w danym pakiecie\*\*  $\sqrt{\text{Najd}}$ Okres gwarancji badanej oferty w danym pakiecie\*

## **\*zaoferowany okres gwarancji nie może być krótszy niż 24 miesiące,**

## **\*\*zaoferowany okres gwarancji nie może być dłuższy niż 60 miesięcy.**

W przypadku nie podania w treści oferty informacji wymaganych do dokonania jej oceny zgodnie z opisem zawartym powyżej, Zamawiający uzna na podstawie oświadczenia o akceptacji wszystkich postanowień SIWZ i wzoru umowy, że Wykonawca oferuje okres gwarancji wynoszący okres minimalny 24 miesięcy. Jeżeli Wykonawca zaoferuje okres gwarancji dłuższy niż 60 miesięcy, Zamawiający przyjmie do oceny oferty w niniejszym kryterium jakby Wykonawca oferował okres gwarancji wynoszący 60 miesięcy, natomiast umowa będzie realizowana zgodnie z oświadczeniem Wykonawcy, tj. zgodnie z oferowanym okresem gwarancji.

17.2.3 Każda z ofert złożonych w danym pakiecie podlegających ocenie będzie punktowana w zakresie kryterium "termin wykonania zamówienia" na podstawie oświadczenia zawartego w ofercie Wykonawcy o terminie wykonania zamówienia tj. dostawy przedmiotu zamówienia, wyrażonego w dniach roboczych, liczonego od dnia zawarcia umowy, poprzez przydzielenie odpowiedniej punktacji:

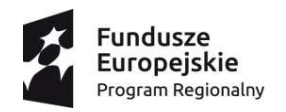

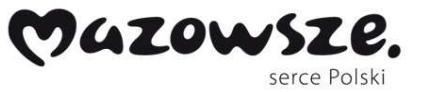

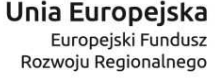

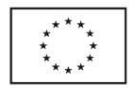

a) za termin wykonania zamówienia od 1 do 11 dni roboczych – otrzyma 20 pkt,

b) za termin wykonania zamówienia 12 dni roboczych – otrzyma 18 pkt,

c) za termin wykonania zamówienia 13 dni roboczych – otrzyma 16 pkt,

d) za termin wykonania zamówienia 14 dni roboczych – otrzyma 14 pkt,

e) za termin wykonania zamówienia 15 dni roboczych – otrzyma 12 pkt,

f) za termin wykonania zamówienia 16 dni roboczych – otrzyma 10 pkt,

- g) za termin wykonania zamówienia 17 dni roboczych otrzyma 8 pkt,
- h) za termin wykonania zamówienia 18 dni roboczych otrzyma 6 pkt,

i) za termin wykonania zamówienia 19 dni roboczych – otrzyma 4 pkt,

j) za termin wykonania zamówienia 20 dni roboczych – otrzyma 2 pkt,

k) za termin wykonania zamówienia 21 dni roboczych – otrzyma 0 pkt.

Zamawiający odrzuci ofertę w przypadku gdy Wykonawca określi termin wykonania zamówienia powyżej 21 dni roboczych.

W przypadku gdy Wykonawca nie określi terminu wykonania zamówienia Zamawiający przyjmie, że Wykonawca oferuje termin wykonania zamówienia wynoszący 21 dni roboczych.

Przez dni robocze rozumie się dni od poniedziałku do piątku, z wyłączeniem dni sobót, niedziel i świąt ustawowo wolnych od pracy.<br>Dferty beda oceniane w odniesieniu do

- 17.3 Oferty będą oceniane w odniesieniu do najkorzystniejszych warunków przedstawionych przez Wykonawców w zakresie ww. kryteriów.
- 17.4 Oferta spełniająca w najwyższym stopniu wymagania określonych kryteriów, otrzyma maksymalną ilość punktów. Pozostałym ofertom przypisana zostanie odpowiednio mniejsza liczba punktów. Oferta, która uzyska najwyższą liczbę punktów uzyskanych po zsumowaniu punktów w zakresie kryteriów określonych w pkt. 17.2 uznana zostanie za najkorzystniejszą w danym pakiecie.
- 17.5 Wszystkie obliczenia będą dokonywane z dokładnością do dwóch miejsc po przecinku.
- 17.6 Jeżeli w postępowaniu o udzielenie zamówienia, nie można wybrać najkorzystniejszej oferty z uwagi na to, że dwie lub więcej ofert przedstawia taki sam bilans ceny i pozostałych kryteriów oceny ofert określonych w pkt 17.2, Zamawiający spośród tych ofert wybierze ofertę z najniższą ceną, a jeżeli zostaną złożone oferty o takiej samej cenie, Zamawiający wezwie Wykonawców, którzy złożyli te oferty, do złożenia w terminie określonym przez Zamawiającego ofert dodatkowych.
- 17.7 Wykonawcy składając oferty dodatkowe nie mogą zaoferować cen wyższych niż zaoferowane w złożonych ofertach.
- 17.8 Zamawiający nie przewiduje przeprowadzenia aukcji elektronicznej.

## **18. Zasady poprawiania omyłek w ofertach**

- 18.1 W przypadku stwierdzenia w ofercie oczywistych omyłek pisarskich, oczywistych omyłek rachunkowych lub innych omyłek polegających na niezgodności oferty ze specyfikacją istotnych warunków zamówienia, niepowodujących istotnych zmian w treści oferty, Zamawiający poprawi je niezwłocznie zawiadamiając o tym Wykonawcę, którego oferta została poprawiona.
- 18.2 Oferta Wykonawcy, który w terminie 3 dni od dnia otrzymania zawiadomienia nie zgodził się na poprawienie omyłki, o której mowa w art. 87 ust. 2 pkt 3 ustawy Pzp, będzie podlegała odrzuceniu.
- 18.3 Podanie niewłaściwej stawki podatku VAT będzie traktowane jako błąd w obliczeniu ceny i nie będzie podlegało poprawieniu przez Zamawiającego. Oferta, która będzie zawierała błąd w obliczeniu ceny będzie podlegała odrzuceniu na podstawie art. 89 ust. 1 pkt 6 ustawy Pzp.

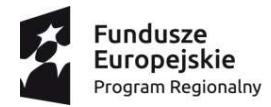

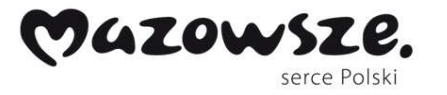

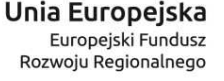

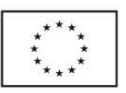

18.4 W przypadku omyłek rachunkowych w obliczeniu ceny przyjmuje się, że prawidłowo podano cenę jednostkową netto.

18.5 W przypadku rozbieżności ceny podanej cyfrowo i słownie, Zamawiający przyjmie, że prawidłowo podano ten zapis, który wynika z obliczeń zawartych w tabeli formularza cenowego – opisu przedmiotu zamówienia.

## **19. Obowiązki informacyjne Zamawiającego**

- 19.1 Zamawiający poinformuje niezwłocznie wszystkich Wykonawców, którzy złożyli oferty o:
	- a) wyborze najkorzystniejszej oferty, podając nazwę (firmę) albo imię i nazwisko, siedzibę albo miejsce zamieszkania i adres Wykonawcy, jeżeli jest miejscem wykonywania działalności Wykonawcy, którego ofertę wybrano, oraz nazwy albo imiona i nazwiska, siedziby albo miejsca zamieszkania i adresy, jeżeli są miejscami wykonywanie działalności Wykonawców, którzy złożyli oferty, a także punktację przyznaną ofertom w każdym kryterium oceny ofert i łączną punktację,
	- b) Wykonawcach, którzy zostali wykluczeni,
	- c) Wykonawcach, których oferty zostały odrzucone, powodach odrzucenia oferty, a w przypadkach, o których mowa w art. 89 ust. 4 i 5, braku równoważności lub braku spełniania wymagań dotyczących wydajności lub funkcjonalności,
	- d) unieważnieniu postępowania
	- podając uzasadnienie faktyczne i prawne.

W przypadkach, o których mowa w art. 24 ust. 8 ustawy Pzp, informacja, o której mowa w lit. b, zawiera wyjaśnienie powodów, dla których dowody przedstawione przez Wykonawcę, zamawiający uznał za niewystarczające.

19.2 Informacje, o których mowa w pkt 19.1 lit. a i d, Zamawiający zamieści również na swojej stronie internetowej tj. www.szpitalnowowiejski.pl

## **20. Formalności konieczne do zawarcia umowy**

W przypadku, gdy zostanie wybrana oferta Wykonawców, którzy złożyli ofertę wspólną, Wykonawcy ci zobowiązani są przed zawarciem umowy w sprawie zamówienia przedłożyć Zamawiającemu umowę regulującą ich współpracę.

## **21. Zabezpieczenie należytego wykonania umowy**

Zamawiający nie wymaga wniesienia zabezpieczenia należytego wykonania umowy.

## **22. Umowa**

- 22.1 Umowa zostanie zawarta według projektu umowy stanowiącego **załącznik nr 4** do SIWZ.
- 22.2 Wykonawca akceptuje treść projektu umowy na wykonanie przedmiotu zamówienia, oświadczeniem zawartym w treści formularza ofertowego.

## **23. Żądanie wskazania przez Wykonawcę części zamówienia, której wykonanie powierzy podwykonawcom**

- 23.1 Zamawiający żąda wskazania przez Wykonawcę części zamówienia, którego wykonanie zamierza powierzyć podwykonawcom, wraz ze wskazaniem firm podwykonawców, zgodnie z art. 36b ust. 1 ustawy Pzp.
- 23.2 W przypadku braku informacji w tej sprawie Zamawiający uzna, że Wykonawca nie zamierza powierzyć wykonania żadnej części zamówienia podwykonawcom.

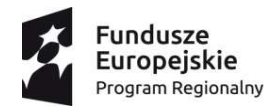

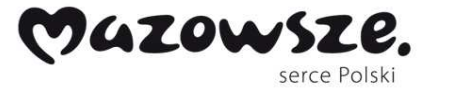

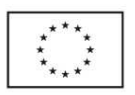

23.3 Realizacja części przedmiotu umowy poprzez podwykonawców nie zmienia zobowiązań Wykonawcy wobec Zamawiającego za prawidłową realizację przedmiotu umowy. Wykonawca jest odpowiedzialny wobec Zamawiającego oraz osób trzecich za działania, zaniechanie działania, uchybienia i zaniedbania podwykonawców w takim samym stopniu, jakby to były działania, uchybienia lub zaniedbania jego własnych pracowników.

## **24. Określenie części zamówienia, która nie może zostać powierzona podwykonawcom oraz pozostałe postanowienia dotyczące podwykonawców**

- 24.1 Wykonawca może powierzyć wykonanie części zamówienia podwykonawcom.
- 24.2 Zamawiający nie określił, która z części zamówienia nie może być powierzona podwykonawcom.

## **25. Środki ochrony prawnej**

Wykonawcy, a także innemu podmiotowi, jeżeli ma lub miał interes w uzyskaniu danego zamówienia oraz poniósł lub może ponieść szkodę w wyniku naruszenia przez Zamawiającego przepisów ustawy Pzp, przysługują środki ochrony prawnej przewidziane w dziale VI ustawy Pzp. Ww. środki ochrony prawnej wobec ogłoszenia o zamówieniu oraz niniejszej Specyfikacji przysługują również organizacjom wpisanym na listę, o której mowa w art. 154 pkt 5 ustawy Pzp.

## **26. Postanowienia końcowe**

W sprawach nieuregulowanych w niniejszej Specyfikacji mają zastosowanie przepisy ustawy Pzp i przepisy Kodeksu Cywilnego oraz inne właściwe normy prawne.

## **27. Integralną część Specyfikacji Istotnych Warunków Zamówienia stanowią załączniki:**

- 27.1. Załącznik nr 1 wzór formularza oferty.
- 27.2. Załącznik nr 1 do formularza oferty wzór oświadczenia, o którym mowa w art. 25a ust. 1 ustawy Pzp.
- 27.3. Załącznik nr 2 formularz cenowy opis przedmiotu zamówienia.
- 27.4. Załącznik nr 3 wzór oświadczenia o przynależności albo braku przynależności do grupy kapitałowej.
- 27.5. Załącznik nr 4 Projekt umowy.
- 27.6. Załącznik nr 3 do projektu umowy.
- 27.7. Załącznik nr 5 oświadczenie Wykonawcy w zakresie funkcjonalności nie wskazanych w kartach katalogowych.

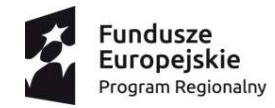

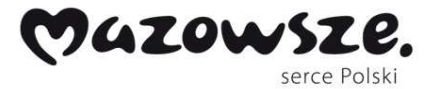

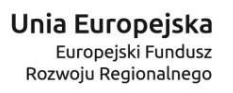

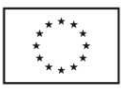

## **SIWZ opracowała Komisja Przetargowa:**

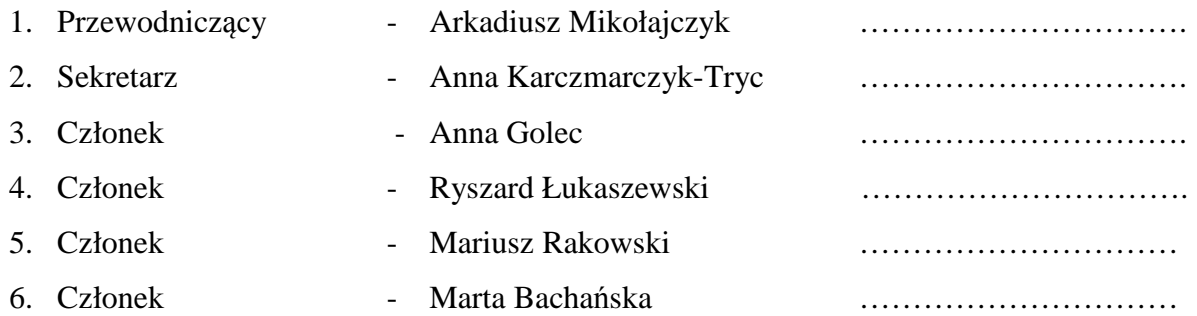

Warszawa, dnia 18.07.2017 r.

## **ZATWIERDZIŁ**

## **Dyrektor**

## **Andrzej Mazur**

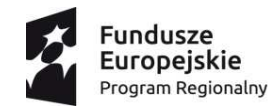

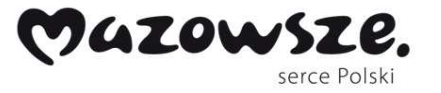

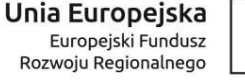

Nr sprawy: **10/DZP/2017** *Załącznik nr 1 do SIWZ*

**Firma:** 

**Formularz Oferty** 

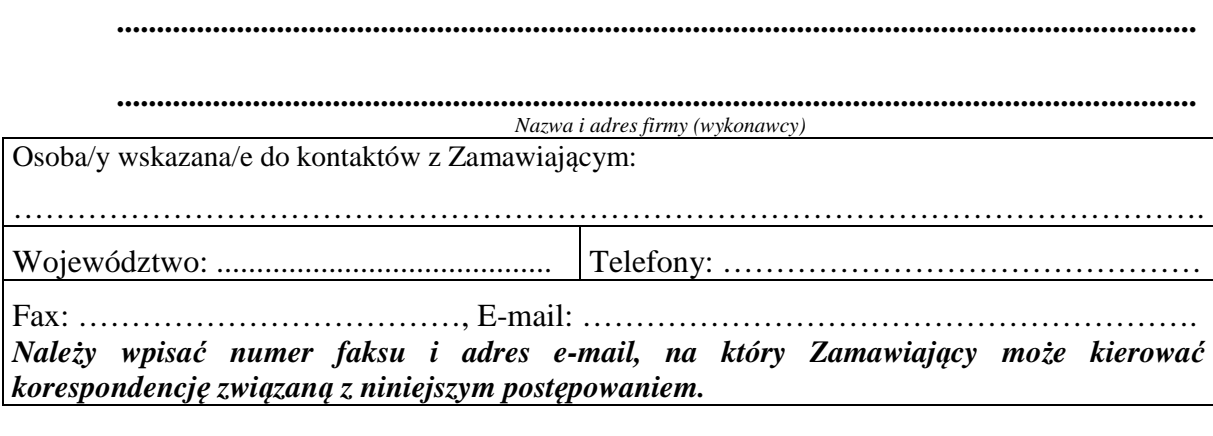

## **OFERTA**

Odpowiadając na ogłoszenie o udzielenie zamówienia publicznego w trybie przetargu nieograniczonego o wartości zamówienia nieprzekraczającej wyrażonej w złotych równowartości kwoty określonej w przepisach wydanych na podstawie art. 11 ust. 8 ustawy Pzp, w przedmiocie: "Wyposażenie stanowisk" w ramach projektu: "Poprawa **dostępności do ambulatoryjnych usług medycznych w zakresie zdrowia psychicznego poprzez wdrażanie form konsultacji i terapii – e-Terapia w Szpitalu Nowowiejskim w Warszawie",** składamy niniejszą ofertę:

1. Oferujemy wykonanie przedmiotu zamówienia określonego w dokumentacji przetargowej, zgodnie z opisem przedmiotu zamówienia oraz na warunkach określonych w projekcie umowy, za łączną cenę wynikającą z cen jednostkowych podanych w formularzu cenowym – opisie przedmiotu zamówienia właściwym dla danego Pakietu, za łączną kwotę:

## 1) **Pakiet nr 1 \*\*\*\***

a) **cena brutto (z VAT)\*: ...................................... zł**., słownie: ……………………..…….

b) na przedmiot zamówienia w zakresie Pakietu 1 udzielamy: **…… miesięcy gwarancji\*\*,**

……………………………………………………………………………………………….

- c) zamówienie będące przedmiotem niniejszego postępowania w zakresie Pakietu 1 zrealizujemy w terminie nie dłuższym niż **……….. dni\*\*\*** *(jednak nie dłużej niż 21 dni)* roboczych od dnia podpisania umowy,
- d) oświadczamy, że:

- wybór niniejszej oferty **nie będzie** prowadził do powstania u Zamawiającego obowiązku podatkowego zgodnie z przepisami o podatku od towarów i usług **\*\*\*\*\*** 

**-** wybór niniejszej oferty **będzie** prowadził do powstania u Zamawiającego obowiązku podatkowego zgodnie z przepisami o podatku od towarów i usług. Powyższy obowiązek podatkowy będzie dotyczył: …………………………… objętych

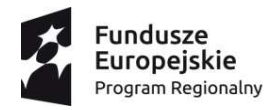

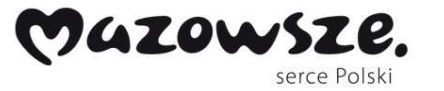

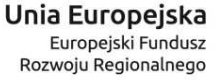

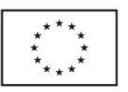

przedmiotem zamówienia, a ich wartość netto (bez kwoty podatku) będzie wynosiła ………………………… zł. **\*\*\*\*\*** 

## 2) **Pakiet nr 2 \*\*\*\***

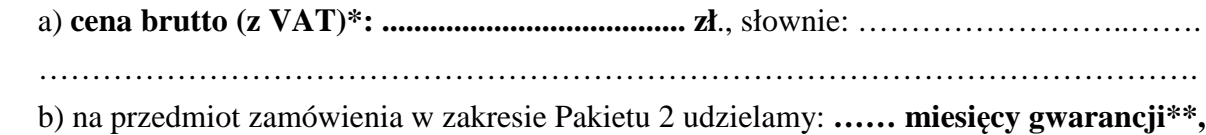

c) zamówienie będące przedmiotem niniejszego postępowania w zakresie Pakietu 2 zrealizujemy w terminie nie dłuższym niż **……….. dni\*\*\*** *(jednak nie dłużej niż 21 dni)* roboczych od dnia podpisania umowy,

d) oświadczamy, że:

- wybór niniejszej oferty **nie będzie** prowadził do powstania u Zamawiającego obowiązku podatkowego zgodnie z przepisami o podatku od towarów i usług **\*\*\*\*\*** 

**-** wybór niniejszej oferty **będzie** prowadził do powstania u Zamawiającego obowiązku podatkowego zgodnie z przepisami o podatku od towarów i usług. Powyższy obowiązek podatkowy będzie dotyczył: …………………………… objętych przedmiotem zamówienia, a ich wartość netto (bez kwoty podatku) będzie wynosiła ………………………… zł. **\*\*\*\*\*** 

## **3) Pakiet nr 3 \*\*\*\***

a) **cena brutto (z VAT)\*: ...................................... zł**., słownie: ……………………..……. ………………………………………………………………………………………………. b) na przedmiot zamówienia w zakresie Pakietu 3 udzielamy: **…… miesięcy gwarancji\*\*,**

c) zamówienie będące przedmiotem niniejszego postępowania w zakresie Pakietu 3 zrealizujemy w terminie nie dłuższym niż **……….. dni\*\*\*** *(jednak nie dłużej niż 21 dni)* roboczych od dnia podpisania umowy,

d) oświadczamy, że:

- wybór niniejszej oferty **nie będzie** prowadził do powstania u Zamawiającego obowiązku podatkowego zgodnie z przepisami o podatku od towarów i usług **\*\*\*\*\*** 

**-** wybór niniejszej oferty **będzie** prowadził do powstania u Zamawiającego obowiązku podatkowego zgodnie z przepisami o podatku od towarów i usług. Powyższy obowiązek podatkowy będzie dotyczył: …………………………… objętych przedmiotem zamówienia, a ich wartość netto (bez kwoty podatku) będzie wynosiła ………………………… zł. **\*\*\*\*\*** 

19

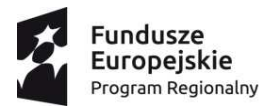

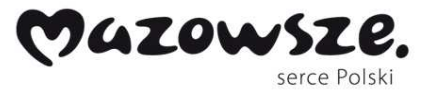

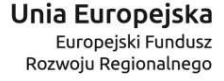

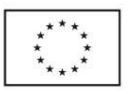

- 2. Cena podana powyżej jest niezmienna (z wyjątkiem okoliczności przewidzianych we wzorze umowy) w okresie realizacji przedmiotu zamówienia i obejmuje wszystkie koszty, jakie ponosi Zamawiający w związku z realizacją przedmiotowego zamówienia. Wynagrodzenie będzie płatne stosownie do postanowień projektu umowy, w terminach i sposób przewidziany w tym projekcie.
- 3. Akceptujemy, że płatność za wykonanie zamówienia dokonana będzie w terminie do 60 dni od daty doręczenia Zamawiającemu prawidłowo wystawionej faktury.
- 4. Oświadczamy, że zapoznaliśmy się ze Specyfikacją Istotnych Warunków Zamówienia wraz z załączonymi do niej dokumentami. Przyjmujemy przekazane dokumenty bez zastrzeżeń i zobowiązujemy się do wykonania przedmiotu zamówienia zgodnie z warunkami w nich zawartymi.
- 5. Oświadczamy, że zapoznaliśmy się z projektem umowy załączonym do dokumentacji przetargowej i akceptujemy go bez zastrzeżeń oraz zobowiązujemy się, w przypadku wyboru naszej Oferty, do zawarcia umowy wg wyżej wymienionego projektu umowy, w miejscu i terminie wyznaczonym przez Zamawiającego.
- 6. Oświadczamy, że jesteśmy związani niniejszą ofertą przez okres 30 dni od upływu terminu składania ofert.
- 7. Oświadczamy, że niniejsze zamówienie powierzymy **podwykonawcom / nie powierzymy podwykonawcom\*\*\*\*\***

Powierzymy następujący zakres prac podwykonawcom ( podać pełną nazwę/firmę, adres, a także w zależności od podmiotu: NIP, KRS/CEiDG i zakres):

- 1) …………………………………
- 2) …………………………………
- 3) …………………………………
- 8. Oświadczamy, że jesteśmy<sup>1</sup>:
	- a) Mikroprzedsiębiorstwem: tak / nie**\*\*\*\*\***
	- b) Małym przedsiębiorstwem: tak / nie**\*\*\*\*\***
	- c) Średnim przedsiębiorstwem: tak / nie**\*\*\*\*\***

## *Uwaga*

*1 Zalecenie Komisji z dnia 6 maja 2003 r. dotyczące definicji mikroprzedsiębiorstw oraz małych i średnich przedsiębiorstw (Dz.U. L 124 z 20.5.2003, s. 36). Te informacje są wymagane wyłącznie do wypełnienia ogłoszenia o udzieleniu zamówienia (do celów statystycznych).* 

*Mikroprzedsiębiorstwo: przedsiębiorstwo, które zatrudnia mniej niż 10 osób i którego roczny obrót lub roczna suma bilansowa nie przekracza 2 milionów EUR.* 

*Małe przedsiębiorstwo: przedsiębiorstwo, które zatrudnia mniej niż 50 osób i którego roczny obrót lub roczna suma bilansowa nie przekracza 10 milionów EUR.* 

*Średnie przedsiębiorstwa: przedsiębiorstwa, które nie są mikroprzedsiębiorstwami ani małymi przedsiębiorstwami i które zatrudniają mniej niż 250 osób i których roczny obrót nie przekracza 50 milionów EUR lub roczna suma bilansowa nie przekracza 43 milionów EUR.* 

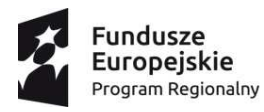

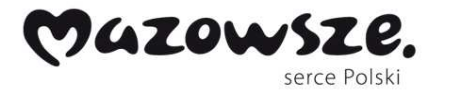

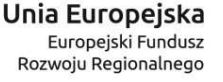

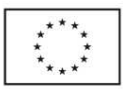

9. Wykaz załączników do oferty:

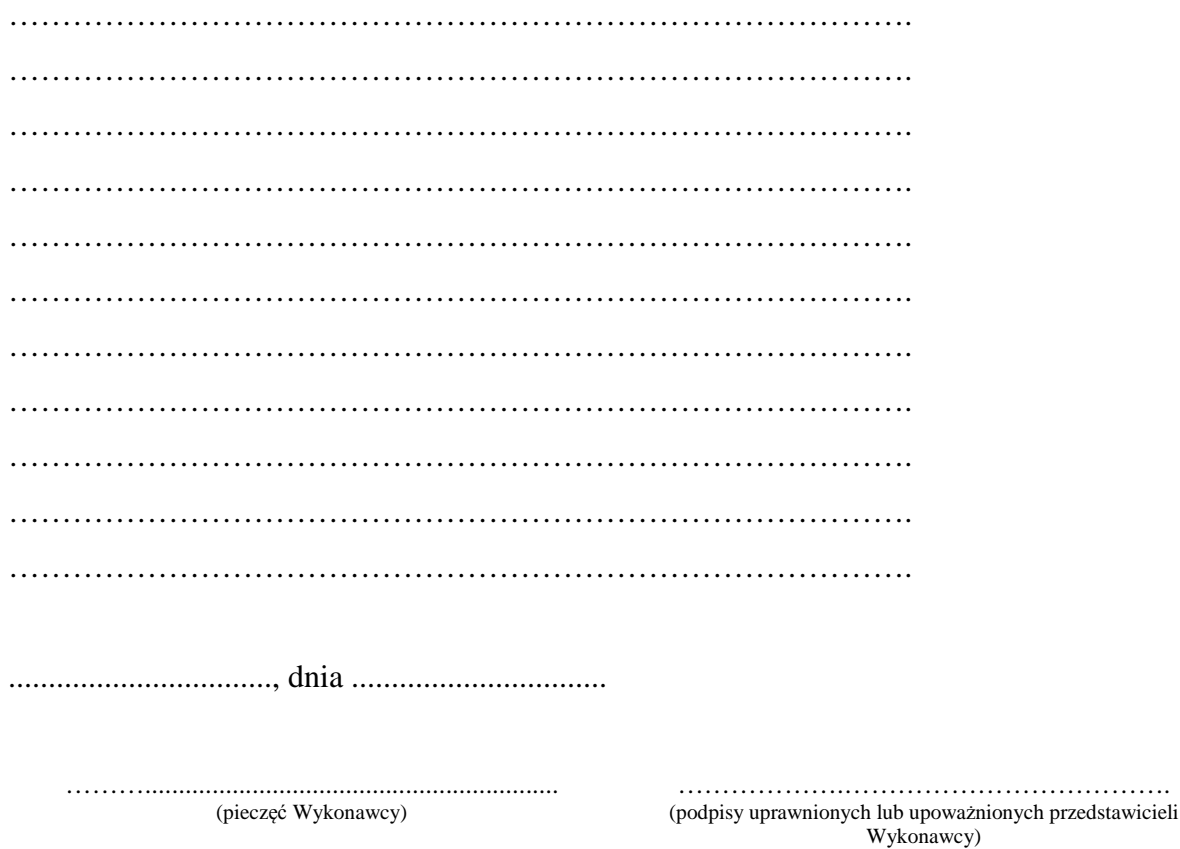

Instrukcja wypełniania:

● Wykonawca wypełnia we wszystkich wykropkowanych miejscach.

\* wartość brutto oferty w wybranym pakiecie za "Wyposażenie stanowisk" w ramach projektu: "Poprawa dostępności do ambulatoryjnych usług medycznych w zakresie zdrowia psychicznego poprzez wdrażanie form konsultacji i terapii – e-Terapia w Szpitalu Nowowiejskim w Warszawie".

Wykonawca zobowiązany jest poinformować Zamawiającego, czy wybór oferty będzie prowadzić do powstania u Zamawiającego obowiązku podatkowego, wskazując nazwę (rodzaj) towaru lub usługi, których dostawa lub świadczenie będzie prowadzić do jego powstania, oraz wskazując ich wartość bez kwoty podatku, **przy czym w treści oferty Wykonawca zobowiązany jest uwzględnić należną kwotę podatku VAT, bez względu na to kto będzie jej płatnikiem**. W przypadku spełniania przesłanek określonych w art. 17 ust. 1 pkt 7 ustawy z dnia 11 marca 2004 r. o podatku od towarów i usług (Dz. U. 2011 r. Nr 177, poz. 1054 z późn. zm.) podatnikiem dla tej części zamówienia jest Zamawiający, a **stawkę/kwotę podatku VAT uwzględnioną w wartości brutto danej części zamówienia należy opisać adnotacją "odwrotne obciążenie", która w łącznej cenie ofertowej uwzględniana jest jedynie na potrzeby porównania i oceny ofert**.

**\*\*** Wykonawca wskazuje okres gwarancji w miesiącach zgodnie z postanowieniami 17.2 pkt 2 SIWZ.

\*\*\* Wykonawca wskazuje termin wykonania zamówienia, wyrażony w dniach roboczych, liczonych od dnia zawarcia umowy, zgodnie z postanowieniami 17.2 pkt 3 SIWZ.

**\*\*\*\*** Wykonawca wyszczególnia jedynie pakiet lub pakiety, którego dotyczy oferta. W przypadku składania oferty tylko na niektóre z ww. pakietów pozostałe proszę wykreślić lub wpisać: "nie dotyczy". **\*\*\*\*\*** Niewłaściwe skreślić lub wpisać nie dotyczy.

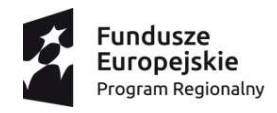

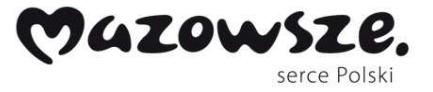

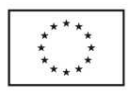

*Załącznik nr 1 do formularza ofertowego* 

**Zamawiający: Samodzielny Wojewódzki Zespół Publicznych Zakładów Psychiatrycznej Opieki Zdrowotnej w Warszawie ul. Nowowiejska 27, 00-665 Warszawa** 

## **Wykonawca:**

……………………………………… *(pełna nazwa/firma, adres, w zależności od podmiotu: NIP KRS/CEiDG)*  reprezentowany przez:

…………………………………………

………………………………………… ……………………………………………

 *(imię, nazwisko, stanowisko/podstawa do reprezentacji)* 

## **Oświadczenie wykonawcy**

**składane na podstawie art. 25a ust. 1 ustawy z dnia 29 stycznia 2004 r. Prawo zamówień publicznych (dalej jako: ustawa Pzp),** 

## **DOTYCZĄCE PRZESŁANEK WYKLUCZENIA Z POSTĘPOWANIA**

Na potrzeby postępowania o udzielenie zamówienia publicznego pn. "Wyposażenie stanowisk" w ramach projektu: "Poprawa dostępności do ambulatoryjnych usług **medycznych w zakresie zdrowia psychicznego poprzez wdrażanie form konsultacji i terapii – e-Terapia w Szpitalu Nowowiejskim w Warszawie" nr sprawy: 10/DZP/2017**, prowadzonego przez Samodzielny Wojewódzki Zespół Publicznych Zakładów Psychiatrycznej Opieki Zdrowotnej w Warszawie z siedzibą przy ul. Nowowiejskiej 27, 00- 665 Warszawa*,* oświadczam, co następuje:

## **OŚWIADCZENIA DOTYCZĄCE WYKONAWCY:**

- **1.** Oświadczam, że nie podlegam wykluczeniu z postępowania na podstawie art. 24 ust. 1 pkt 12-23 ustawy Pzp.
- **2.** Oświadczam, że nie podlegam wykluczeniu z postępowania na podstawie art. 24 ust. 5 pkt 1 i pkt 8 ustawy Pzp.

…………….……. *(miejscowość),* dnia ………….……. r.

 ………………………………………… (podpisy uprawnionych lub upoważnionych przedstawicieli Wykonawcy)

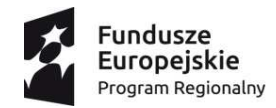

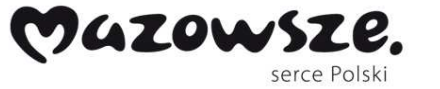

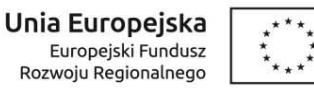

Oświadczam, że zachodzą w stosunku do mnie podstawy wykluczenia z postępowania na podstawie art. …………. ustawy Pzp *(podać mającą zastosowanie podstawę wykluczenia spośród wymienionych w art. 24 ust. 1 pkt 13-14, 16-20 lub art. 24 ust. 5 ustawy Pzp).* Jednocześnie oświadczam, że w związku z ww. okolicznością, na podstawie art. 24 ust. 8 ustawy Pzp podjąłem następujące środki naprawcze: ………………………..…………………………..…………… ………………………………………………………………………………………………….. …………………………………………………………………………………………..……… …………….……. *(miejscowość),* dnia ………….……. r.

> ………………………………………… (podpisy uprawnionych lub upoważnionych przedstawicieli Wykonawcy)

 *[UWAGA: zastosować tylko wtedy, gdy zamawiający przewidział możliwość, o której mowa w art. 25a ust. 5 pkt 2 ustawy Pzp]*

## **OŚWIADCZENIE DOTYCZĄCE PODWYKONAWCY NIEBĘDĄCEGO PODMIOTEM, NA KTÓREGO ZASOBY POWOŁUJE SIĘ WYKONAWCA:**

Oświadczam, że następujący/e podmiot/y, będący/e podwykonawcą/ami:

……………………………………………………………………..….…… *(podać pełną nazwę/firmę, adres, a także w zależności od podmiotu: NIP, KRS/CEiDG)*, nie podlega/ą wykluczeniu z postępowania o udzielenie zamówienia.

…………….……. *(miejscowość),* dnia ………….……. r.

…………………………………………………… (podpisy uprawnionych lub upoważnionych przedstawicieli Wykonawcy)

## **OŚWIADCZENIE DOTYCZĄCE PODANYCH INFORMACJI:**

Oświadczam, że wszystkie informacje podane w powyższych oświadczeniach są aktualne i zgodne z prawdą oraz zostały przedstawione z pełną świadomością konsekwencji wprowadzenia zamawiającego w błąd przy przedstawianiu informacji.

…………….……. *(miejscowość),* dnia ………….……. r.

 ………………………………………… (podpisy uprawnionych lub upoważnionych przedstawicieli Wykonawcy)

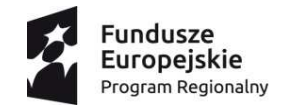

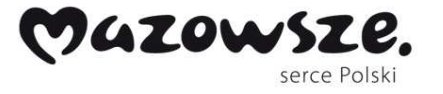

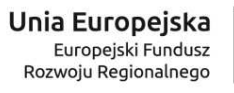

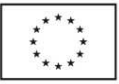

**10/DZP/2017** *Załącznik nr 2 do SIWZ* 

## **Formularz cenowy - opis przedmiotu zamówienia dla Pakietu nr 1**

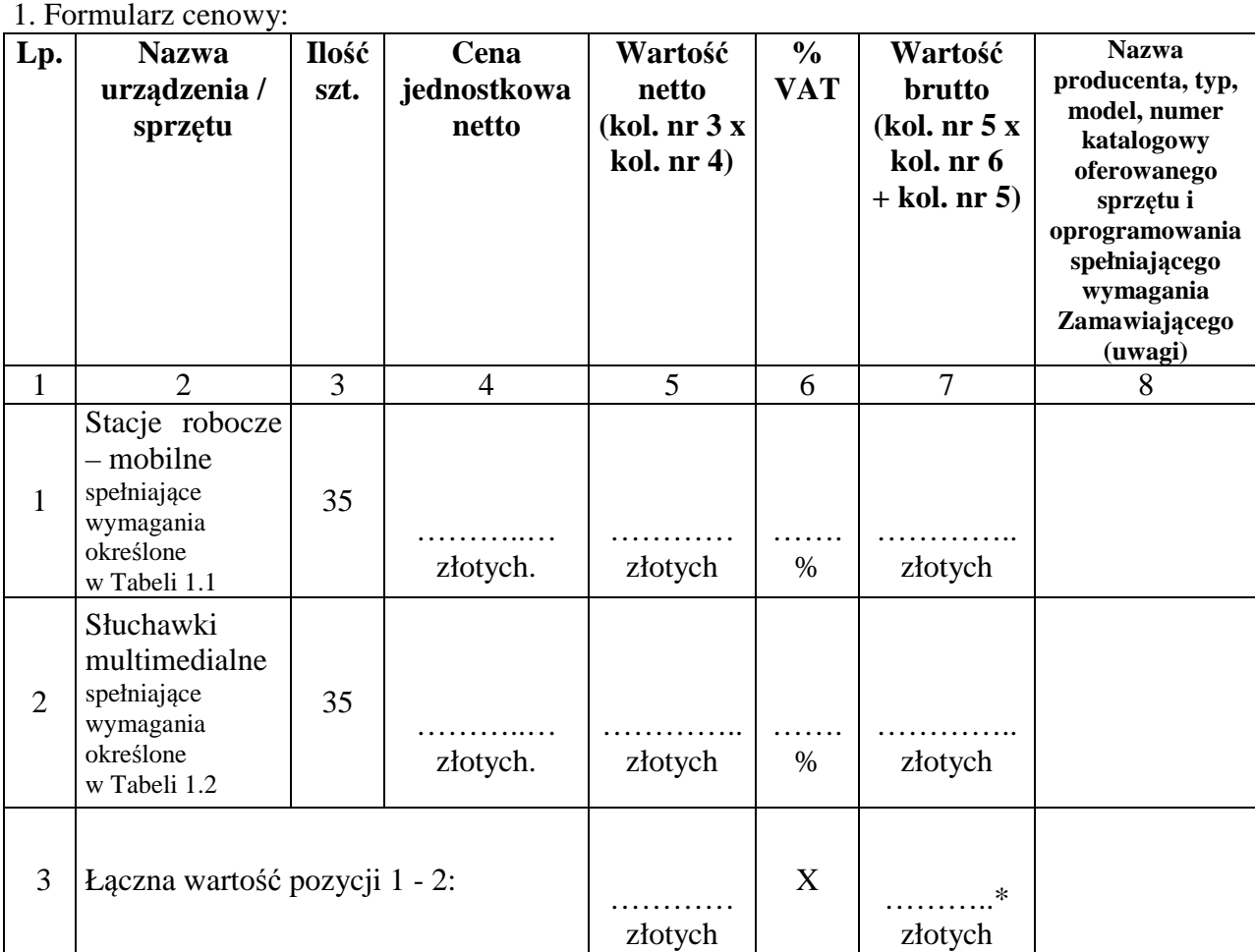

…………….……. *(miejscowość),* dnia ………….……. r.

 ………………………………………… (podpisy uprawnionych lub upoważnionych przedstawicieli Wykonawcy)

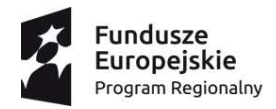

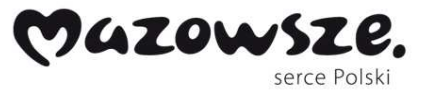

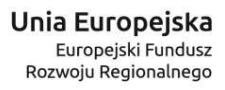

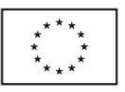

2. Opis przedmiotu zamówienia zawierający minimalne wymagania urządzeń / sprzętu/ oprogramowania:

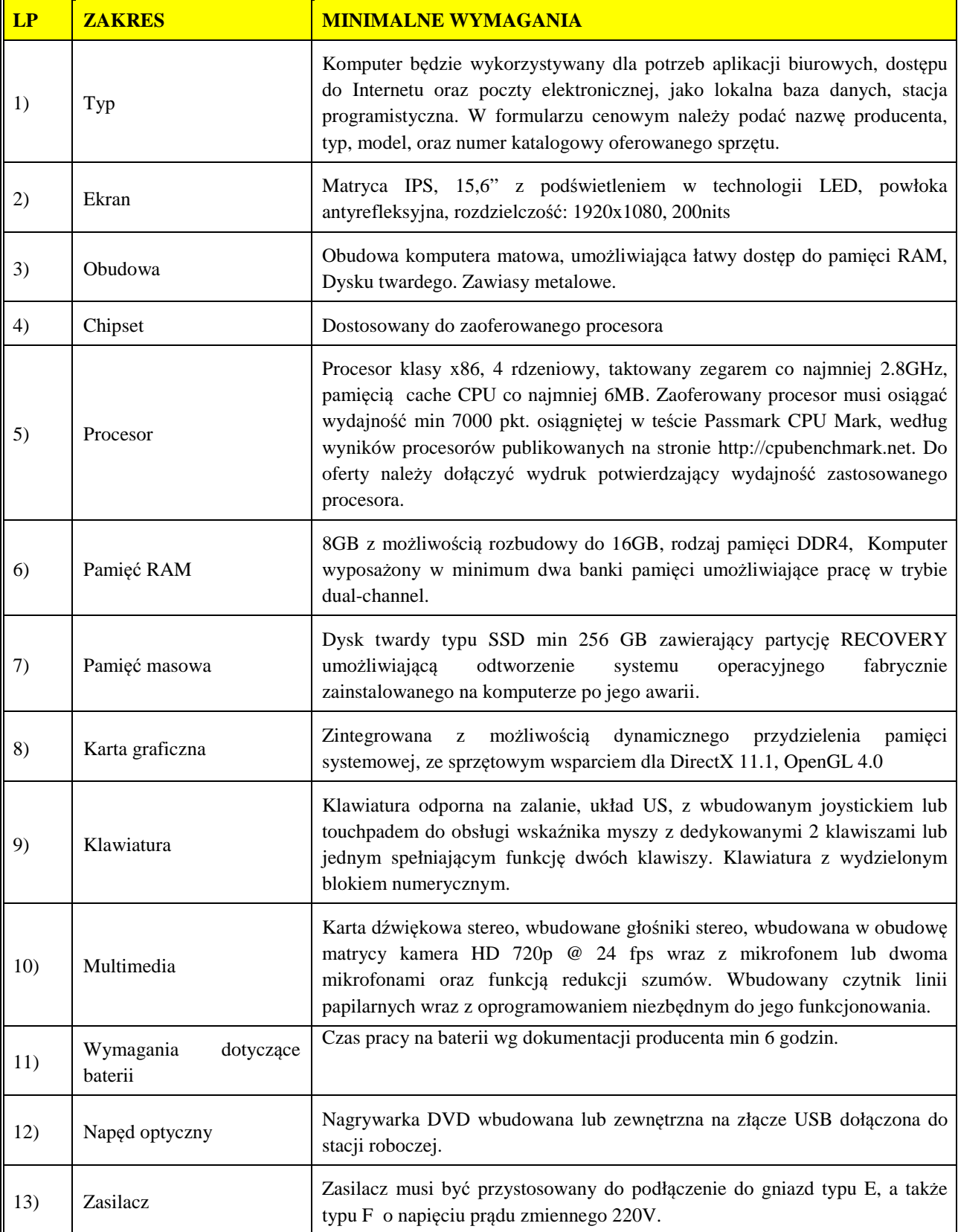

Tabela 1.1. Stacja robocza – mobilna, fabrycznie nowa.

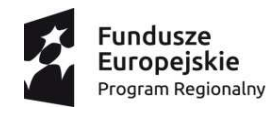

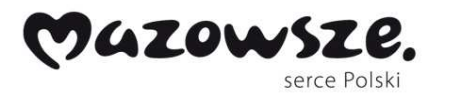

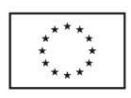

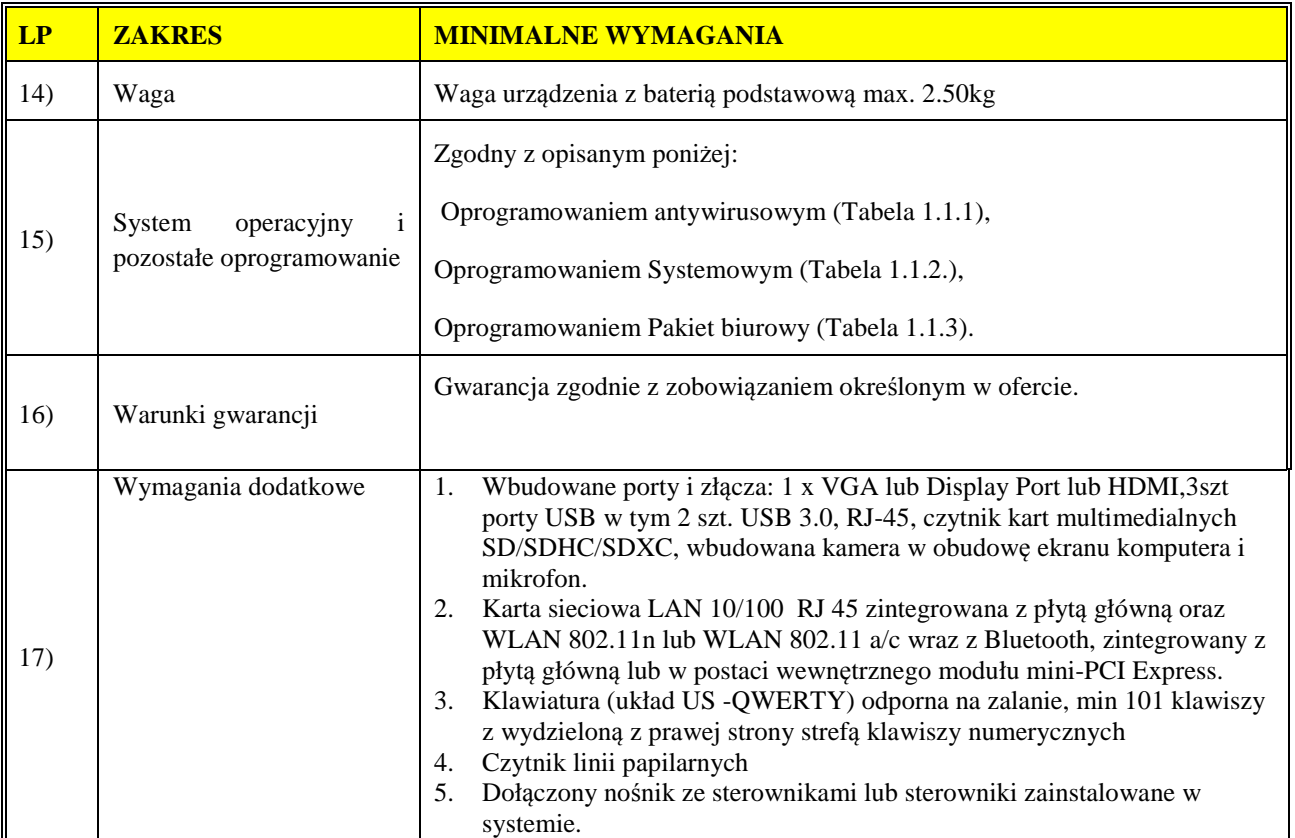

## Tabela 1.1.1. Oprogramowanie antywirusowe

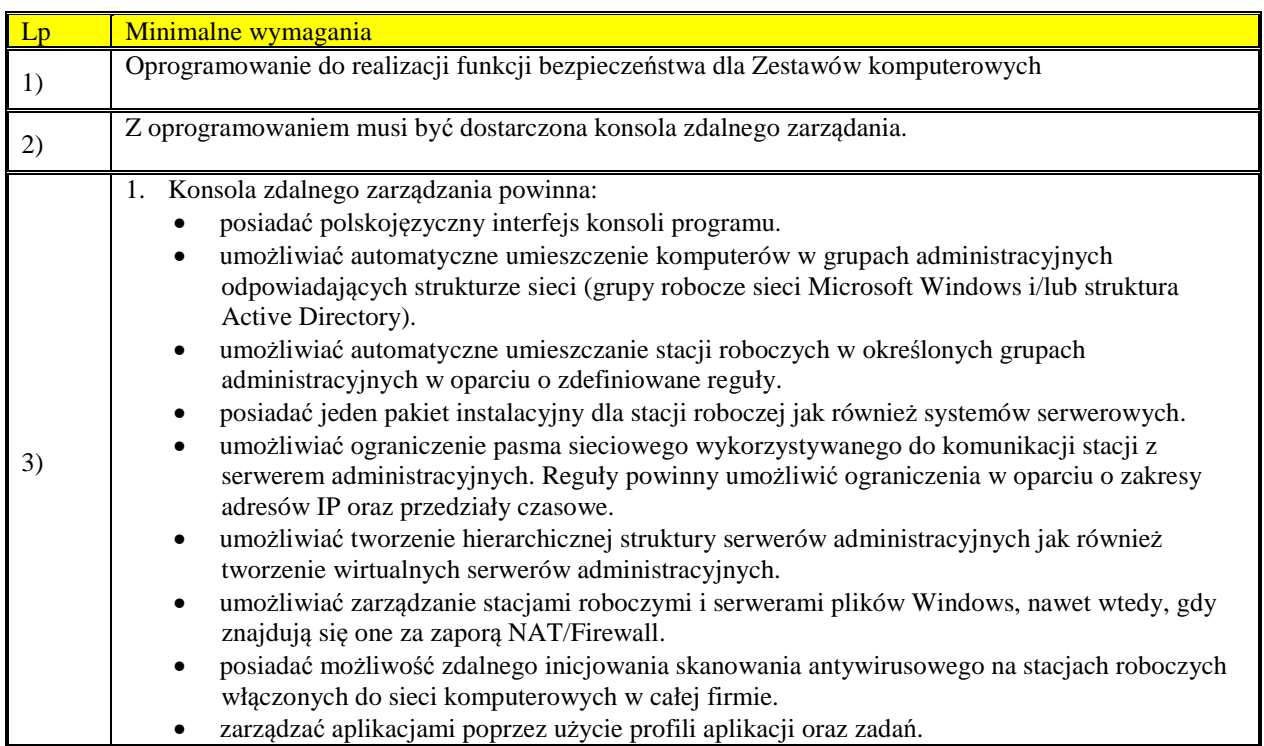

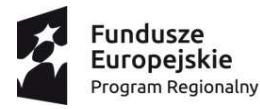

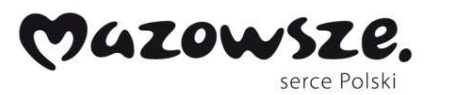

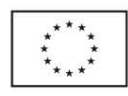

- mieć możliwość informowania administratorów o wykryciu epidemii wirusa. • mieć możliwość automatycznej reakcji na epidemie wirusa (automatyczne stosowanie
- wskazanego profilu ustawień stacji roboczych oraz uruchomienia odpowiednich zadań).
- posiadać system centralnego zarządzania wyposażony w mechanizmy raportowania i dystrybucji oprogramowania oraz polityk antywirusowych w sieciach korporacyjnych.
- posiadać system centralnej dystrybucji i instalacji aktualizacji bibliotek sygnatur wirusów, który umożliwia automatyczne, niewidoczne dla użytkownika przesłanie i zainstalowanie nowej wersji biblioteki.
- Posiadać system centralnej dystrybucji i instalacji aktualizacji oprogramowania, który umożliwia automatyczne, niewidoczne dla użytkownika przesłanie i zainstalowanie nowego oprogramowania.
- posiadać system centralnego zbierania informacji i tworzenia sumarycznych raportów.
- umożliwiać automatyczne wysyłanie raportów pocztą elektroniczną lub zapisywanie ich w postaci plików w zdefiniowanej lokalizacji (przynajmniej w formatach HTML, XML i PDF).
- umożliwiać podgląd w czasie rzeczywistym statystyk ochrony, stanu aktualizacji instalacji w sieci itp.
- umożliwiać tworzenie kategorii aplikacji i warunków ich uruchomienia.
- umożliwiać przeglądanie informacji o aplikacjach i plikach wykonywalnych znajdujących się na stacjach roboczych.
- mieć możliwość dezinstalacji aplikacji niekompatybilnych jak również dowolnej aplikacji znajdującej się w rejestrze aplikacji użytkownika.
- wyświetlać szczegółowe informacje na temat luk w oprogramowaniu wykrytych na zarządzanych komputerach oraz ich naprawę.
- dać możliwość kontrolowania na stacjach roboczych aktualizacji systemowych oraz ich instalacje.
- mieć możliwość zbierania informacji o sprzęcie zainstalowanym na komputerach klienckich.
- umożliwiać przeglądanie informacji o obiektach poddanych kwarantannie oraz podejmowanie odpowiednich działań (np. przywracanie, skanowanie itp.).
- umożliwiać przeglądanie informacji o kopiach zapasowych obiektów wyleczonych/usuniętych na stacjach roboczych wraz z możliwością ich przywrócenia do początkowej lokalizacji i/lub zapisania na stacji administratora.
- umożliwiać przeglądanie informacji o obiektach, które zostały wykryte ale program nie podjął względem nich żadnego działania wraz z możliwością wymuszenia przez administratora odpowiedniego działania.
- umożliwiać automatyczne instalowanie licencji na stacjach roboczych.
- umożliwiać automatyczne i regularne tworzenie kopii zapasowej serwera zarządzającego, która umożliwi przywrócenie w pełni działającego systemu zarządzania.
- umożliwiać automatyczne uruchomienie wyłączonych komputerów przed wykonaniem odpowiednich zadań administracyjnych (z wykorzystaniem funkcji Wake-On-LAN) a po zakończeniu wykonywania zadań ich wyłączenie. Funkcjonalność ta nie może być ograniczona tylko do podsieci, w której znajduje się serwer administracyjny.
- umożliwiać wysłanie do stacji roboczych komunikatu o dowolnie zdefiniowanej treści.
- umożliwiać zdalne włączanie, wyłączanie oraz restartowanie komputerów wraz z możliwością interakcji z użytkownikiem (np. natychmiastowe wykonanie działania lub jego odłożenie na zdefiniowany okres czasu).
- umożliwiać administrację poprzez przeglądarkę internetową.
- dać możliwość wykorzystania bramy połączenia dla komputerów, które nie mają bezpośredniego połączenia z Serwerem administracyjnym.
- mieć możliwość sprawdzenia aktualnych wersji oprogramowania antywirusowego.
- umożliwiać przechwytywanie i instalację obrazów systemu operacyjnego.
- Do przechwytywania obrazów systemów operacyjnych Windows wykorzystywać bezpłatne narzędzia producenta OS.
- umożliwić zdefiniowanie własnej listy serwerów PXE oraz dodawanie lub importowanie adresów MAC komputerów docelowych.
- umożliwić dodawanie własnych sterowników do obrazu preinstalacyjnego OS.
- zawierać predefiniowaną listę aplikacji firm trzecich umożliwiającą automatyczne pobranie i utworzenie pakietu instalacyjnego.

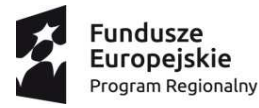

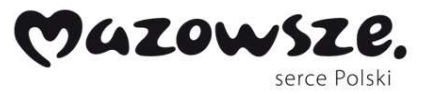

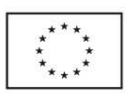

- zapewnić pobieranie i instalację poprawek lub uaktualnień aplikacji firm trzecich.
- umożliwić wykorzystanie go jako serwer aktualizacji systemu Windows (WSUS).
- System zdalnego zarządzania w trybie WSUS powinien umożliwiać konfigurację typu aktualizacji, wersji językowych oraz aplikacji i systemów, dla których będą pobierane poprawki.
- System zdalnego zarządzania w trybie WSUS powinien umożliwiać zatwierdzanie lub odrzucanie wybranych poprawek.
- System zdalnego zarządzania w trybie WSUS powinien umożliwiać instalację wszystkich, wybranych lub tylko zatwierdzonych poprawek.
- umożliwić dodawanie i kontrolę licencji aplikacji firm trzecich. Kontrolowana powinna być zarówno ilość jak i okres ważności licencji.
- tworzyć listę kont użytkowników sieci. Do tworzenia powinny być wykorzystywane różne źródła w tym min. AD, kontrolery domen oraz lokalne konta na komputerach.
- umożliwić wysyłanie powiadomień do wybranych użytkowników przy użyciu poczty elektronicznej lub wiadomości SMS.
- umożliwić instalowanie certyfikatów na urządzeniach mobilnych wybranych użytkowników.
- umożliwić instalowanie certyfikatów iOS MDM na urządzeniach mobilnych wybranych użytkowników.
- tworzyć repozytorium sprzętu w tym min. komputerów i nośników wymiennych.
- 2. Program powinien umożliwiać ukrycie przed użytkownikiem interfejsu aplikacji, ikony w pasku systemowym, wpisów w Menu Start oraz na liście zainstalowanych programów.
- 3. Program powinien umożliwić administratorowi wyłączenie niektórych lub wszystkich powiadomień wyświetlanych na stacjach roboczych
- 4. Administrator powinien mieć możliwość dopisywania informacji do sprzętu w repozytorium w tym min. numeru ewidencyjnego, numeru seryjnego, producenta, daty zakupu, aktualnego użytkownika.
- 5. Administrator powinien mieć możliwość zaznaczenia czy urządzenie jest lub nie jest aktualnie wykorzystywane.
- 6. Administrator powinien mieć możliwość oznaczania urządzeń jako firmowe.
- 7. umożliwić zarządzanie urządzeniami mobilnymi z wykorzystaniem serwerów Exchange ActiveSync i iOS MDM.
- 8. Zarządzanie urządzeniami przenośnymi Exchange ActiveSync powinno umożliwiać przypisywanie ustawień do wybranych kont pocztowych. Ustawienia powinny obejmować w zależności od systemu operacyjnego przynajmniej synchronizacje poczty, korzystanie z określonych aplikacji, ustawienie hasła użytkownika, szyfrowanie danych.
- 9. Zarządzanie urządzeniami przenośnymi iOS MDM powinno umożliwiać przynajmniej dodawanie i zmienianie profili konfiguracji, instalować profile zabezpieczeń, instalować aplikacje na urządzeniu przenośnym, zablokować urządzenie przenośne, zresetować hasło urządzenia lub usunąć z niego wszystkie dane.
- 10. umożliwiać definiowanie reguł szyfrowania na stacjach roboczych (długość i złożoność hasła, blokada hasła, szyfrowanie dysków, plików, folderów, nośników wymiennych itd.).
- 11. Dla zaszyfrowanych dysków system powinien umożliwiać automatyczne tworzenie kont autoryzacji dla wszystkich aktywnych kont na komputerach, kont domenowych i lokalnych, lokalnego administratora i aktywnego konta.
- 12. Dla zaszyfrowanych dysków system powinien umożliwiać odzyskiwanie haseł dostępu do dysków.
- 13. Dla nośników wymiennych system musi umożliwiać wymuszenie szyfrowania całego nośnika, wszystkich plików oraz tylko nowych plików.
- 14. Dla nośników wymiennych powinien być dostępny tryb przenośny umożliwiający odczyt zaszyfrowanych plików na dowolnym komputerze (również bez modułu szyfrującego).
- 15. umożliwiać definiowanie niestandardowych reguł szyfrowania dla wybranych nośników. Wybór nośników powinien być możliwy spośród wszystkich nośników zarejestrowanych na serwerze administracyjnym lub tylko z nośników dozwolonych w module kontroli urządzeń.
- 16. W całym okresie trwania subskrypcji użytkownik ma prawo do korzystania z bezpłatnej pomocy technicznej świadczonej za pośrednictwem telefonu i poczty elektronicznej.
- 17. W całym okresie trwania subskrypcji użytkownik ma możliwość pobierania i instalacji nowszych wersji oprogramowania i konsoli zarządzającej.
- 18. Komunikacja pomiędzy serwerem zarządzającym a agentami sieciowymi na stacjach roboczych jest szyfrowana przy użyciu protokołu SSL.

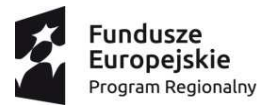

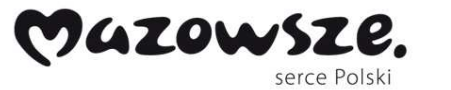

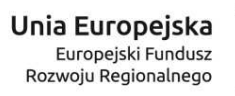

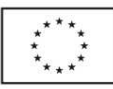

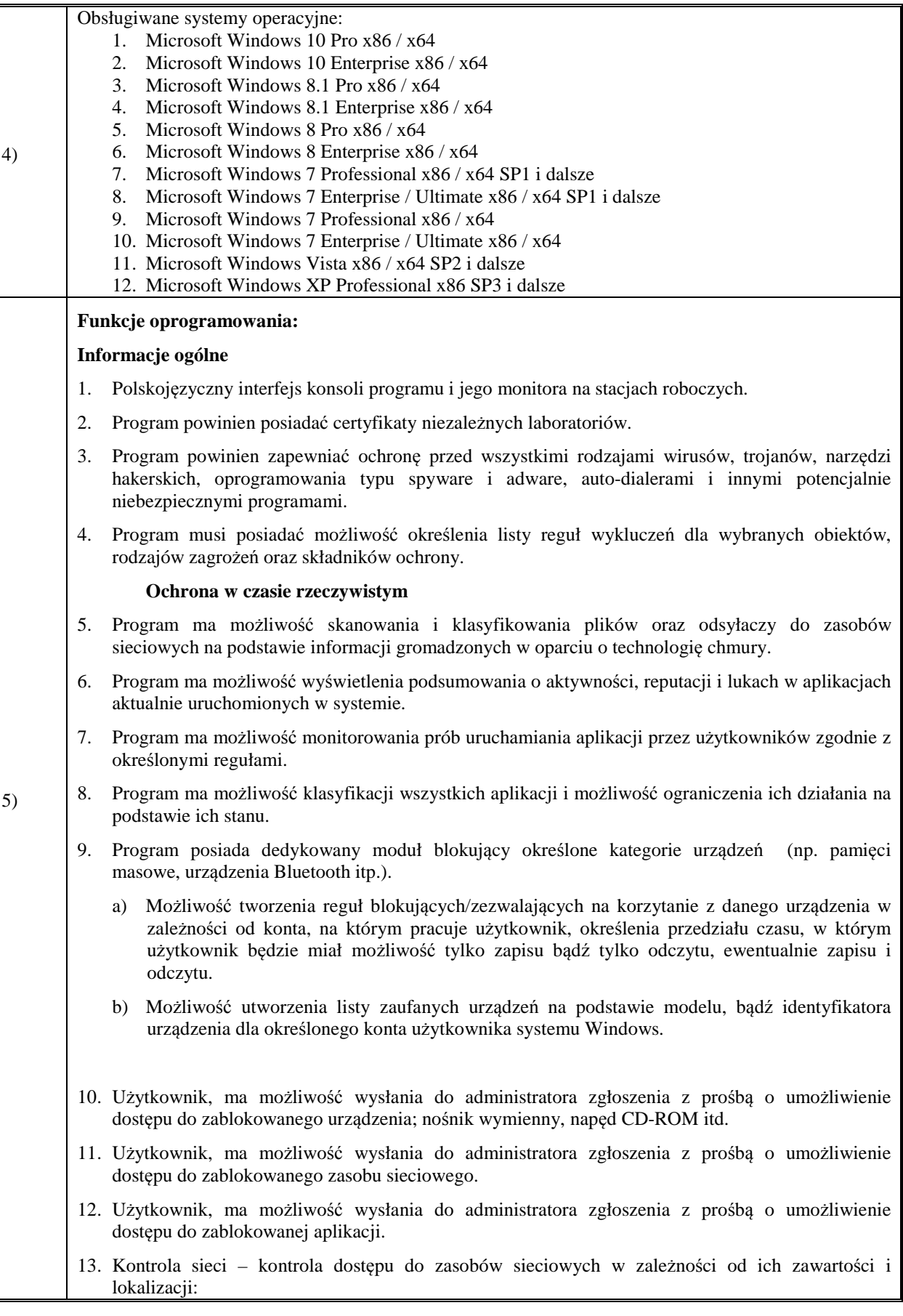

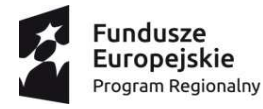

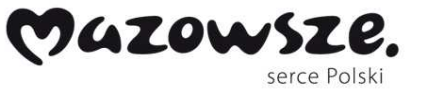

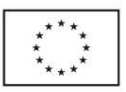

- a) Możliwość definiowania reguł filtrujących zawartość na wybranej stronie lub wszystkich stronach w zależności od kategorii zawartości: pornogafia, narkotyki, broń, gry, sieci społecznościowe, banery, itd.
- b) Możliwość definiowania reguł blokujących bądź zezwalających na wyświetlanie określonej treści na wybranej stronie lub wszystkich stronach w zależności od kategorii danych: pliki wideo, audio, archiwa itd.
- 14. Monitor wykrywania luk w aplikacjach zainstalowanych na stacji roboczej oraz w samym systemie operacyjnym.
- 15. Ochrona przed wszystkimi typami wirusów, robaków i koni trojańskich, przed zagrożeniami z Internetu i poczty elektronicznej, a także złośliwym kodem (w tym Java i ActiveX).
- 16. Możliwość wykrywania oprogramowania szpiegowskiego, pobierającego reklamy, programów podwyższonego ryzyka oraz narzędzi hakerskich.
- 17. Wbudowany moduł skanujący protokoły POP3, SMTP, IMAP i NNTP niezależnie od klienta pocztowego.
- 18. Skaner poczty powinien mieć możliwość zmiany nazwy lub usuwania określonych typów załączników.
- 19. Wbudowany moduł skanujący ruch HTTP w czasie rzeczywistym niezależnie od przeglądarki.
- 20. Wbudowany moduł wyszukiwania heurystycznego bazującego na analizie kodu potencjalnego wirusa.
- 21. Wbudowany moduł skanujący ruch komunikatorów ICQ, MSN, AIM, Mail.Ru Agent oraz IRC.
- 22. Możliwość określenia poziomu czułości modułu heurystycznego.
- 23. Wbudowany moduł skanujący skrypty napisane w językach VB Script i Java Script wykonywane przez system operacyjny Windows oraz program Internet Explorer.
- 24. Wbudowany moduł kontrolujący dostęp do rejestru systemowego.
- 25. Wbudowany moduł kontrolujący dostęp do ustawień Internet Explorera.
- 26. Wbudowany moduł chroniący przed phishingiem.
- 27. Moduł zapory ogniowej z możliwością:
	- a) Tworzenia reguł monitorowania aktywności sieciowej dla wszystkich zainstalowanych aplikacji, w oparciu o charakterystyki pakietów sieciowych i podpis cyfrowy aplikacji.
	- b) Tworzenia nowych zestawów warunków i działań wykonywanych na pakietach sieciowych oraz strumieniach danych dla określonych protokołów, portów i adresów IP.
	- c) Zdefiniowania zaufanych podsieci, dla których nie będą stosowane żadne reguły zapory.
- 28. Ochrona przed niebezpiecznymi rodzajami aktywności sieciowej i atakami, możliwość tworzenia reguł wykluczających dla określonych adresów/zakresów IP.
- 29. Kontrola systemu poprzez ochronę proaktywną przed nowymi zagrożeniami, które nie znajdują się w antywirusowych bazach danych:
	- a) Kontrola aktywności aplikacji, dostarczanie szczegółowych informacji dla innych modułów aplikacji w celu zapewnienia jeszcze bardziej efektywnej ochrony.
	- b) Możliwość wycofywania zmian wprowadzanych w systemie przez szkodliwe oprogramowanie nawet w poprzednich sesjach logowania.
- 30. Centralne zbieranie i przetwarzanie alarmów w czasie rzeczywistym.
- 31. Leczenie i usuwanie plików z archiwów następujących formatów RAR, ARJ, ZIP, CAB, LHA, JAR i ICE.
- 32. Możliwość zablokowania dostępu do ustawień programu dla użytkowników nie posiadających uprawnień administracyjnych.
- 33. Terminarz pozwalający na planowanie zadań, w tym także terminów automatycznej aktualizacji baz sygnatur.

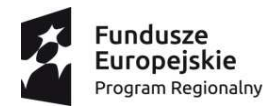

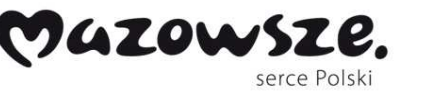

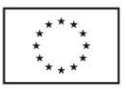

- 34. Możliwość wysłania podejrzanego obiektu do producenta oprogramowania antywirusowego w celu analizy.
- 35. Monitor antywirusowy uruchamiany automatycznie w momencie startu systemu operacyjnego komputera, który działa nieprzerwanie do momentu zamknięcia systemu operacyjnego.
- 36. Możliwość tworzenia list zaufanych procesów, dla których nie będzie monitorowana aktywność plikowa, aktywność aplikacji, nie bądą dziedziczone ograniczenia nadrzędnego procesu, nie będzie monitorowana aktywność aplikacji potomnych, dostęp do rejestru oraz ruch sieciowy.
- 37. Możliwość dynamicznej zmiany użycia zasobów systemowych w zależności od obciążenia systemu przez aplikacje użytkownika.
- 38. Program posiada funkcję chroniącą pliki, foldery i klucze rejestru wykorzystywane przez program przed zapisem i modyfikacją.
- 39. Program posiada możliwość wyłączenia zewnętrznej kontroli usługi antywirusowej.
- 40. Program posiada możliwość zresetowania wszystkich ustawień włącznie z regułami stworzonymi przez użytkownika.
- 41. Program musi posiadać możliwość zablokowania operacji zamykania programu, zatrzymywania zadań, wyłączania ochrony, wyłączania profilu administracyjnego, zmiany ustawień, usunięcia licencji oraz odinstalowania programu przy użyciu zdefiniowanej nazwy użytkownika i hasła.
- 42. Program ma możliwość zdefiniowania portów, które będą monitorowane lub wykluczone z monitorowania przez moduły skanujące ruch sieciowy (z wyłączeniem zapory ogniowej).
- 43. Program powinien zapewnić autoryzację urządzeń typu klawiatura podłączanych do portu USB.
- 44. Jeżeli podłączane urządzenie nie posiada fizycznych klawiszy np. czytnik kodów kreskowych, program powinien zapewnić możliwość autoryzacji urządzenia przy użyciu klawiatury ekranowej.

### **Skanowanie na żądanie**

- 45. Skanowanie w czasie rzeczywistym:
	- a) Uruchamianych, otwieranych, kopiowanych, przenoszonych lub tworzonych plików.
	- b) Pobieranej z Internetu poczty elektronicznej (wraz z załącznikami) po protokołach POP3, SMTP, IMAP i NNTP niezależnie od klienta pocztowego.
	- c) Plików pobieranych z Internetu po protokole HTTP.
	- d) Treści i plików przesyłanych z wykorzystaniem komunikatorów ICQ, MSN, AIM, Yahoo!, Jabber, Google Talk oraz IRC.
- 46. W przypadku wykrycia wirusa monitor antywirusowy może automatycznie:
	- a) Podejmować zalecane działanie czyli próbować leczyć, a jeżeli nie jest to możliwe usuwać obiekt
	- b) Rejestrować w pliku raportu informację o wykryciu wirusa
	- c) Powiadamiać administratora przy użyciu poczty elektronicznej lub poleceniem NET SEND
	- d) Utworzyć kopie zapasową przed podjęciem próby leczenia lub usunięcia zainfekowanego pliku
	- e) Poddać kwarantannie podejrzany obiekt
- 47. Skaner antywirusowy może być uruchamiany automatycznie zgodnie z terminarzem; skanowane są wszystkie lokalne dyski twarde komputera.
- 48. Informowanie o wykryciu podejrzanych działań uruchamianych aplikacji (np. modyfikacje rejestru, wtargnięcie do innych procesów) wraz z możliwością zezwolenia lub zablokowania takiego działania.
- 49. System antywirusowy posiada możliwość skanowania archiwów i plików spakowanych niezależnie od poziomu ich zagnieżdżenia.

 **Aktualizacja baz danych sygnatur zagrożeń**

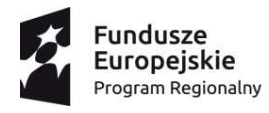

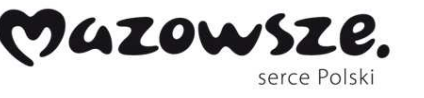

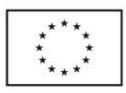

- 50. Program powinien posiadać możliwość określenia harmonogramu pobierania uaktualnień, w tym możliwość wyłączenia aktualizacji automatycznej.
- 51. Program musi posiadać możliwość pobierania uaktualnień modułów dla zainstalowanej wersji aplikacji.
- 52. Program powinien posiadać możliwość określenia źródła uaktualnień.
- 53. Program musi posiadać możliwość określenia katalogu, do którego będzie kopiowany zestaw uaktualnień po zakończeniu aktualizacji.
- 54. Program musi posiadać możliwość skanowania obiektów poddanych kwarantannie po zakończonej aktualizacji.
- 55. Program musi posiadać możliwość cofnięcia ostatniej aktualizacji w przypadku uszkodzenia zestawu uaktualnień.
- 56. Program musi posiadać możliwość określenia ustawień serwera proxy w przypadku, gdy jest on wymagany do nawiązania połączenia z Internetem.
- 57. Antywirusowe bazy danych na serwerach producenta aktualizowane nie rzadziej niż raz na godzinę.
- 58. Pobieranie uaktualnień w trybie przyrostowym (np. po zerwaniu połączenia, bez konieczności retransmitowania już wczytanych fragmentów informacji).

#### **Szyfrowanie**

- 59. Program musi posiadać funkcjonalność szyfrowanie plików, folderów, dysków i nośników wymiennych.
- 60. Do szyfrowania musi być wykorzystywany algorytm AES.
- 61. Program powinien posiadać możliwość tworzenia zaszyfrowanych pakietów z poziomu menu kontekstowego.
- 62. Program powinien umożliwiać dostęp do zaszyfrowanych plików także na komputerach bez zainstalowanego oprogramowania szyfrującego.
- 63. Program musi posiadać funkcjonalność odzyskiwania danych z zaszyfrowanych nośników po utracie hasła lub w wyniku uszkodzenia nośnika.

### **Raportowanie**

- 64. Program powinien posiadać możliwość raportowania zdarzeń informacyjnych.
- 65. Program powinien posiadać możliwość określenia okresu przechowywania raportów.
- 66. Program powinien posiadać możliwość określenia okresu przechowywania obiektów znajdujących się w magazynie kopii zapasowych oraz kwarantannie.

### **Dodatkowa konfiguracja**

- 67. Program musi posiadać możliwość wyłączenia zaplanowanych zadań skanowania podczas pracy na bateriach.
- 68. Program musi posiadać możliwość wyeksportowania bieżącej konfiguracji programu w celu jej późniejszego zaimportowania na tym samym lub innym komputerze.

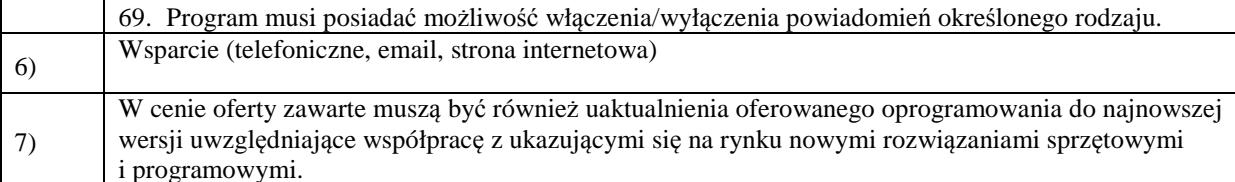

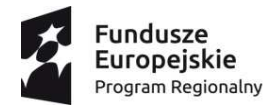

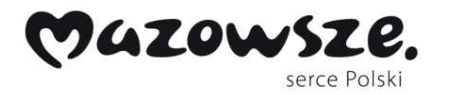

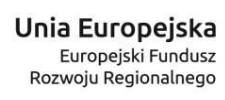

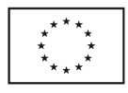

Ē.

# Tabela 1.1.2. Oprogramowanie systemowe

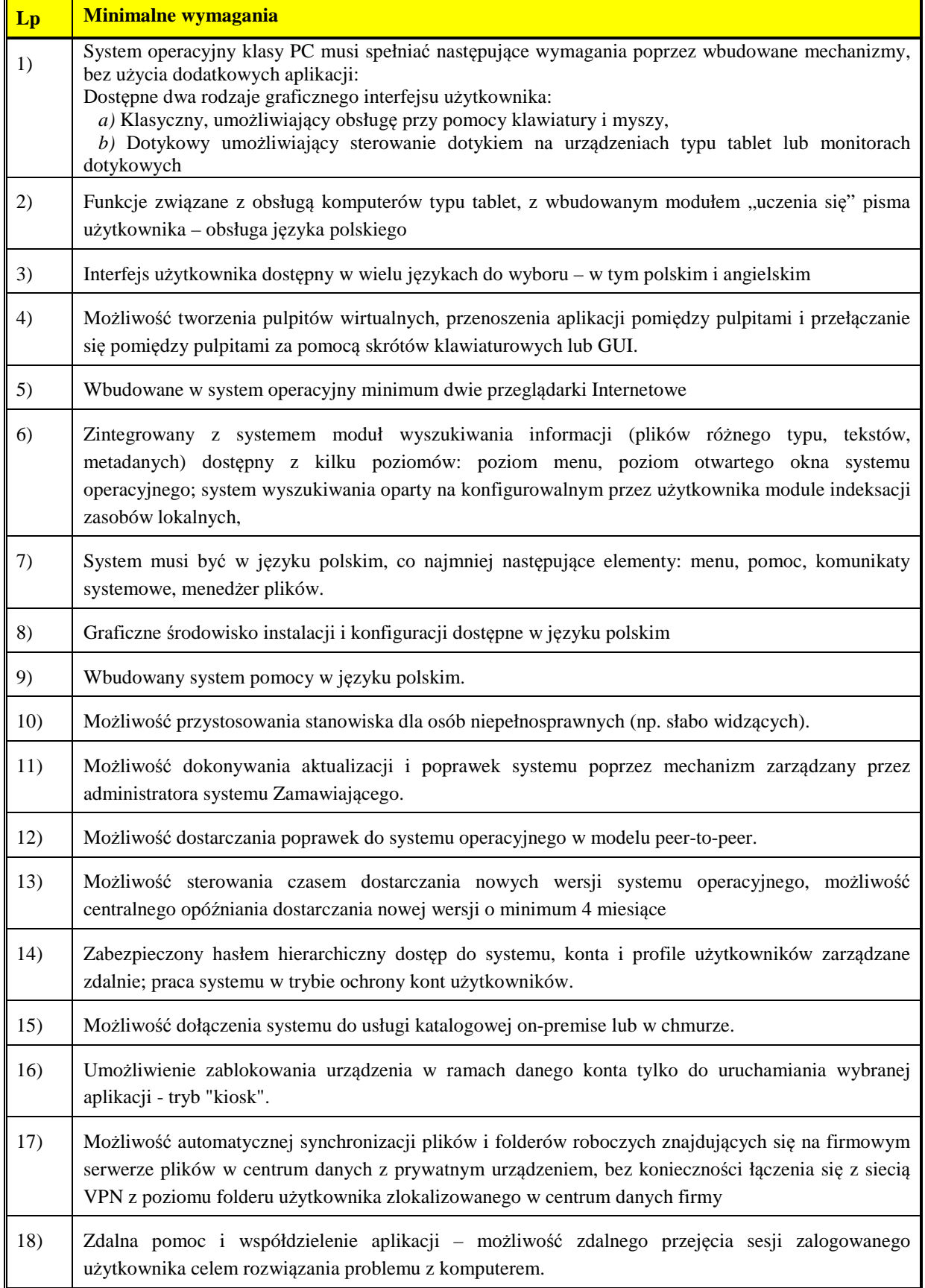

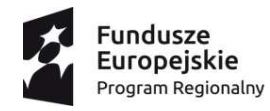

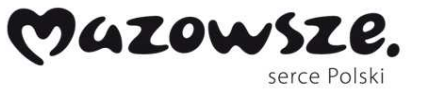

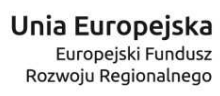

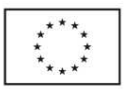

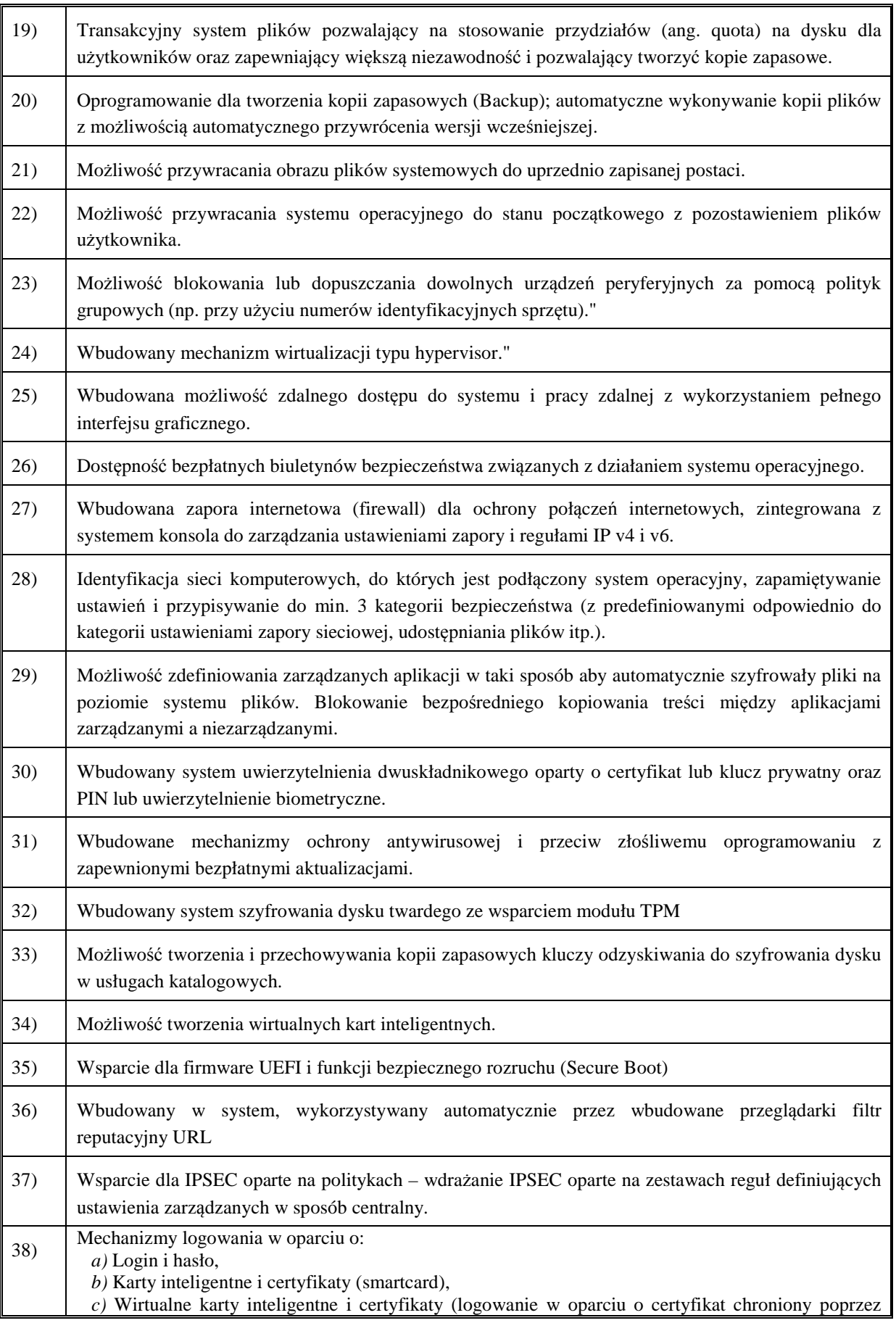

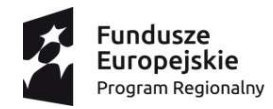

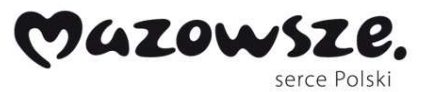

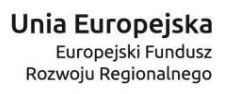

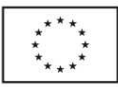

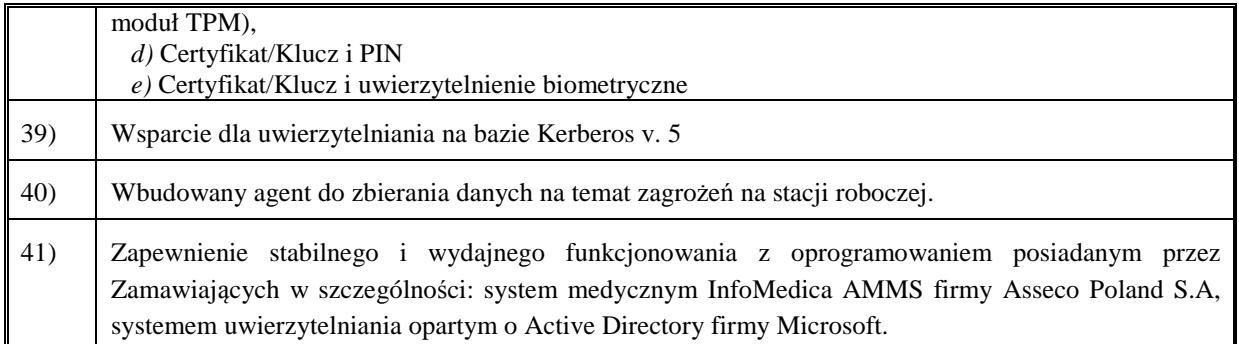

## Tabela 1.1.3. Oprogramowanie Pakiet biurowy

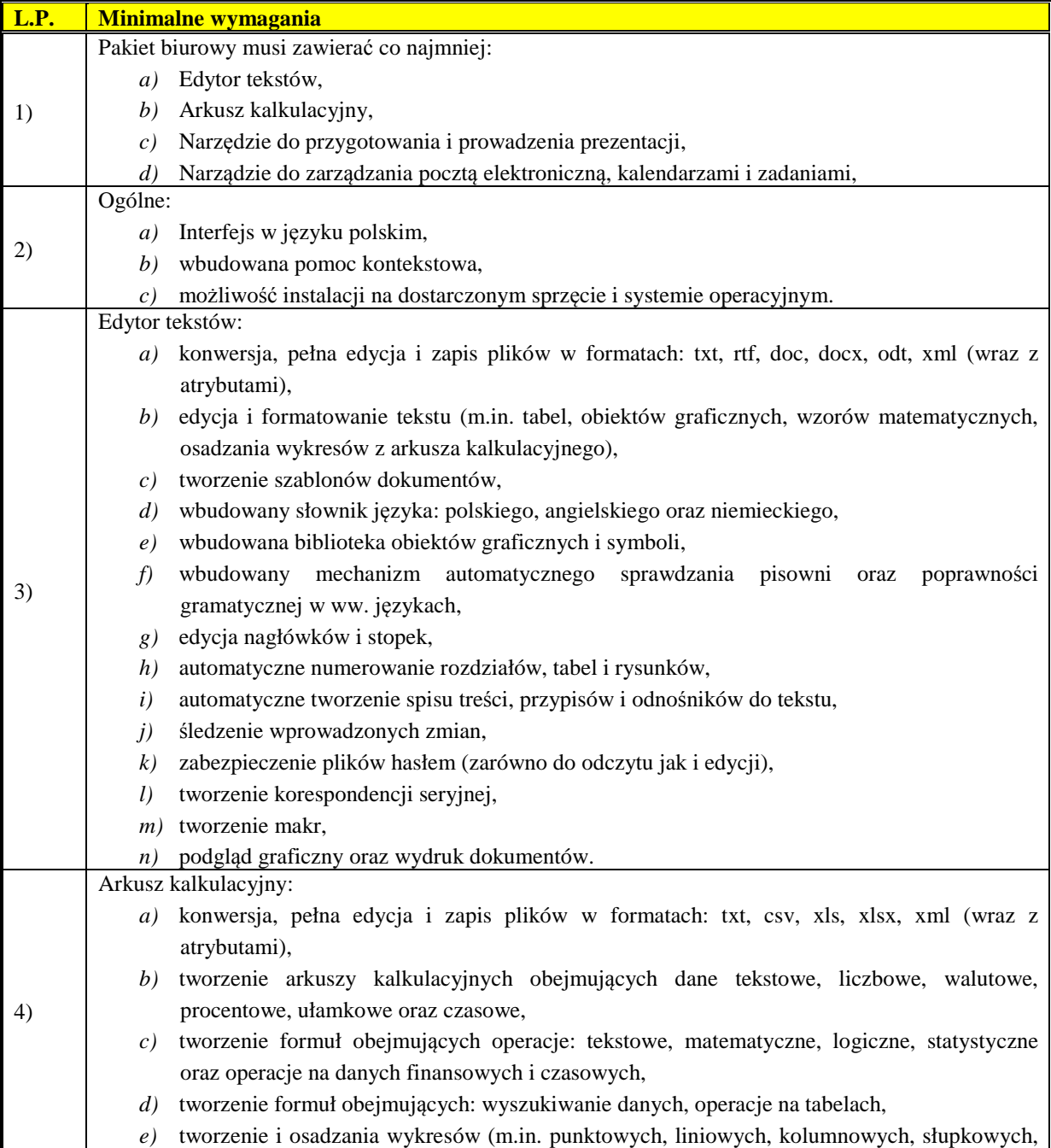

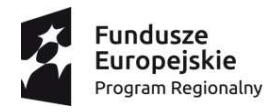

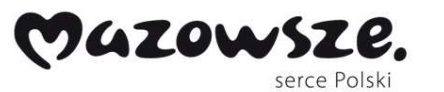

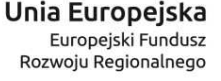

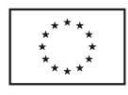

warstwowych, kołowych, 3D) *f)* formatowanie warunkowe komórek arkusza, *g)* śledzenie formuł oraz automatyczna weryfikacja ich poprawności, *h)* tworzenie tabel przestawnych, *i)* raporty z wykorzystaniem wyszukiwania warunkowego, *j)* automatyczne filtrowania danych, *k)* automatyczne pobieranie danych z zewnętrznych źródeł: plików tekstowych, plików XML, arkuszy kalkulacyjnych, baz danych, *l)* zapis wielu arkuszy w jednym pliku, *m)* tworzenie szablonów dokumentów, *n)* wbudowany słownik języka: polskiego, angielskiego oraz niemieckiego, *o)* tworzenie oraz edycji nagłówków i stopek, *p)* osadzanie: symboli, tabel, rysunków, obiektów graficznych oraz wzorów matematycznych, *q)* zabezpieczenie plików hasłem (zarówno do odczytu jak i edycji), *r)* tworzenie korespondencji seryjnej, *s)* tworzenie makr, *t)* podgląd graficzny oraz wydruk dokumentów. 5) Narzędzie do przygotowania i prowadzenia prezentacji: *a)* konwersja, pełna edycja i zapis plików w formatach: ppt, pptx, odp, xml (wraz z atrybutami), *b)* edycja i formatowanie tekstu (m.in. tabel, obiektów graficznych, wzorów matematycznych, osadzania wykresów z arkusza kalkulacyjnego), *c)* tworzenie szablonów prezentacji, *d)* tworzenie animacji dla pojedynczych elementów jak i całych slajdów, *e)* wbudowana biblioteka obiektów graficznych i symboli, *f)* elementy multimedialne (m.in. rysunków, obiektów graficznych, tabel, nagrań dźwiękowych oraz filmów), *g)* formatowanie tekstów, obiektów graficznych oraz tabel, *h)* umieszczanie notatek oraz podkładu dźwiękowego, *i)* wsparcie dla prowadzącego prezentacje (licznik czasu, obsługa projektora multimedialnego i konfiguracji dwumonitorowej), *j)* wbudowany słownik języka: polskiego, angielskiego oraz niemieckiego, *k)* wbudowany mechanizm automatycznego sprawdzania pisowni oraz poprawności gramatycznej w ww. językach, *l)* tworzenie oraz edycji nagłówków i stopek, *m)* zabezpieczenie plików hasłem (zarówno do odczytu jak i edycji), *n)* podgląd graficzny oraz wydruk dokumentów (z możliwością wydruku kilku slajdów na jednej stronie oraz notatkami). 6) Narzędzie do zarządzania pocztą elektroniczną, kalendarzami i zadaniami: *a)* pełna obsługa plików w formacie .pst, *b)* obsługa poczty elektronicznej w oparciu o protokoły: SMTP/MIME, SMTPS, POP3, POP3S, IMAP, *c)* automatyczne filtrowanie poczty, *d)* edycja i formatowanie tekstu wiadomości, *e)* tworzenie i obsługa katalogów, *f)* tworzenie szablonów dokumentów, *g)* tworzenie automatycznych reguł zarządzających pocztą, *h)* oznaczanie wybranej poczty zdefiniowanymi atrybutami, *i)* import i obsługa wielu kalendarzy (w tym kalendarzy zdalnych w formacie iCal), *j)* udostępnianie kalendarza innym użytkownikom,

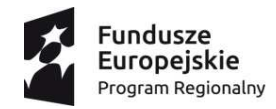

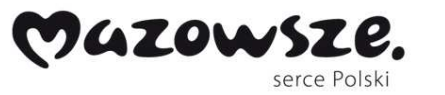

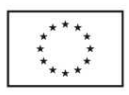

*k)* tworzenie i zarządzanie zdarzeniami (z możliwością ustawienia przypomnień), *l)* automatyczne wysyłanie i odbieranie informacji o spotkaniach, *m)* tworzenie i zarządzanie zadaniami, *n)* tworzenie i zarządzanie listą kontaktową (w tym tworzenia grup odbiorców), *o)* odbiór i wysyłanie elektronicznych wizytówek w formacie vCard, *p)* wbudowany słownik języka: polskiego, angielskiego oraz niemieckiego, *q)* podgląd graficzny oraz wydruk dokumentów.

## Tabela 1.2. Słuchawki multimedialne, fabrycznie nowe.

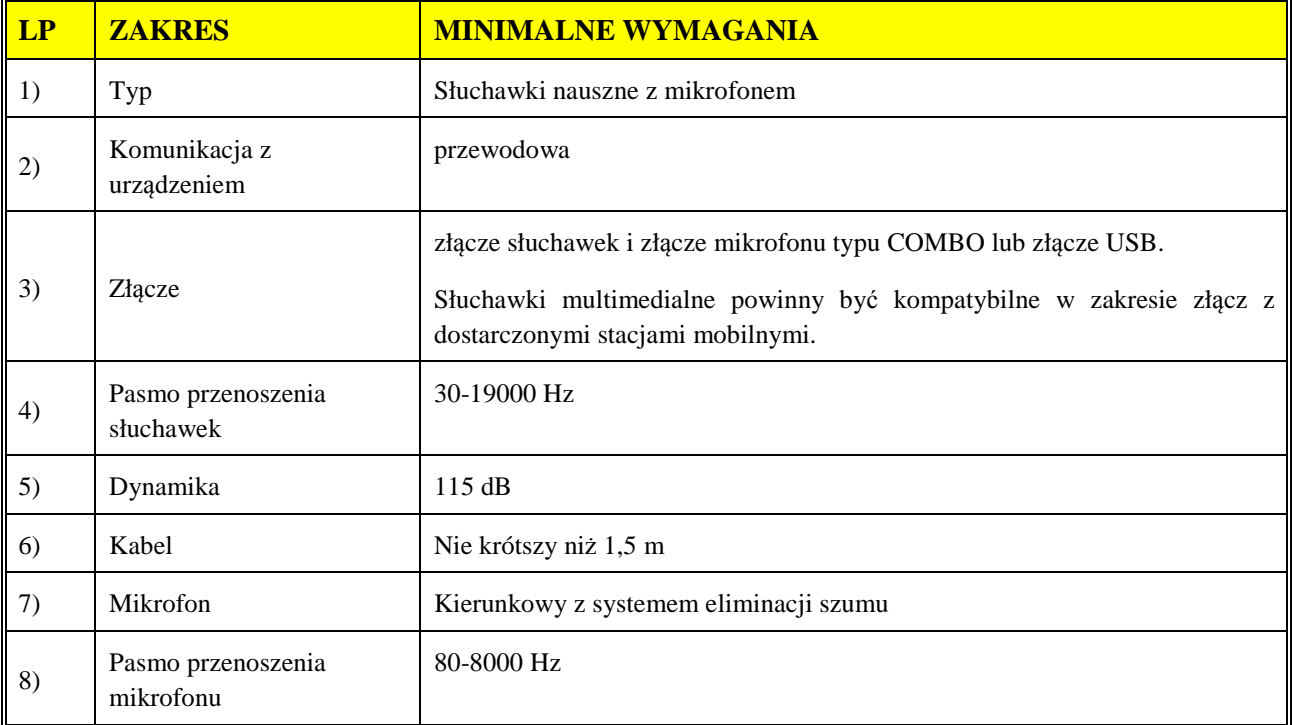

…………….……. *(miejscowość),* dnia ………….……. r.

…………………………………………

(podpisy uprawnionych lub upoważnionych przedstawicieli Wykonawcy)

Instrukcja wypełniania:

● wypełnić we wszystkich wykropkowanych miejscach. W przypadku gdy podatnikiem danej części zamówienia jest Zamawiający, **stawkę/kwotę podatku VAT opisać adnotacją "odwrotne obciążenie"**. \* Łączna wartość brutto Pakietu.

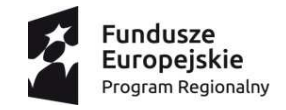

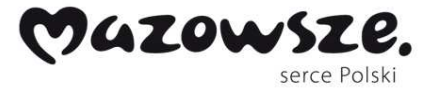

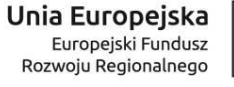

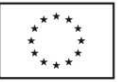

**10/DZP/2017** *Załącznik nr 2 do SIWZ* 

## **Formularz cenowy - opis przedmiotu zamówienia dla Pakietu nr 2**

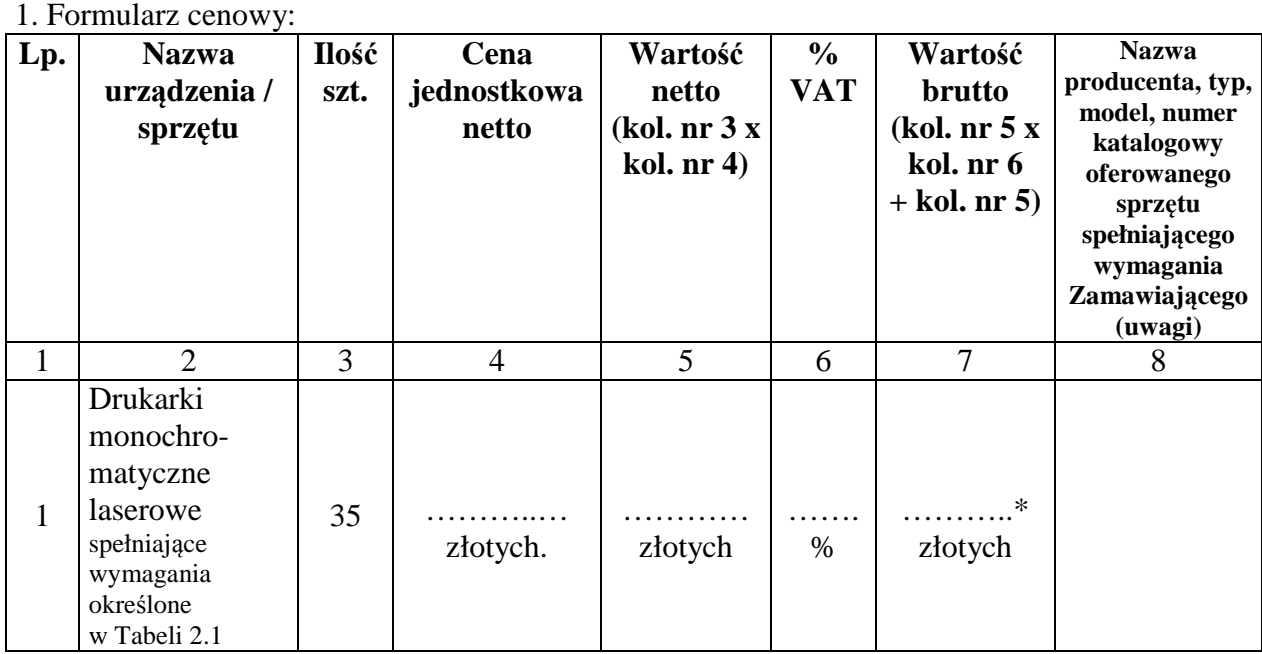

…………….……. *(miejscowość),* dnia ………….……. r.

 ………………………………………… (podpisy uprawnionych lub upoważnionych przedstawicieli Wykonawcy)

2. Opis przedmiotu zamówienia zawierający minimalne wymagania urządzeń / sprzętu:

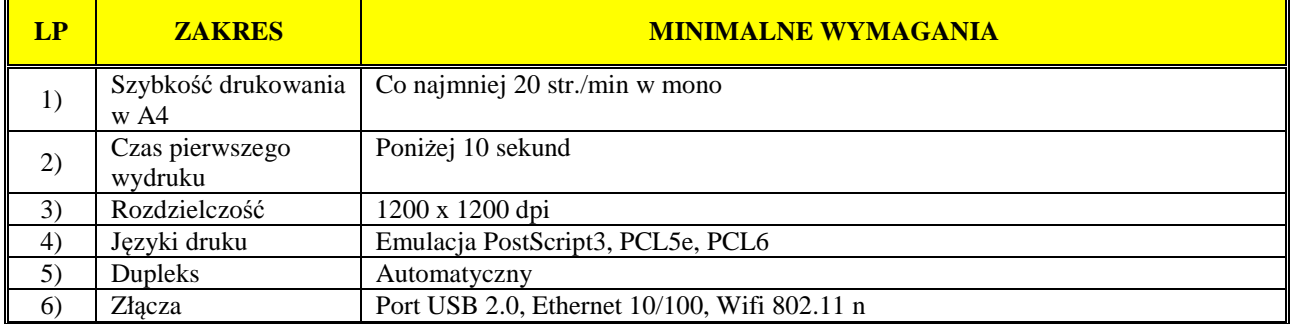

## Tabela 2.1. Drukarki monochromatyczne laserowe, fabrycznie nowe.

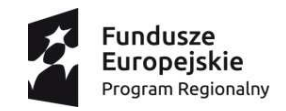

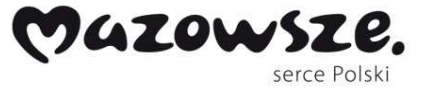

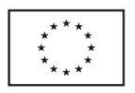

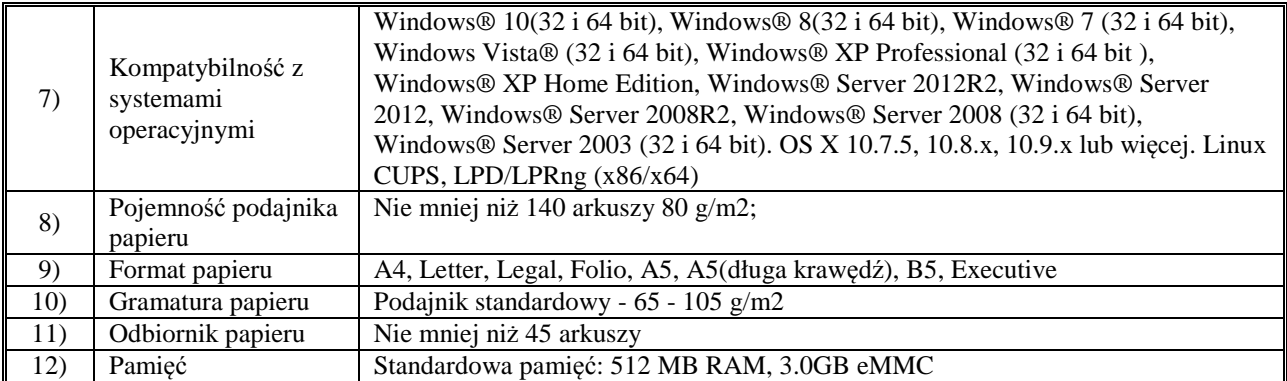

…………….……. *(miejscowość),* dnia ………….……. r.

…………………………………………………… (podpisy uprawnionych lub upoważnionych przedstawicieli Wykonawcy)

Instrukcja wypełniania:

● wypełnić we wszystkich wykropkowanych miejscach. W przypadku gdy podatnikiem danej części zamówienia jest Zamawiający, **stawkę/kwotę podatku VAT opisać adnotacją "odwrotne obciążenie"**. \* Łączna wartość brutto Pakietu

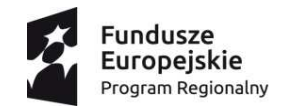

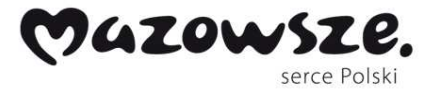

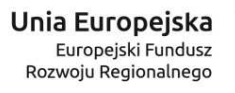

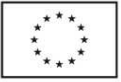

**10/DZP/2017** *Załącznik nr 2 do SIWZ* 

## **Formularz cenowy - opis przedmiotu zamówienia dla Pakietu nr 3**

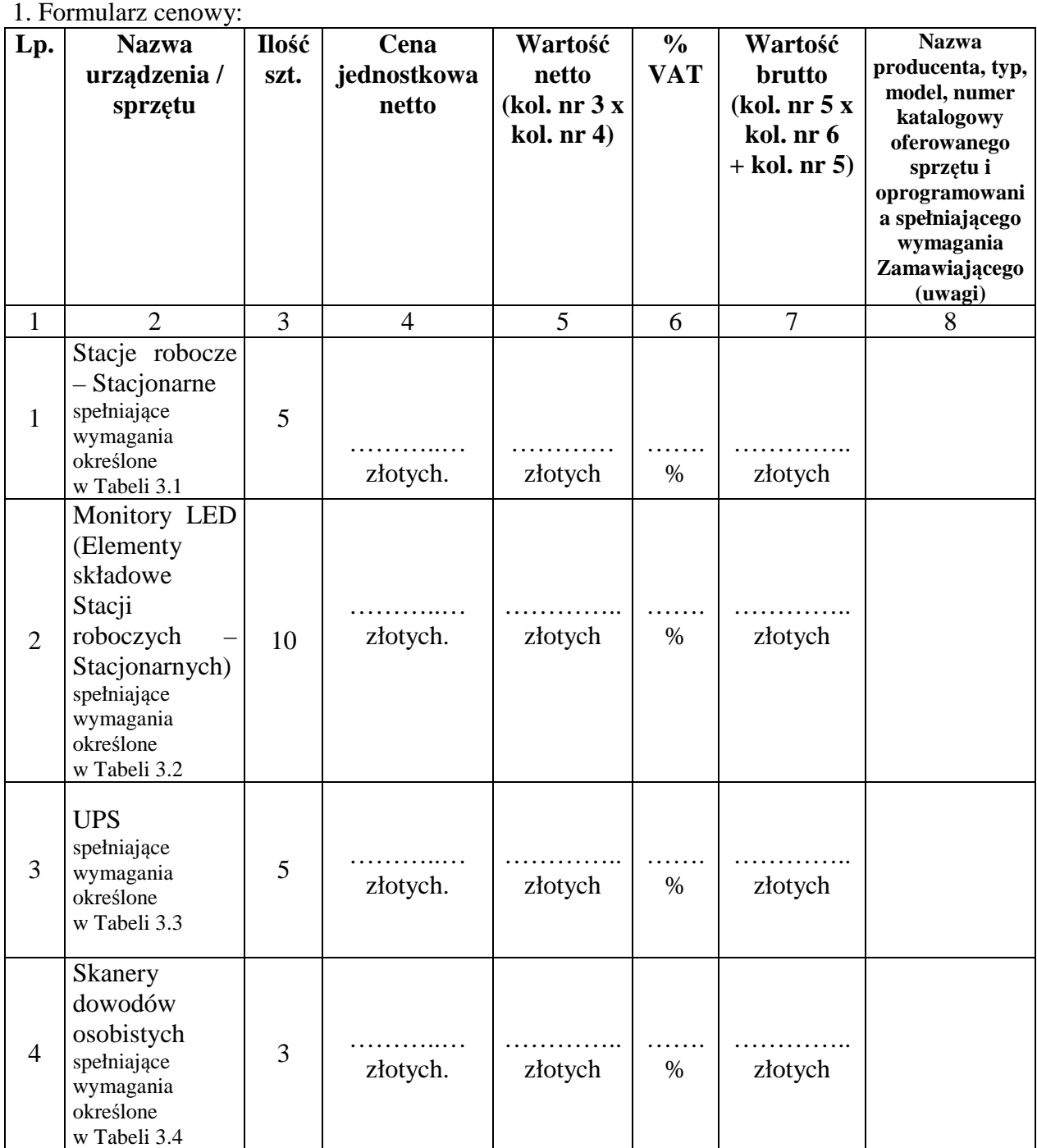

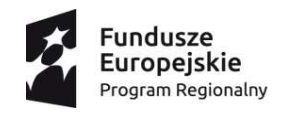

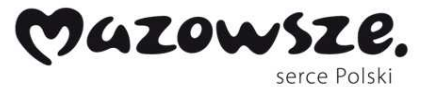

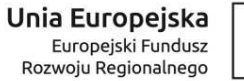

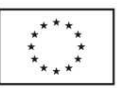

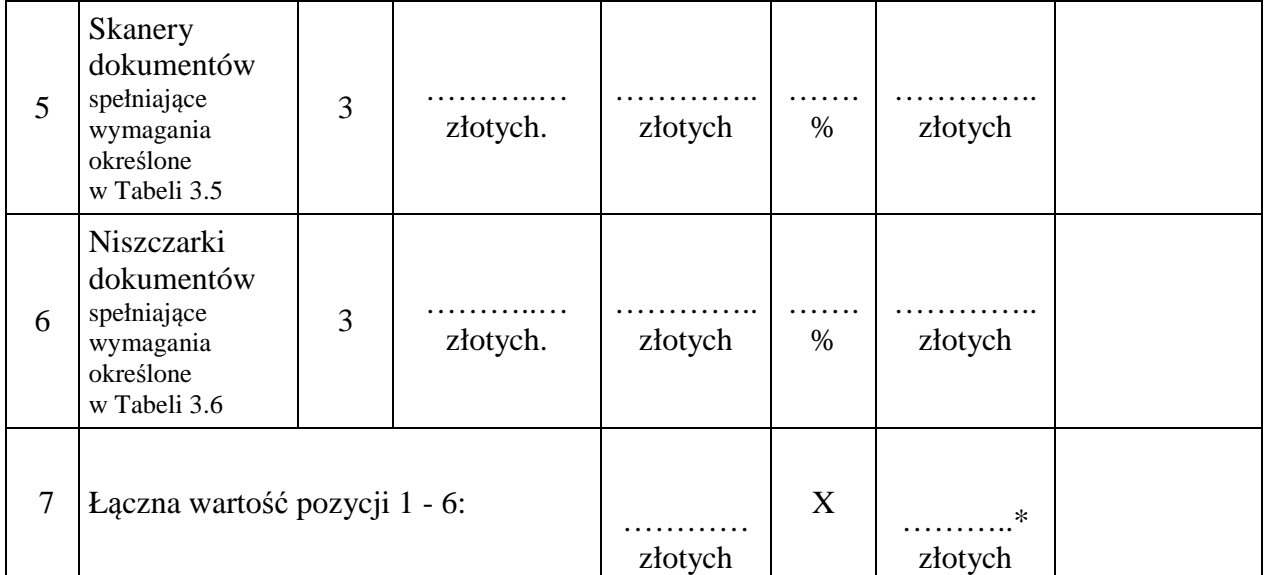

…………….……. *(miejscowość),* dnia ………….……. r.

 ………………………………………… (podpisy uprawnionych lub upoważnionych przedstawicieli Wykonawcy)

2. Opis przedmiotu zamówienia zawierający minimalne wymagania urządzeń / sprzętu/ oprogramowania:

| LP | <b>ZAKRES</b>     | <b>MINIMALNE WYMAGANIA</b>                                                                                                    |
|----|-------------------|----------------------------------------------------------------------------------------------------|
| 1) | Typ               | Komputer stacjonarny.                                                                                                    |
| 2) | Zastosowanie      | Zarządzanie szpitalnym systemem informacyjnym HIS, przeglądanie obrazów,<br>wydajne przetwarzanie dużych ilości danych, tworzenie raportów, zarządzanie<br>siecią.                                                          |
| 3) | Chipset           | Dostosowany do zaoferowanego procesora z obsługą RAID 0,1,5,10.                                                                                                    |
| 4) | Płyta główna      | Wyposażona w 4 złącz SATA 3.0 (6Gb/s), 4 sloty na pamięci DDR4.                                                                                                    |
| 5) | Procesor          | Min. 4-rdzeniowy, min 3.0GHz, osiągający w teście PassMark CPU Mark wynik<br>punktów. Do oferty należy dołączyć wydruk ze<br>8000<br>strony:<br>min.<br>http://www.cpubenchmark.net potwierdzający spełnienie wymogów SIWZ. |
| 6) | Pamięć operacyjna | 16GB (DDR4) - możliwość rozbudowy do 64GB, min cztery gniazda pamięci.                                                                                                    |

Tabela 3.1. Stacja Robocza– Stacjonarna, fabrycznie nowa.

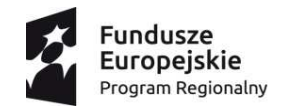

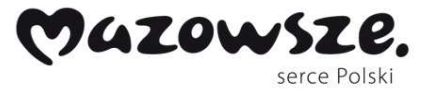

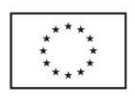

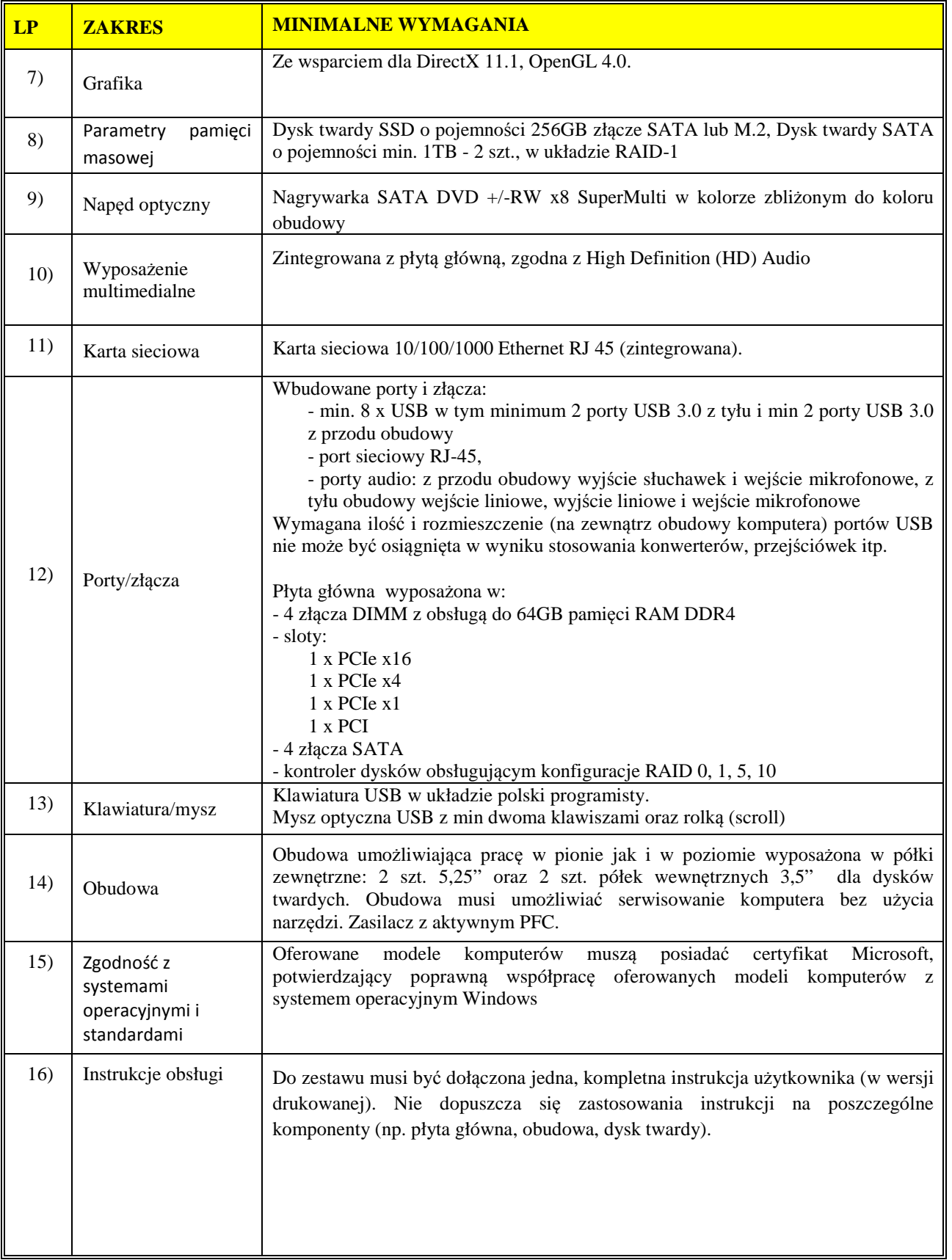

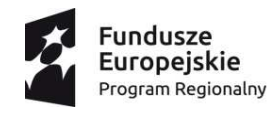

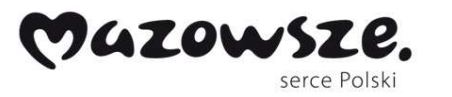

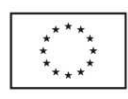

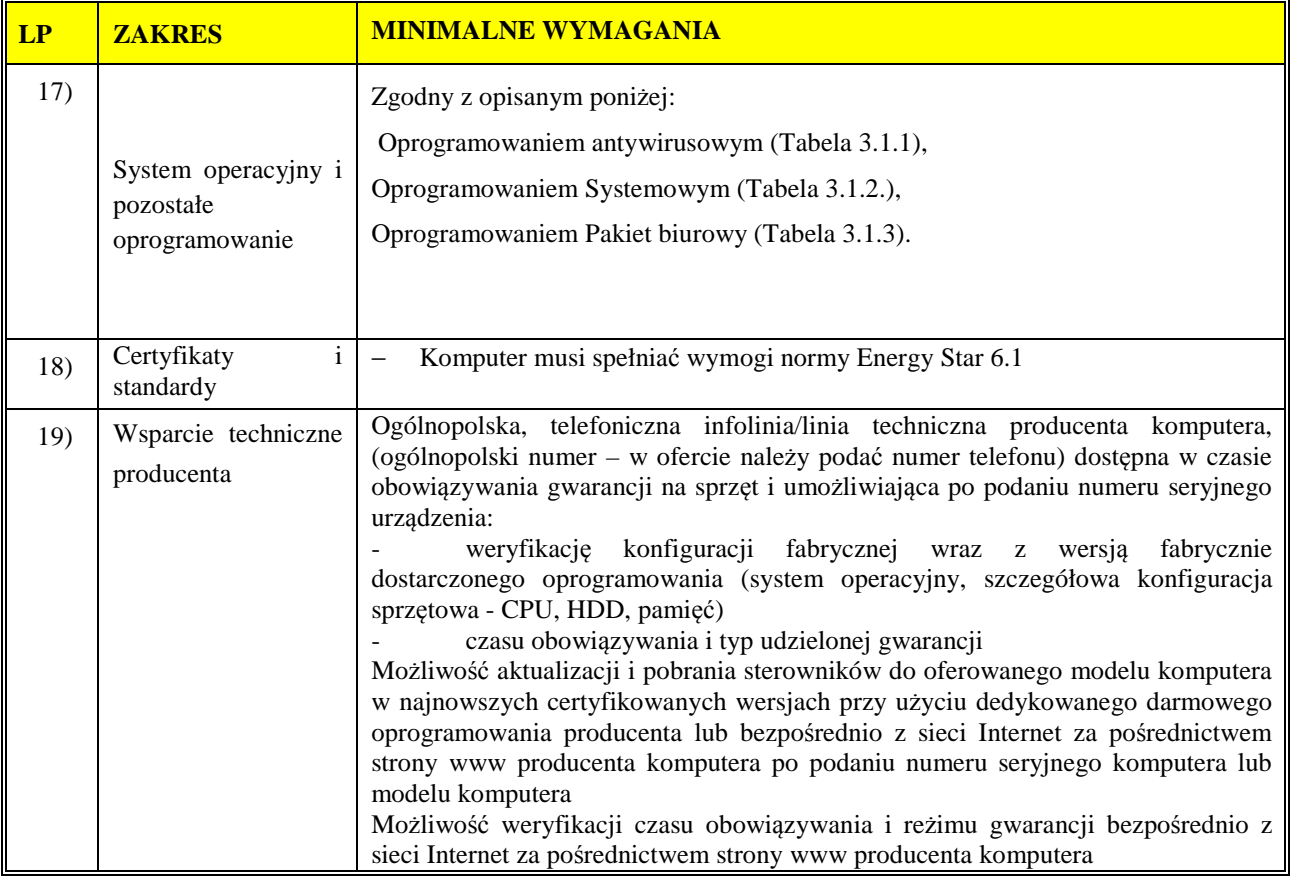

## Tabela 3.1.1. Oprogramowanie antywirusowe

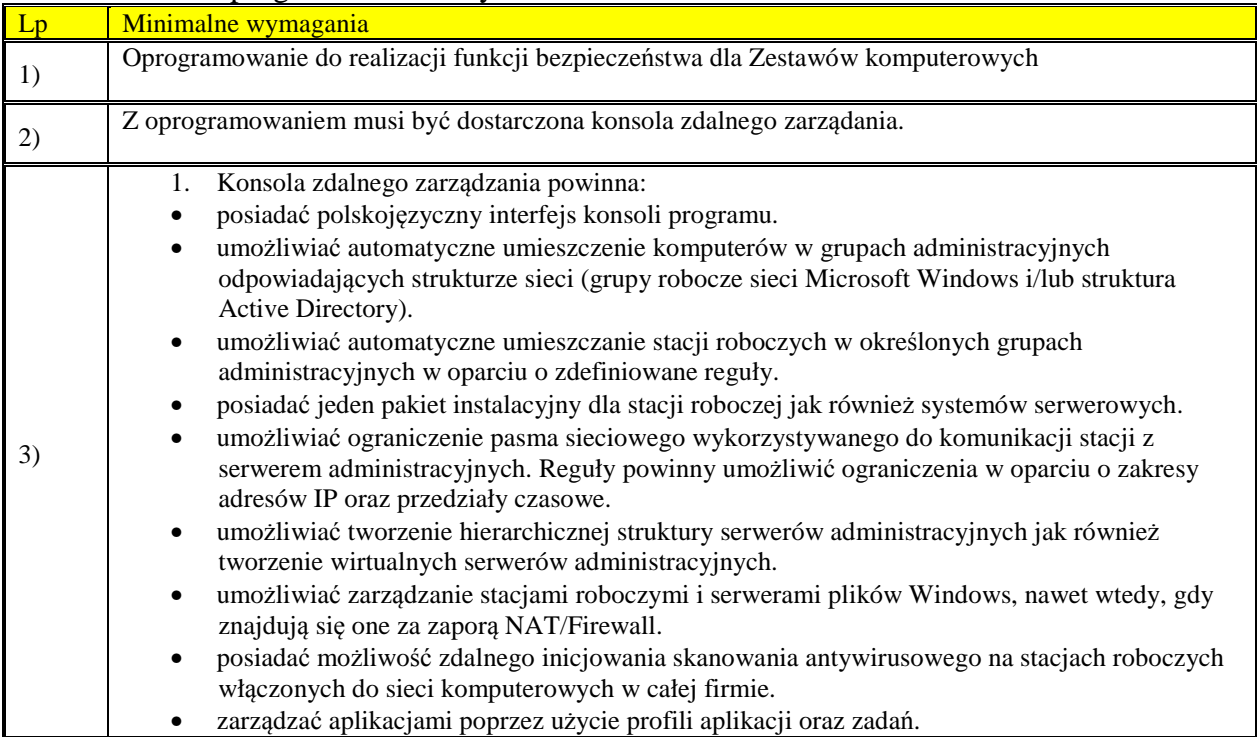

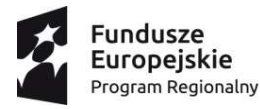

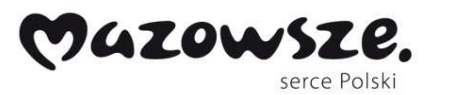

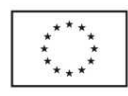

- mieć możliwość informowania administratorów o wykryciu epidemii wirusa. • mieć możliwość automatycznej reakcji na epidemie wirusa (automatyczne stosowanie
- wskazanego profilu ustawień stacji roboczych oraz uruchomienia odpowiednich zadań).
- posiadać system centralnego zarządzania wyposażony w mechanizmy raportowania i dystrybucji oprogramowania oraz polityk antywirusowych w sieciach korporacyjnych.
- posiadać system centralnej dystrybucji i instalacji aktualizacji bibliotek sygnatur wirusów, który umożliwia automatyczne, niewidoczne dla użytkownika przesłanie i zainstalowanie nowej wersji biblioteki.
- Posiadać system centralnej dystrybucji i instalacji aktualizacji oprogramowania, który umożliwia automatyczne, niewidoczne dla użytkownika przesłanie i zainstalowanie nowego oprogramowania.
- posiadać system centralnego zbierania informacji i tworzenia sumarycznych raportów.
- umożliwiać automatyczne wysyłanie raportów pocztą elektroniczną lub zapisywanie ich w postaci plików w zdefiniowanej lokalizacji (przynajmniej w formatach HTML, XML i PDF).
- umożliwiać podgląd w czasie rzeczywistym statystyk ochrony, stanu aktualizacji instalacji w sieci itp.
- umożliwiać tworzenie kategorii aplikacji i warunków ich uruchomienia.
- umożliwiać przeglądanie informacji o aplikacjach i plikach wykonywalnych znajdujących się na stacjach roboczych.
- mieć możliwość dezinstalacji aplikacji niekompatybilnych jak również dowolnej aplikacji znajdującej się w rejestrze aplikacji użytkownika.
- wyświetlać szczegółowe informacje na temat luk w oprogramowaniu wykrytych na zarządzanych komputerach oraz ich naprawę.
- dać możliwość kontrolowania na stacjach roboczych aktualizacji systemowych oraz ich instalacje.
- mieć możliwość zbierania informacji o sprzęcie zainstalowanym na komputerach klienckich.
- umożliwiać przeglądanie informacji o obiektach poddanych kwarantannie oraz podejmowanie odpowiednich działań (np. przywracanie, skanowanie itp.).
- umożliwiać przeglądanie informacji o kopiach zapasowych obiektów wyleczonych/usuniętych na stacjach roboczych wraz z możliwością ich przywrócenia do początkowej lokalizacji i/lub zapisania na stacji administratora.
- umożliwiać przeglądanie informacji o obiektach, które zostały wykryte ale program nie podjął względem nich żadnego działania wraz z możliwością wymuszenia przez administratora odpowiedniego działania.
- umożliwiać automatyczne instalowanie licencji na stacjach roboczych.
- umożliwiać automatyczne i regularne tworzenie kopii zapasowej serwera zarządzającego, która umożliwi przywrócenie w pełni działającego systemu zarządzania.
- umożliwiać automatyczne uruchomienie wyłączonych komputerów przed wykonaniem odpowiednich zadań administracyjnych (z wykorzystaniem funkcji Wake-On-LAN) a po zakończeniu wykonywania zadań ich wyłączenie. Funkcjonalność ta nie może być ograniczona tylko do podsieci, w której znajduje się serwer administracyjny.
- umożliwiać wysłanie do stacji roboczych komunikatu o dowolnie zdefiniowanej treści.
- umożliwiać zdalne włączanie, wyłączanie oraz restartowanie komputerów wraz z możliwością interakcji z użytkownikiem (np. natychmiastowe wykonanie działania lub jego odłożenie na zdefiniowany okres czasu).
- umożliwiać administrację poprzez przeglądarkę internetową.
- dać możliwość wykorzystania bramy połączenia dla komputerów, które nie mają bezpośredniego połączenia z Serwerem administracyjnym.
- mieć możliwość sprawdzenia aktualnych wersji oprogramowania antywirusowego.
- umożliwiać przechwytywanie i instalację obrazów systemu operacyjnego.
- Do przechwytywania obrazów systemów operacyjnych Windows wykorzystywać bezpłatne narzędzia producenta OS.
- umożliwić zdefiniowanie własnej listy serwerów PXE oraz dodawanie lub importowanie adresów MAC komputerów docelowych.
- umożliwić dodawanie własnych sterowników do obrazu preinstalacyjnego OS.
- zawierać predefiniowaną listę aplikacji firm trzecich umożliwiającą automatyczne pobranie i utworzenie pakietu instalacyjnego.

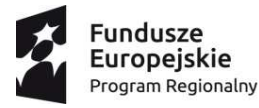

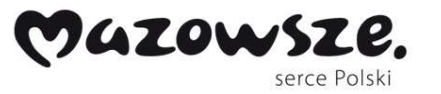

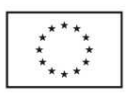

- zapewnić pobieranie i instalację poprawek lub uaktualnień aplikacji firm trzecich.
- umożliwić wykorzystanie go jako serwer aktualizacji systemu Windows (WSUS).
- System zdalnego zarządzania w trybie WSUS powinien umożliwiać konfigurację typu aktualizacji, wersji językowych oraz aplikacji i systemów, dla których będą pobierane poprawki.
- System zdalnego zarządzania w trybie WSUS powinien umożliwiać zatwierdzanie lub odrzucanie wybranych poprawek.
- System zdalnego zarządzania w trybie WSUS powinien umożliwiać instalację wszystkich, wybranych lub tylko zatwierdzonych poprawek.
- umożliwić dodawanie i kontrolę licencji aplikacji firm trzecich. Kontrolowana powinna być zarówno ilość jak i okres ważności licencji.
- tworzyć listę kont użytkowników sieci. Do tworzenia powinny być wykorzystywane różne źródła w tym min. AD, kontrolery domen oraz lokalne konta na komputerach.
- umożliwić wysyłanie powiadomień do wybranych użytkowników przy użyciu poczty elektronicznej lub wiadomości SMS.
- umożliwić instalowanie certyfikatów na urządzeniach mobilnych wybranych użytkowników.
- umożliwić instalowanie certyfikatów iOS MDM na urządzeniach mobilnych wybranych użytkowników.
- tworzyć repozytorium sprzętu w tym min. komputerów i nośników wymiennych.
- 2. Program powinien umożliwiać ukrycie przed użytkownikiem interfejsu aplikacji, ikony w pasku systemowym, wpisów w Menu Start oraz na liście zainstalowanych programów.
- 3. Program powinien umożliwić administratorowi wyłączenie niektórych lub wszystkich powiadomień wyświetlanych na stacjach roboczych
- 4. Administrator powinien mieć możliwość dopisywania informacji do sprzętu w repozytorium w tym min. numeru ewidencyjnego, numeru seryjnego, producenta, daty zakupu, aktualnego użytkownika.
- 5. Administrator powinien mieć możliwość zaznaczenia czy urządzenie jest lub nie jest aktualnie wykorzystywane.
- 6. Administrator powinien mieć możliwość oznaczania urządzeń jako firmowe.
- 7. umożliwić zarządzanie urządzeniami mobilnymi z wykorzystaniem serwerów Exchange ActiveSync i iOS MDM.
- 8. Zarządzanie urządzeniami przenośnymi Exchange ActiveSync powinno umożliwiać przypisywanie ustawień do wybranych kont pocztowych. Ustawienia powinny obejmować w zależności od systemu operacyjnego przynajmniej synchronizacje poczty, korzystanie z określonych aplikacji, ustawienie hasła użytkownika, szyfrowanie danych.
- 9. Zarządzanie urządzeniami przenośnymi iOS MDM powinno umożliwiać przynajmniej dodawanie i zmienianie profili konfiguracji, instalować profile zabezpieczeń, instalować aplikacje na urządzeniu przenośnym, zablokować urządzenie przenośne, zresetować hasło urządzenia lub usunąć z niego wszystkie dane.
- 10. umożliwiać definiowanie reguł szyfrowania na stacjach roboczych (długość i złożoność hasła, blokada hasła, szyfrowanie dysków, plików, folderów, nośników wymiennych itd.).
- 11. Dla zaszyfrowanych dysków system powinien umożliwiać automatyczne tworzenie kont autoryzacji dla wszystkich aktywnych kont na komputerach, kont domenowych i lokalnych, lokalnego administratora i aktywnego konta.
- 12. Dla zaszyfrowanych dysków system powinien umożliwiać odzyskiwanie haseł dostępu do dysków.
- 13. Dla nośników wymiennych system musi umożliwiać wymuszenie szyfrowania całego nośnika, wszystkich plików oraz tylko nowych plików.
- 14. Dla nośników wymiennych powinien być dostępny tryb przenośny umożliwiający odczyt zaszyfrowanych plików na dowolnym komputerze (również bez modułu szyfrującego).
- 15. umożliwiać definiowanie niestandardowych reguł szyfrowania dla wybranych nośników. Wybór nośników powinien być możliwy spośród wszystkich nośników zarejestrowanych na serwerze administracyjnym lub tylko z nośników dozwolonych w module kontroli urządzeń.
- 16. W całym okresie trwania subskrypcji użytkownik ma prawo do korzystania z bezpłatnej pomocy technicznej świadczonej za pośrednictwem telefonu i poczty elektronicznej.
- 17. W całym okresie trwania subskrypcji użytkownik ma możliwość pobierania i instalacji nowszych wersji oprogramowania i konsoli zarządzającej.
- 18. Komunikacja pomiędzy serwerem zarządzającym a agentami sieciowymi na stacjach roboczych jest szyfrowana przy użyciu protokołu SSL.

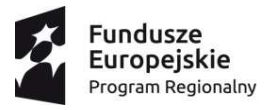

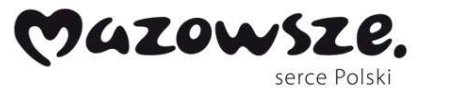

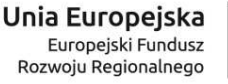

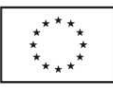

4) Obsługiwane systemy operacyjne: 1. Microsoft Windows 10 Pro x86 / x64 2. Microsoft Windows 10 Enterprise x86 / x64 3. Microsoft Windows 8.1 Pro x86 / х64 4. Microsoft Windows 8.1 Enterprise x86 / х64 5. Microsoft Windows 8 Pro x86 / х64 6. Microsoft Windows 8 Enterprise x86 / х64 7. Microsoft Windows 7 Professional x86 / x64 SP1 i dalsze 8. Microsoft Windows 7 Enterprise / Ultimate x86 / x64 SP1 i dalsze 9. Microsoft Windows 7 Professional x86 / х64 10. Microsoft Windows 7 Enterprise / Ultimate x86 / х64 11. Microsoft Windows Vista x86 / х64 SP2 i dalsze 12. Microsoft Windows XP Professional x86 SP3 i dalsze 5) **Funkcje oprogramowania: Informacje ogólne** 1. Polskojęzyczny interfejs konsoli programu i jego monitora na stacjach roboczych. 2. Program powinien posiadać certyfikaty niezależnych laboratoriów. 3. Program powinien zapewniać ochronę przed wszystkimi rodzajami wirusów, trojanów, narzędzi hakerskich, oprogramowania typu spyware i adware, auto-dialerami i innymi potencjalnie niebezpiecznymi programami. 4. Program musi posiadać możliwość określenia listy reguł wykluczeń dla wybranych obiektów, rodzajów zagrożeń oraz składników ochrony.  **Ochrona w czasie rzeczywistym** 5. Program ma możliwość skanowania i klasyfikowania plików oraz odsyłaczy do zasobów sieciowych na podstawie informacji gromadzonych w oparciu o technologię chmury. 6. Program ma możliwość wyświetlenia podsumowania o aktywności, reputacji i lukach w aplikacjach aktualnie uruchomionych w systemie. 7. Program ma możliwość monitorowania prób uruchamiania aplikacji przez użytkowników zgodnie z określonymi regułami. 8. Program ma możliwość klasyfikacji wszystkich aplikacji i możliwość ograniczenia ich działania na podstawie ich stanu. 9. Program posiada dedykowany moduł blokujący określone kategorie urządzeń (np. pamięci masowe, urządzenia Bluetooth itp.). a) Możliwość tworzenia reguł blokujących/zezwalających na korzytanie z danego urządzenia w zależności od konta, na którym pracuje użytkownik, określenia przedziału czasu, w którym użytkownik będzie miał możliwość tylko zapisu bądź tylko odczytu, ewentualnie zapisu i odczytu. b) Możliwość utworzenia listy zaufanych urządzeń na podstawie modelu, bądź identyfikatora urządzenia dla określonego konta użytkownika systemu Windows. 10. Użytkownik, ma możliwość wysłania do administratora zgłoszenia z prośbą o umożliwienie dostępu do zablokowanego urządzenia; nośnik wymienny, napęd CD-ROM itd. 11. Użytkownik, ma możliwość wysłania do administratora zgłoszenia z prośbą o umożliwienie dostępu do zablokowanego zasobu sieciowego. 12. Użytkownik, ma możliwość wysłania do administratora zgłoszenia z prośbą o umożliwienie dostepu do zablokowanej aplikacji. 13. Kontrola sieci – kontrola dostępu do zasobów sieciowych w zależności od ich zawartości i lokalizacji: a) Możliwość definiowania reguł filtrujących zawartość na wybranej stronie lub wszystkich stronach w zależności od kategorii zawartości: pornogafia, narkotyki,

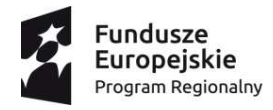

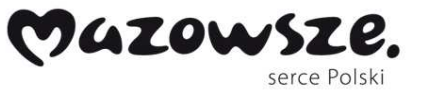

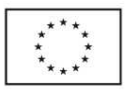

broń, gry, sieci społecznościowe, banery, itd.

- b) Możliwość definiowania reguł blokujących bądź zezwalających na wyświetlanie określonej treści na wybranej stronie lub wszystkich stronach w zależności od kategorii danych: pliki wideo, audio, archiwa itd.
- 14. Monitor wykrywania luk w aplikacjach zainstalowanych na stacji roboczej oraz w samym systemie operacyjnym.
- 15. Ochrona przed wszystkimi typami wirusów, robaków i koni trojańskich, przed zagrożeniami z Internetu i poczty elektronicznej, a także złośliwym kodem (w tym Java i ActiveX).
- 16. Możliwość wykrywania oprogramowania szpiegowskiego, pobierającego reklamy, programów podwyższonego ryzyka oraz narzędzi hakerskich.
- 17. Wbudowany moduł skanujący protokoły POP3, SMTP, IMAP i NNTP niezależnie od klienta pocztowego.
- 18. Skaner poczty powinien mieć możliwość zmiany nazwy lub usuwania określonych typów załączników.
- 19. Wbudowany moduł skanujący ruch HTTP w czasie rzeczywistym niezależnie od przeglądarki.
- 20. Wbudowany moduł wyszukiwania heurystycznego bazującego na analizie kodu potencjalnego wirusa.
- 21. Wbudowany moduł skanujący ruch komunikatorów ICQ, MSN, AIM, Mail.Ru Agent oraz IRC.
- 22. Możliwość określenia poziomu czułości modułu heurystycznego.
- 23. Wbudowany moduł skanujący skrypty napisane w językach VB Script i Java Script wykonywane przez system operacyjny Windows oraz program Internet Explorer.
- 24. Wbudowany moduł kontrolujący dostęp do rejestru systemowego.
- 25. Wbudowany moduł kontrolujący dostęp do ustawień Internet Explorera.
- 26. Wbudowany moduł chroniący przed phishingiem.
- 27. Moduł zapory ogniowej z możliwością:
- a) Tworzenia reguł monitorowania aktywności sieciowej dla wszystkich zainstalowanych aplikacji, w oparciu o charakterystyki pakietów sieciowych i podpis cyfrowy aplikacji.
- b) Tworzenia nowych zestawów warunków i działań wykonywanych na pakietach sieciowych oraz strumieniach danych dla określonych protokołów, portów i adresów IP.
- c) Zdefiniowania zaufanych podsieci, dla których nie będą stosowane żadne reguły zapory.
- 28. Ochrona przed niebezpiecznymi rodzajami aktywności sieciowej i atakami, możliwość tworzenia reguł wykluczających dla określonych adresów/zakresów IP.
- 29. Kontrola systemu poprzez ochronę proaktywną przed nowymi zagrożeniami, które nie znajdują się w antywirusowych bazach danych:
- a) Kontrola aktywności aplikacji, dostarczanie szczegółowych informacji dla innych modułów aplikacji w celu zapewnienia jeszcze bardziej efektywnej ochrony.
- b) Możliwość wycofywania zmian wprowadzanych w systemie przez szkodliwe oprogramowanie nawet w poprzednich sesjach logowania.
- 30. Centralne zbieranie i przetwarzanie alarmów w czasie rzeczywistym.
- 31. Leczenie i usuwanie plików z archiwów następujących formatów RAR, ARJ, ZIP, CAB, LHA, JAR i ICE.
- 32. Możliwość zablokowania dostępu do ustawień programu dla użytkowników nie posiadających uprawnień administracyjnych.
- 33. Terminarz pozwalający na planowanie zadań, w tym także terminów automatycznej aktualizacji baz sygnatur.
- 34. Możliwość wysłania podejrzanego obiektu do producenta oprogramowania antywirusowego w celu analizy.

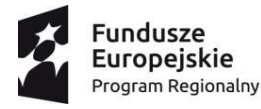

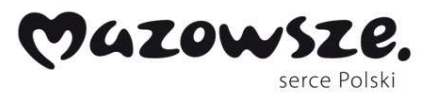

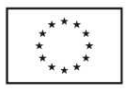

- 35. Monitor antywirusowy uruchamiany automatycznie w momencie startu systemu operacyjnego komputera, który działa nieprzerwanie do momentu zamknięcia systemu operacyjnego.
	- 36. Możliwość tworzenia list zaufanych procesów, dla których nie będzie monitorowana aktywność plikowa, aktywność aplikacji, nie bądą dziedziczone ograniczenia nadrzędnego procesu, nie będzie monitorowana aktywność aplikacji potomnych, dostęp do rejestru oraz ruch sieciowy.
	- 37. Możliwość dynamicznej zmiany użycia zasobów systemowych w zależności od obciążenia systemu przez aplikacje użytkownika.
	- 38. Program posiada funkcję chroniącą pliki, foldery i klucze rejestru wykorzystywane przez program przed zapisem i modyfikacją.
	- 39. Program posiada możliwość wyłączenia zewnętrznej kontroli usługi antywirusowej.
	- 40. Program posiada możliwość zresetowania wszystkich ustawień włącznie z regułami stworzonymi przez użytkownika.
	- 41. Program musi posiadać możliwość zablokowania operacji zamykania programu, zatrzymywania zadań, wyłączania ochrony, wyłączania profilu administracyjnego, zmiany ustawień, usunięcia licencji oraz odinstalowania programu przy użyciu zdefiniowanej nazwy użytkownika i hasła.
	- 42. Program ma możliwość zdefiniowania portów, które będą monitorowane lub wykluczone z monitorowania przez moduły skanujące ruch sieciowy (z wyłączeniem zapory ogniowej).
	- 43. Program powinien zapewnić autoryzację urządzeń typu klawiatura podłączanych do portu USB.
	- 44. Jeżeli podłączane urządzenie nie posiada fizycznych klawiszy np. czytnik kodów kreskowych, program powinien zapewnić możliwość autoryzacji urządzenia przy użyciu klawiatury ekranowej.

### **Skanowanie na żądanie**

- 45. Skanowanie w czasie rzeczywistym:
- a) Uruchamianych, otwieranych, kopiowanych, przenoszonych lub tworzonych plików.
- b) Pobieranej z Internetu poczty elektronicznej (wraz z załącznikami) po protokołach POP3, SMTP, IMAP i NNTP niezależnie od klienta pocztowego.
- c) Plików pobieranych z Internetu po protokole HTTP.
- d) Treści i plików przesyłanych z wykorzystaniem komunikatorów ICQ, MSN, AIM, Yahoo!, Jabber, Google Talk oraz IRC.
- 46. W przypadku wykrycia wirusa monitor antywirusowy może automatycznie:
- a) Podejmować zalecane działanie czyli próbować leczyć, a jeżeli nie jest to możliwe usuwać obiekt
- b) Rejestrować w pliku raportu informację o wykryciu wirusa
- c) Powiadamiać administratora przy użyciu poczty elektronicznej lub poleceniem NET SEND
- d) Utworzyć kopie zapasową przed podjęciem próby leczenia lub usunięcia zainfekowanego pliku
- e) Poddać kwarantannie podejrzany obiekt
- 47. Skaner antywirusowy może być uruchamiany automatycznie zgodnie z terminarzem; skanowane są wszystkie lokalne dyski twarde komputera.
- 48. Informowanie o wykryciu podejrzanych działań uruchamianych aplikacji (np. modyfikacje rejestru, wtargnięcie do innych procesów) wraz z możliwością zezwolenia lub zablokowania takiego działania.
- 49. System antywirusowy posiada możliwość skanowania archiwów i plików spakowanych niezależnie od poziomu ich zagnieżdżenia.

### **Aktualizacja baz danych sygnatur zagrożeń**

- 50. Program powinien posiadać możliwość określenia harmonogramu pobierania uaktualnień, w tym możliwość wyłączenia aktualizacji automatycznej.
- 51. Program musi posiadać możliwość pobierania uaktualnień modułów dla zainstalowanej wersji aplikacji.

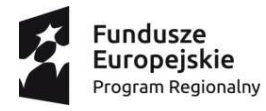

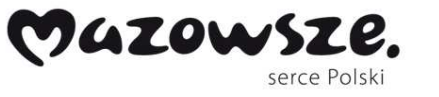

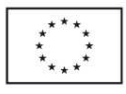

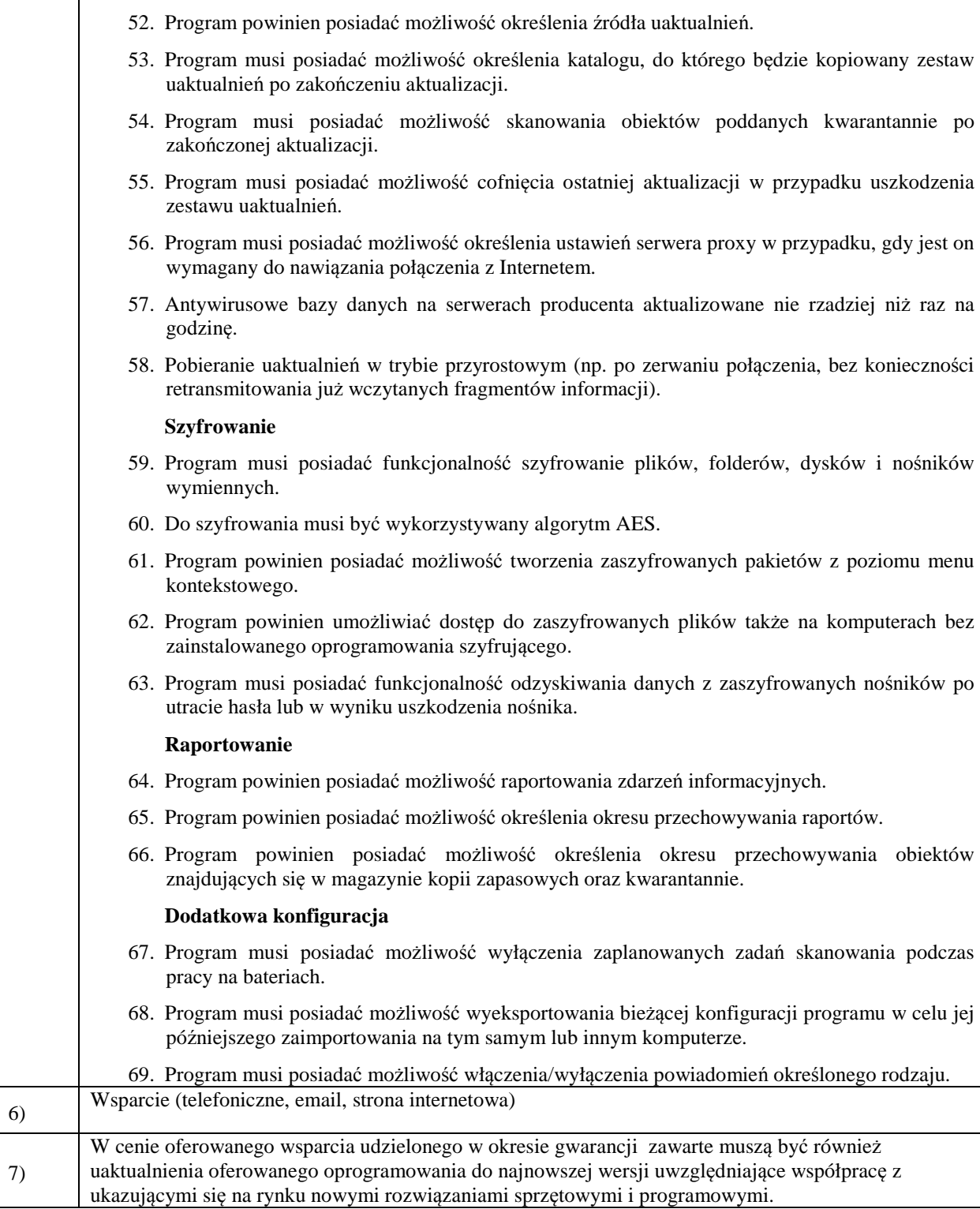

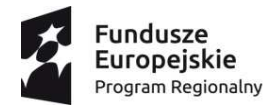

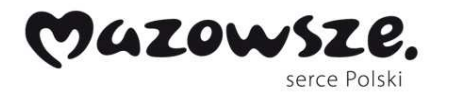

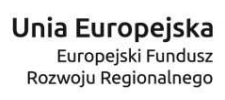

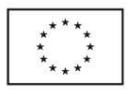

Ē.

# Tabela 3.1.2. Oprogramowanie systemowe

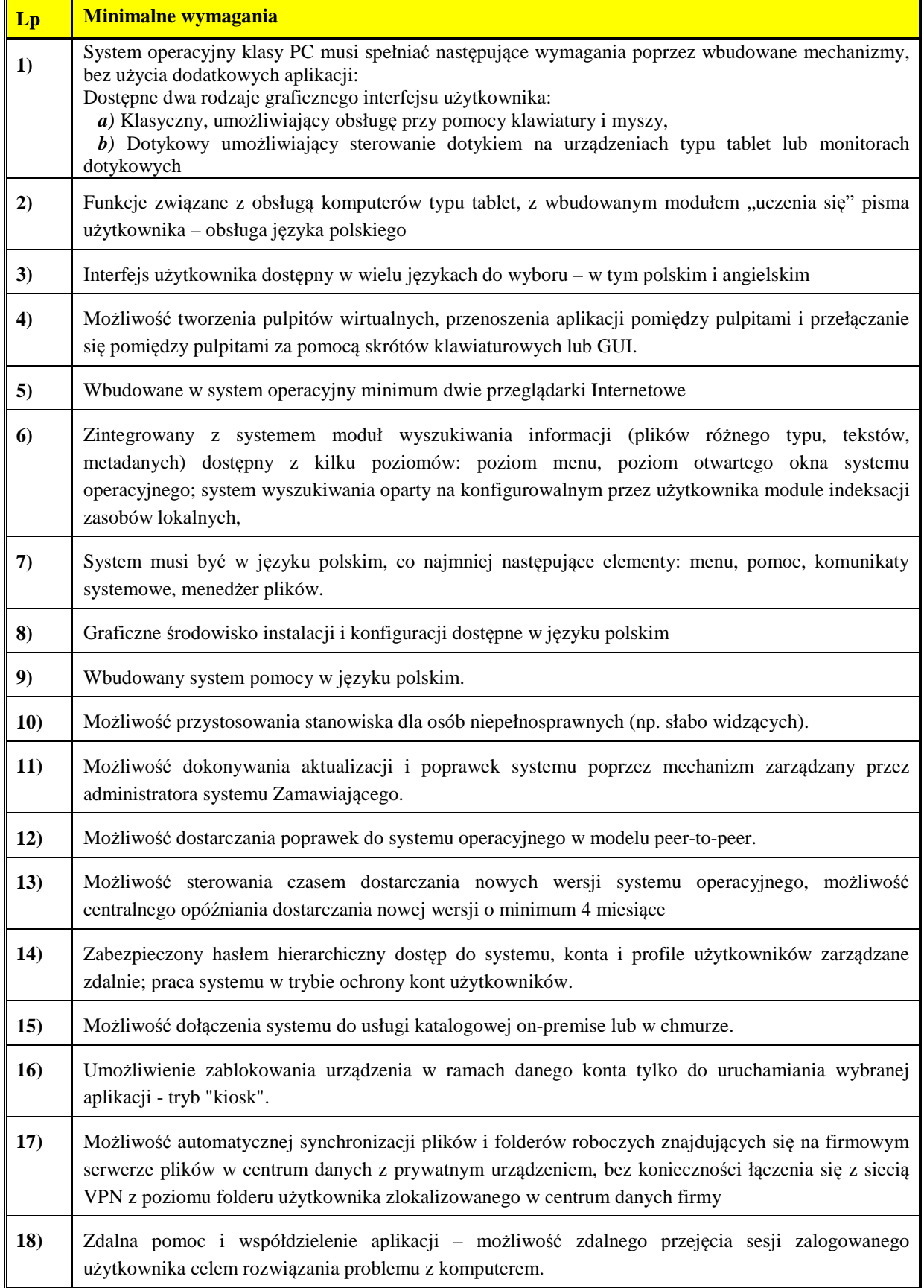

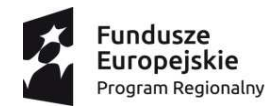

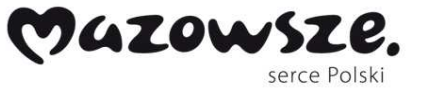

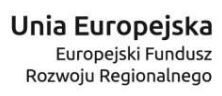

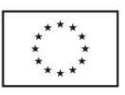

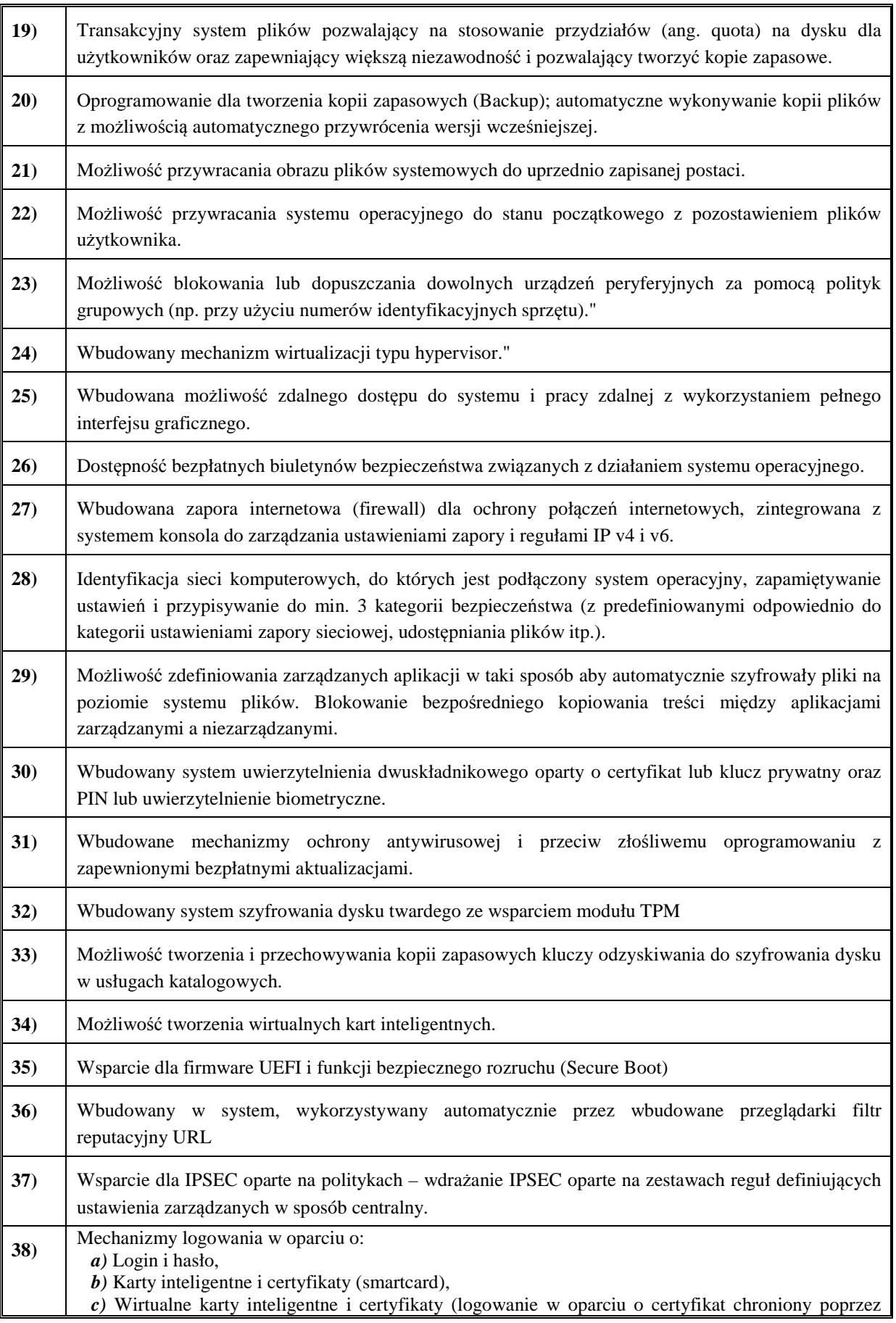

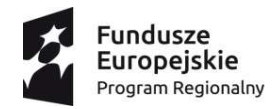

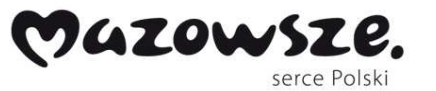

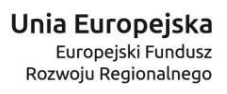

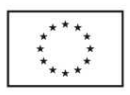

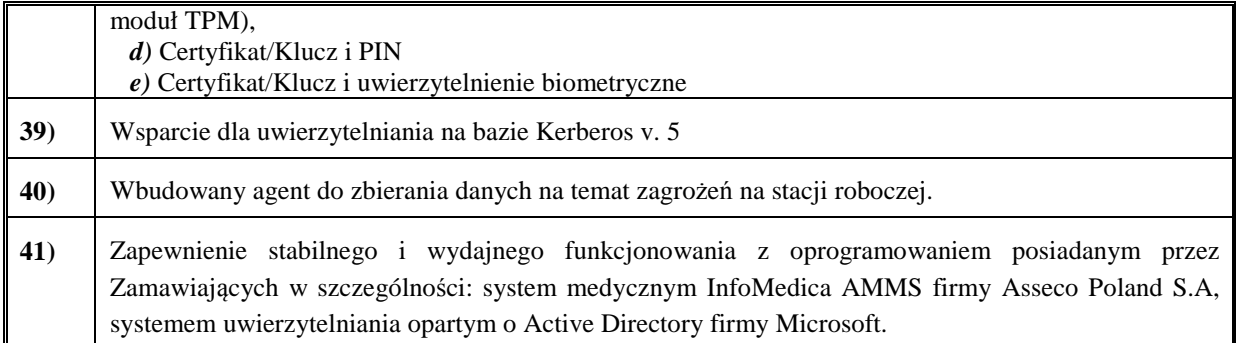

## Tabela 3.1.3. Oprogramowanie Pakiet biurowy

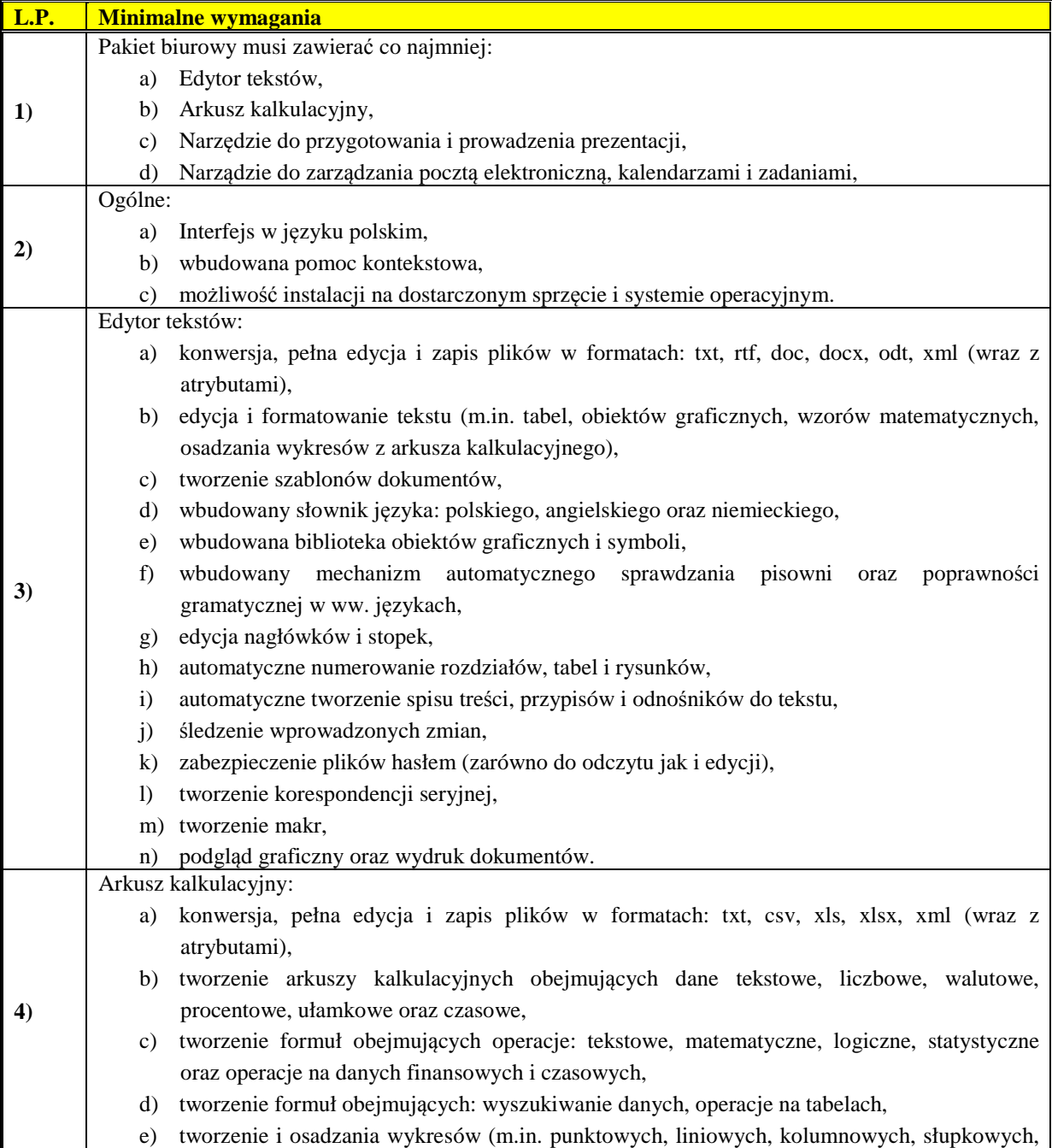

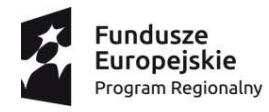

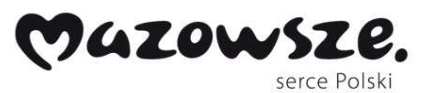

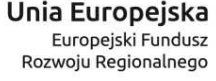

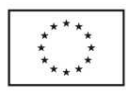

warstwowych, kołowych, 3D) f) formatowanie warunkowe komórek arkusza, g) śledzenie formuł oraz automatyczna weryfikacja ich poprawności, h) tworzenie tabel przestawnych, i) raporty z wykorzystaniem wyszukiwania warunkowego, j) automatyczne filtrowania danych, k) automatyczne pobieranie danych z zewnętrznych źródeł: plików tekstowych, plików XML, arkuszy kalkulacyjnych, baz danych, l) zapis wielu arkuszy w jednym pliku, m) tworzenie szablonów dokumentów, n) wbudowany słownik języka: polskiego, angielskiego oraz niemieckiego, o) tworzenie oraz edycji nagłówków i stopek, p) osadzanie: symboli, tabel, rysunków, obiektów graficznych oraz wzorów matematycznych, q) zabezpieczenie plików hasłem (zarówno do odczytu jak i edycji), r) tworzenie korespondencji seryjnej, s) tworzenie makr, t) podgląd graficzny oraz wydruk dokumentów. **5)** Narzędzie do przygotowania i prowadzenia prezentacji: a) konwersja, pełna edycja i zapis plików w formatach: ppt, pptx, odp, xml (wraz z atrybutami), b) edycja i formatowanie tekstu (m.in. tabel, obiektów graficznych, wzorów matematycznych, osadzania wykresów z arkusza kalkulacyjnego), c) tworzenie szablonów prezentacji, d) tworzenie animacji dla pojedynczych elementów jak i całych slajdów, e) wbudowana biblioteka obiektów graficznych i symboli, f) elementy multimedialne (m.in. rysunków, obiektów graficznych, tabel, nagrań dźwiękowych oraz filmów), g) formatowanie tekstów, obiektów graficznych oraz tabel, h) umieszczanie notatek oraz podkładu dźwiękowego, i) wsparcie dla prowadzącego prezentacje (licznik czasu, obsługa projektora multimedialnego i konfiguracji dwumonitorowej), j) wbudowany słownik języka: polskiego, angielskiego oraz niemieckiego, k) wbudowany mechanizm automatycznego sprawdzania pisowni oraz poprawności gramatycznej w ww. językach, l) tworzenie oraz edycji nagłówków i stopek, m) zabezpieczenie plików hasłem (zarówno do odczytu jak i edycji), n) podgląd graficzny oraz wydruk dokumentów (z możliwością wydruku kilku slajdów na jednej stronie oraz notatkami). **6)** Narzędzie do zarządzania pocztą elektroniczną, kalendarzami i zadaniami: a) pełna obsługa plików w formacie .pst, b) obsługa poczty elektronicznej w oparciu o protokoły: SMTP/MIME, SMTPS, POP3, POP3S, IMAP, c) automatyczne filtrowanie poczty, d) edycja i formatowanie tekstu wiadomości, e) tworzenie i obsługa katalogów, f) tworzenie szablonów dokumentów, g) tworzenie automatycznych reguł zarządzających pocztą, h) oznaczanie wybranej poczty zdefiniowanymi atrybutami, i) import i obsługa wielu kalendarzy (w tym kalendarzy zdalnych w formacie iCal), j) udostępnianie kalendarza innym użytkownikom,

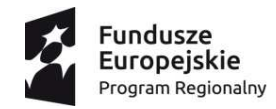

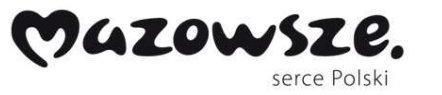

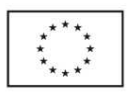

- k) tworzenie i zarządzanie zdarzeniami (z możliwością ustawienia przypomnień),
- l) automatyczne wysyłanie i odbieranie informacji o spotkaniach,
- m) tworzenie i zarządzanie zadaniami,
- n) tworzenie i zarządzanie listą kontaktową (w tym tworzenia grup odbiorców),
- o) odbiór i wysyłanie elektronicznych wizytówek w formacie vCard,
- p) wbudowany słownik języka: polskiego, angielskiego oraz niemieckiego,
- q) podgląd graficzny oraz wydruk dokumentów.

## Tabela 3.2.Monitory LED ( Element składowy Stacji Roboczej Stacjonarnej)

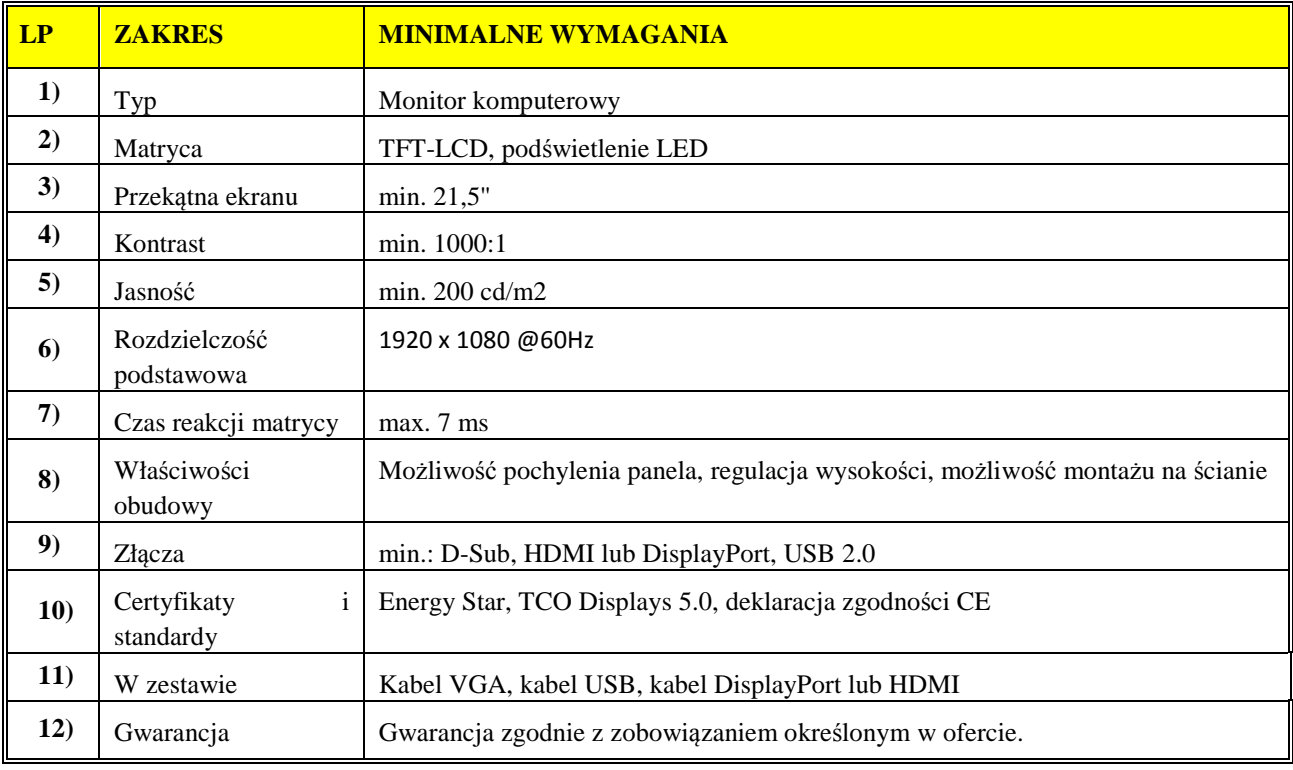

## Tabela 3.3. UPS

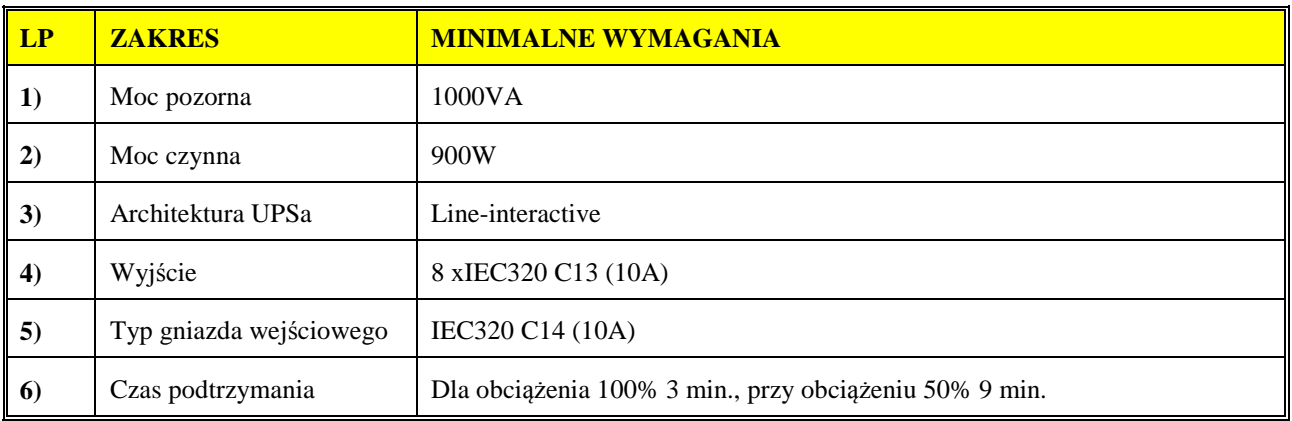

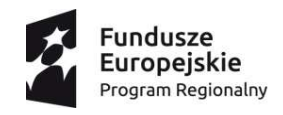

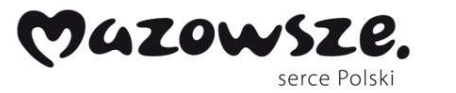

Unia Europejska Europejski Fundusz<br>Europejski Fundusz<br>Rozwoju Regionalnego

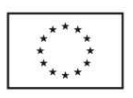

| <b>LP</b>        | <b>ZAKRES</b>                  | <b>MINIMALNE WYMAGANIA</b>                                                                                                    |
|------------------|--------------------------------|----------------------------------------------------------------------------------------------------|
| $\boldsymbol{7}$ | Zakres napięcia<br>wejściowego | W trybie podstawowym 220-240V, Zmienny zakres napięcia wejściowego 0-<br>300V                                                                 |
| 8)               | Funkcjonalność                 | Zimny start- Tak, AVR- Tak, Sinus podczas pracy na baterii- Tak, czas<br>ładowania baterii 4h-90%, automatyczny restart po powrocie zasilania |
| 9)               | Kontrola wizualna              | Wyświetlacz LCD                                                                                                    |
| <b>10)</b>       | Porty                          | USB, RS232 (DB9)                                                                                                    |
| <b>11</b> )      | Alarmy dźwiękowe               | Praca z baterii, awaria sieci zasilającej, znaczne wyczerpanie baterii                                                                        |
| 12)              | Obudowa                        | Wolno stojąca                                                                                                    |
| <b>13</b> )      | Gwarancja                      | Gwarancja zgodnie z zobowiązaniem określonym w ofercie, obejmująca<br>baterie                                                                 |
| <b>14</b> )      | Oprogramowanie<br>zarządzające | Dostarczone oprogramowanie powinno umożliwiać konfigurację i monitoring<br>pracy UPS                                                          |

Tabela 3.4. Skanery Dowodów Osobistych

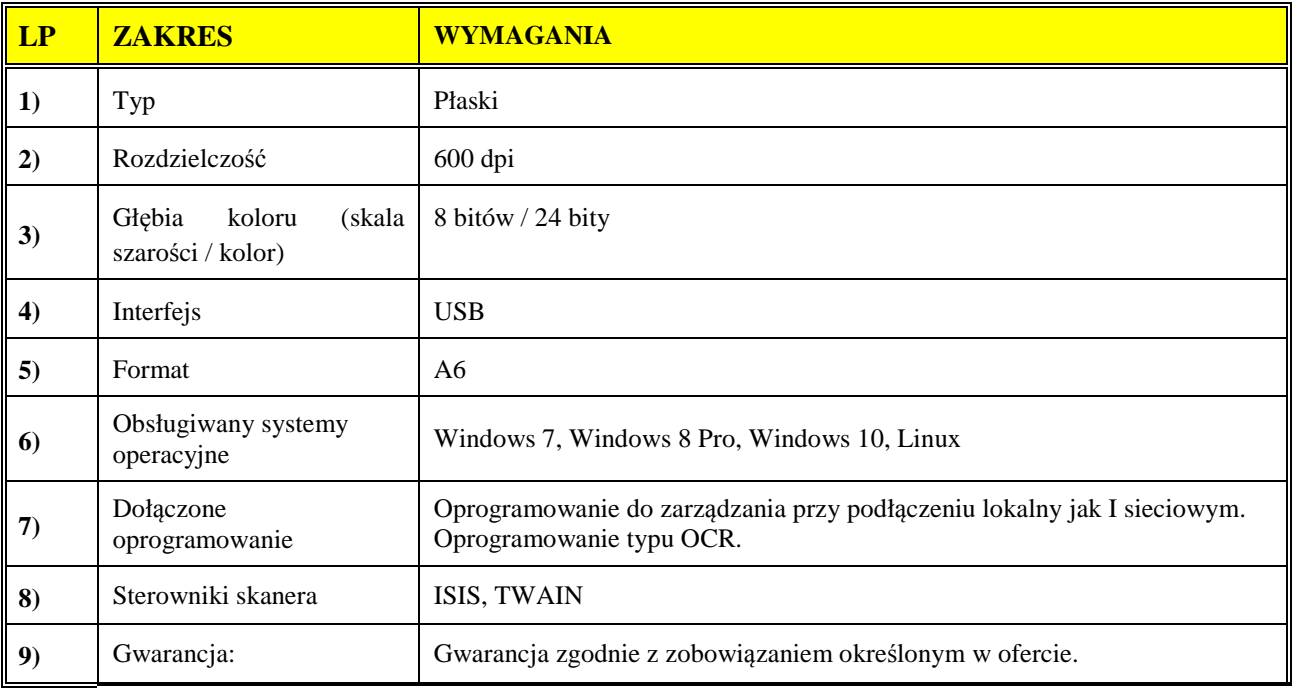

## Tabela 3.5. Skanery Dokumentów, fabrycznie nowy.

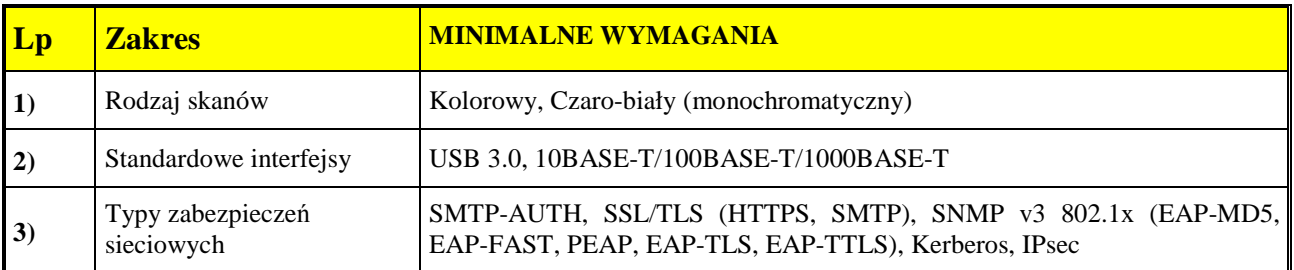

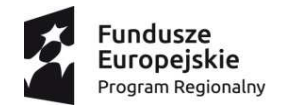

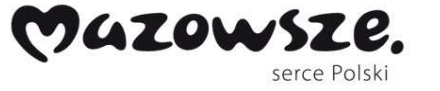

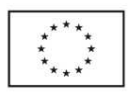

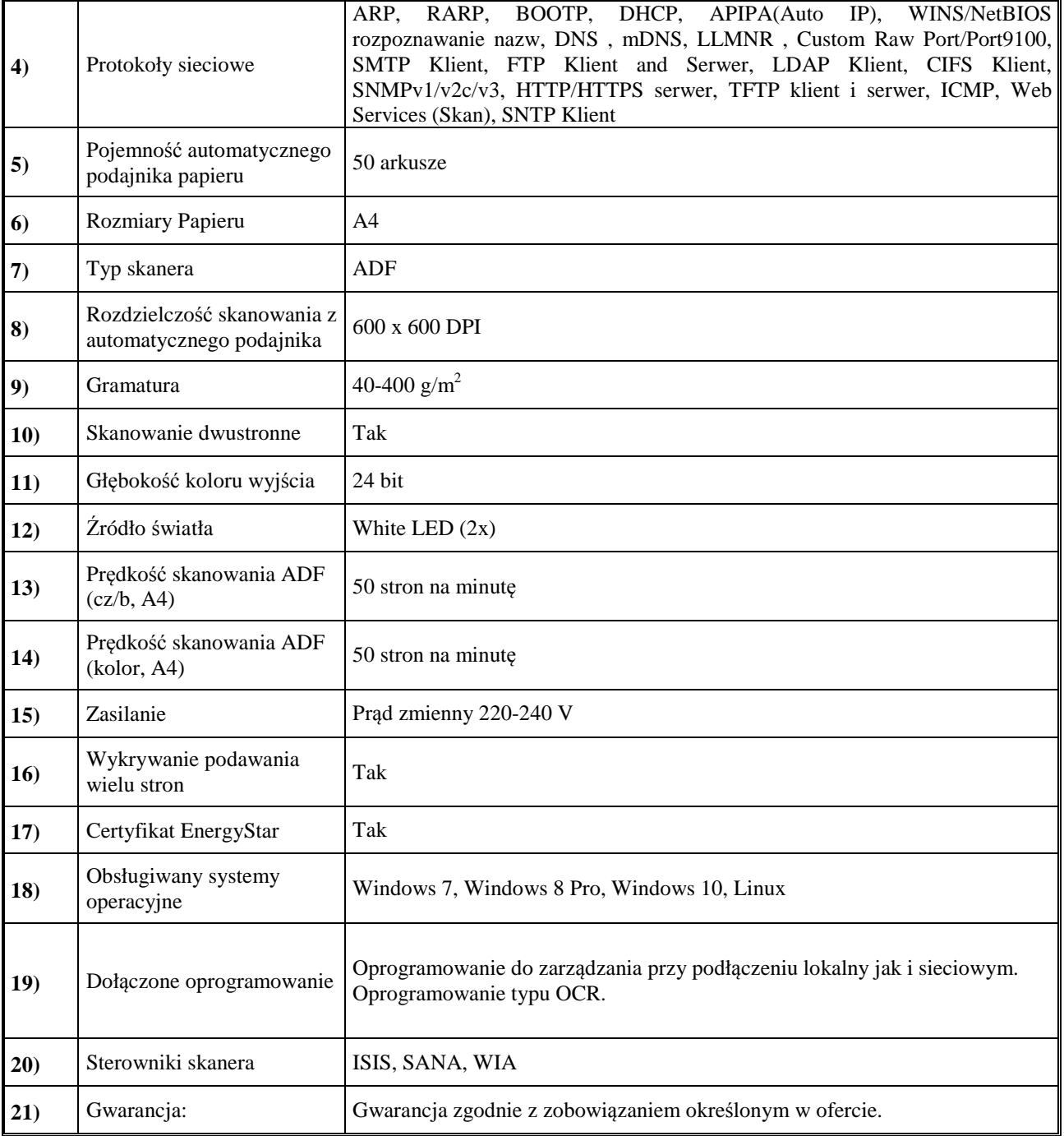

## Tabela 3.6. Niszczarki dokumentów, fabrycznie nowa.

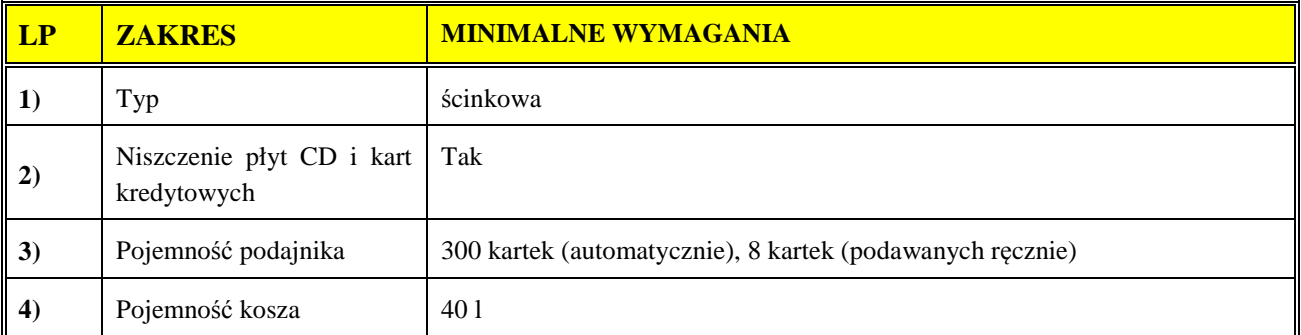

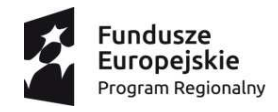

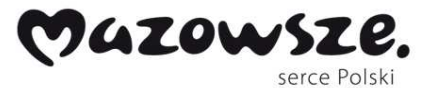

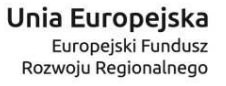

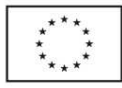

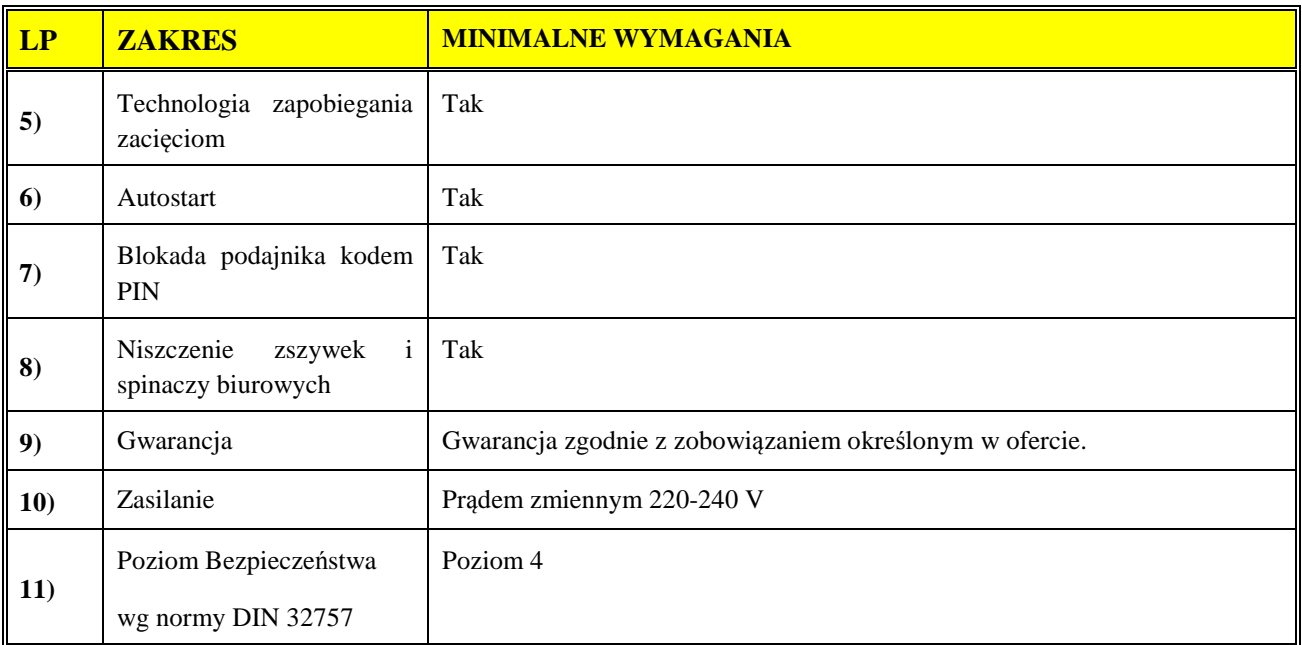

…………….……. *(miejscowość),* dnia ………….……. r.

 ………………………………………… (podpisy uprawnionych lub upoważnionych przedstawicieli Wykonawcy)

Instrukcja wypełniania:

● wypełnić we wszystkich wykropkowanych miejscach. W przypadku gdy podatnikiem danej części zamówienia jest Zamawiający, **stawkę/kwotę podatku VAT opisać adnotacją "odwrotne obciążenie"**. \* Łączna wartość brutto Pakietu

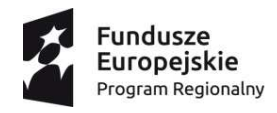

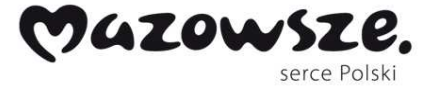

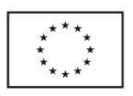

*Załącznik nr 3 do SIWZ* 

**Zamawiający: Samodzielny Wojewódzki Zespół Publicznych Zakładów Psychiatrycznej Opieki Zdrowotnej w Warszawie ul. Nowowiejska 27, 00-665 Warszawa** 

## **Wykonawca:**

……………………………… …………………………………………… *(pełna nazwa/firma, adres, w zależności od podmiotu: NIP/PESEL, KRS/CEiDG)*  reprezentowany przez:

………………………………………  *(imię, nazwisko, stanowisko/podstawa do reprezentacji)* 

………………………………

## **OŚWIADCZENIE**

## **o przynależności albo braku przynależności Wykonawcy do grupy kapitałowej** *składane w terminie i zgodnie z dyspozycją art. 24 ust. 11 ustawy Pzp.*

Będąc uczestnikiem postępowania o udzielenie zamówienia publicznego na realizację zadania pod nazwą: "Wyposażenie stanowisk" w ramach projektu: "Poprawa **dostępności do ambulatoryjnych usług medycznych w zakresie zdrowia psychicznego poprzez wdrażanie form konsultacji i terapii – e-Terapia w Szpitalu Nowowiejskim w Warszawie"** nr sprawy: 10/DZP/2017, po zapoznaniu się z informacją dotyczącą wykonawców którzy złożyli oferty w przedmiotowym postępowaniu, zamieszczoną przez Zamawiającego na stronie internetowej,

Ja (imię i nazwisko) ...............................................................................................................

reprezentując Firmę ...................................................................................................................

oświadczam, że podmiot, który reprezentuję:

1) nie należy do tej samej grupy kapitałowej, o której mowa w art. 24 ust. 1 pkt 23 ustawy Pzp, tj. grupy kapitałowej w rozumieniu ustawy z dnia 16 lutego 2007 r. o ochronie konkurencji i konsumentów (t.j. Dz. U. z 2017 r. poz. 229) z innym wykonawcą, który

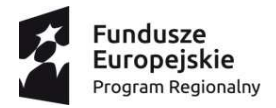

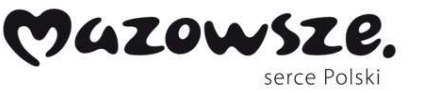

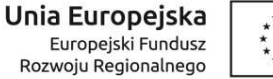

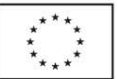

złożył odrębną ofertę/ofertę częściową w przedmiotowym postępowaniu o udzielenie zamówienia,\*

2) należy do tej samej grupy kapitałowej, o której mowa w art. 24 ust. 1 pkt 23 ustawy Pzp, tj. grupy kapitałowej w rozumieniu ustawy z dnia 16 lutego 2007 r. o ochronie konkurencji i konsumentów z innym wykonawcą, który złożył odrębną ofertę/ofertę częściową w przedmiotowym postępowaniu o udzielenie zamówienia, tj. (*podać pełną nazwę (firmę) oraz adres wykonawcy/-ów należącego/-cych do tej samej grupy kapitałowej*):\*

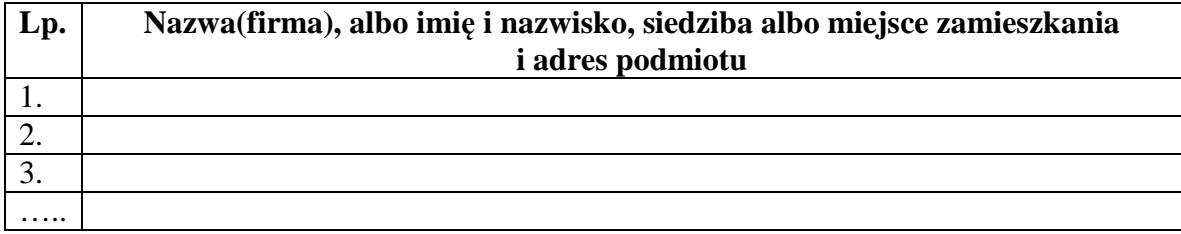

Jednocześnie oświadczam, że w związku z ww. okolicznością, na podstawie art. 24 ust. 11 ustawy Pzp przedstawiam dokumenty bądź informacje, że powiązania ze wskazanym powyżej wykonawcą/-ami nie prowadzą do zakłócenia konkurencji w postępowaniu o udzielenie zamówienia, tj.:

...................................................................................................................................................

…………….……. *(miejscowość),* dnia ………….……. r.

……………………………………………………………… (podpisy uprawnionych lub upoważnionych przedstawicieli Wykonawcy)

\*niepotrzebne skreślić

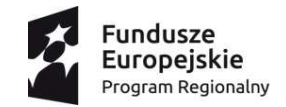

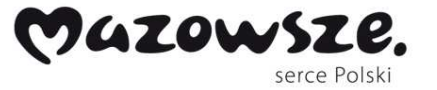

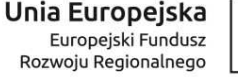

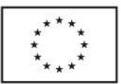

**Projekt umowy** *Załącznik nr 4 do SIWZ* 

**UMOWA Nr ……...** 

W dniu .....................r. pomiędzy:

**Samodzielnym Wojewódzkim Zespołem Publicznych Zakładów Psychiatrycznej Opieki Zdrowotnej** w Warszawie przy ul. Nowowiejskiej 27, 00-665 Warszawa, NIP 526-17-44- 274, REGON: 000298070, zwanym w dalszej treści umowy **"Zamawiającym"**, reprezentowanym przez:

## **Andrzeja Mazura – Dyrektora,**

a ………………………………………………………………………………………………….. ………………………………………………………………………………………………….., zwaną w dalszej treści umowy "Wykonawcą", reprezentowaną przez: - ……………………………………..

w wyniku wyboru oferty Wykonawcy, w postępowaniu o udzielenie zamówienia publicznego prowadzonego w trybie przetargu nieograniczonego, na podstawie art. 10 ust. 1 w związku z art. 39 ustawy z dnia 29 stycznia 2004 r. Prawo zamówień publicznych (Dz. U. z 2015 r. poz. 2164 z późn. zm.) na: "Wyposażenie stanowisk" w ramach projektu: "Poprawa **dostępności do ambulatoryjnych usług medycznych w zakresie zdrowia psychicznego poprzez wdrażanie form konsultacji i terapii – e-Terapia w Szpitalu Nowowiejskim w Warszawie"**, **współfinansowanego z Europejskiego Funduszu Rozwoju Regionalnego**  w ramach Osi priorytetowej II "Wzrost e-potencjału Mazowsza", Działanie 2.1 "E**usługi", Poddziałanie 2.1.1 "E-usługi dla Mazowsza", Regionalnego Programu Operacyjnego Województwa Mazowieckiego na lata 2014-2020,** Strony zawierają umowę o następującej treści:

## **§ 1**

## **DEFINICJE**

W niniejszej Umowie następujące wyrażenia i określenia będą miały znaczenie zgodnie z podanymi poniżej definicjami, zapisanymi dużą literą w celu podkreślenia, że są to pojęcia zdefiniowane:

- 1) **Strony**  Zamawiający i Wykonawca, wymienieni w komparycji Umowy;
- 2) **Umowa** niniejsza Umowa wraz z załącznikami regulująca prawa i obowiązki Stron wynikające z niej i związane z jej wykonaniem;
- 3) **Sprzęt**  sprzęt lub sprzęt wraz z oprogramowaniem szczegółowo określony w opisie przedmiotu zamówienia stanowiącym załącznik nr 2 do Umowy;
- 4) **Miejsce realizacji dostawy** miejsce dostawy Sprzętu wskazane przez Zamawiającego tj. pomieszczenia w Samodzielnym Wojewódzkim Zespole Publicznych Zakładów Psychiatrycznej Opieki Zdrowotnej w Warszawie z siedzibą przy ul. Nowowiejskiej 27.

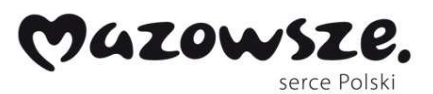

**Fundusze** 

Europejskie

Program Regionalny

Unia Europejska Europejski Fundusz Rozwoju Regionalnego

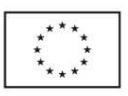

### **§ 2**

## **PRZEDMIOT UMOWY**

- 1. Przedmiotem umowy jest dostawa **wyposażenia stanowisk** realizowana w ramach projektu: "Poprawa dostępności do ambulatoryjnych usług medycznych w zakresie **zdrowia psychicznego poprzez wdrażanie form konsultacji i terapii – e-Terapia w Szpitalu Nowowiejskim w Warszawie"**.
- 2. Zamawiający powierza a Wykonawca przyjmuje do wykonania przedmiot Umowy, o którym mowa w ust. 1, w zakresie pakietu nr …….., zgodnie ze złożoną ofertą z dnia …………… stanowiącą załącznik nr 1 do Umowy i formularzem cenowym opisem przedmiotu zamówienia stanowiącym załącznik nr 2 do Umowy.
- 3. Szczegółowy zakres przedmiotu umowy w tym wykaz oraz opis Sprzętu określa załącznik nr 2 do Umowy – formularz cenowy - opis przedmiotu zamówienia.
- 4. Wykonawca oświadcza, że dostarczony w ramach niniejszej umowy Sprzęt posiada znak bezpieczeństwa CE i wystawioną deklarację zgodności, jest fabrycznie nowy, w szczególności nieużywany, nieprefabrykowany, nieregenerowany, nienaprawiany oraz nie jest prototypem.
- 5. Wykonawca oświadcza, że dostarczone oprogramowanie jest fabrycznie nowe, nieużywane oraz nieaktywowane nigdy wcześniej na innym urządzeniu – dotyczy pakietu nr 1 i 3.

## **§ 3**

## **TERMIN WYKONANIA ZAMÓWIENIA**

Wykonawca zobowiązany jest do zrealizowania przedmiotu Umowy nie później niż w terminie **…………. dni roboczych**  $^1$  od dnia jej zawarcia, tj. **do dnia ……………………** 

## **§ 4**

## **ZOBOWIĄZANIA STRON**

- 1. Wykonawca zobowiązany jest do wykonania przedmiotu Umowy z należytą starannością zgodnie z opisem przedmiotu zamówienia oraz postanowieniami Umowy.
- 2. Wykonawca ponosi odpowiedzialność za utratę, braki w kompletności lub uszkodzenia dostarczanego Sprzętu i/lub Oprogramowania/\* i/lub Sterowników/\*\* do czasu ich odbioru przez Zamawiającego.
- 3. Wykonawca oświadcza, że dostarczony Sprzęt spełnia wymagania Zamawiającego, a w szczególności:
	- 1) odpowiada wszystkim cechom i normom wymienionym w załączniku nr 2 do Umowy,
	- 2) dostarczony Sprzęt jest fabrycznie nowy.

 $\overline{a}$ 

<sup>1</sup> Termin wykonania zamówienia zgodnie z zaoferowanym przez Wykonawcę w ofercie terminem wykonania zamówienia, stanowiącym kryterium oceny ofert

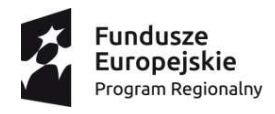

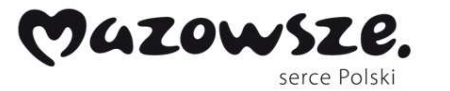

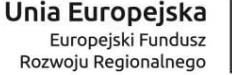

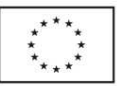

- 4. W zakresie od niego zależnym, Zamawiający zobowiązuje się do zapewnienia Wykonawcy warunków do sprawnej i zgodnej z zasadami wynikającymi z Umowy realizacji przedmiotu Umowy. W szczególności Zamawiający zobowiązuje się do delegowania osób uprawnionych do odbioru od Wykonawcy przedmiotu Umowy.
- 5. Strony zobowiązane są do niezwłocznego informowania się nawzajem o każdej zmianie mogącej mieć wpływ na realizację Umowy, w szczególności o zmianie danych teleadresowych lub osób upoważnionych do kontaktu między stronami Umowy.
- 6. Wykonawca zobowiązany jest w trakcie realizacji Umowy, stosować się do wytycznych Zamawiającego.
- 7. Jeżeli Wykonawca posługuje się przy realizacji Umowy podwykonawcami lub dalszymi podwykonawcami, Wykonawca ponosi odpowiedzialność za ich działania i zaniechania jak za swoje własne działania i zaniechania. Zamawiający w każdym czasie obowiązywania Umowy ma prawo żądać od Wykonawcy przedstawienia informacji dotyczących podwykonawców oraz dalszych podwykonawców zawierającej w szczególności: wykaz podwykonawców lub dalszych podwykonawców uczestniczących w realizacji Umowy ze wskazaniem: nazwy i siedziby podwykonawcy lub dalszego podwykonawcy, zakresu prac lub dostaw powierzonych podwykonawcy. Przez umowy o podwykonawstwo strony rozumieją pisemne umowy o charakterze odpłatnym, których przedmiotem są usługi, dostawy stanowiące część niniejszej Umowy, a co najmniej jednym innym podmiotem (podwykonawcą), a także między podwykonawcami.
- 8. Wykonawca jest zobowiązany do udzielania Zamawiającemu, na jego żądanie, wszelkich wiadomości o przebiegu wykonywania Umowy i umożliwienia Zamawiającemu dokonywania kontroli prawidłowości wykonania Umowy.
- 9. Wykonawca zobowiązuje się do informowania o współfinansowaniu Umowy przez Unię Europejską w ramach Europejskiego Funduszu Regionalnego w ramach Regionalnego Programu Operacyjnego Województwa Mazowieckiego 2014-2020 oraz właściwego oznakowania wszelkich dokumentów zgodnie z wytycznymi dla beneficjentów w zakresie informacji i promocji https://funduszedlamazowsza.eu/g2/oryginal/2015\_06/80d1c0f46f3 fc9afc350b4e6292eb9d3.pdf.

Wykonawca jest zobowiązany do oznaczenia dostarczanych produktów logo oraz innymi znakami zgodnie z wytycznymi związanymi z finansowaniem projektu. Dla sprzętu oraz nośników oprogramowania oznacza to m.in. umieszczenie odpowiednich naklejek na obudowie sprzętu.

10. Wykonawca zobowiązuje się do należytego zabezpieczenia i przechowywania wszelkich dokumentów, w szczególności dokumentów finansowych dotyczących Umowy, dla ewentualnych przyszłych potrzeb instytucji krajowych i Unii Europejskiej, upoważnionych do kontroli Projektu oraz udostępniania ww. dokumentów do wglądu w granicach wynikających z przepisów prawa.

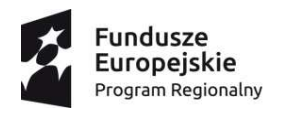

 $\overline{a}$ 

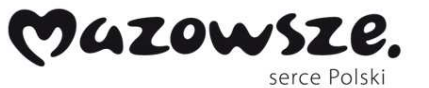

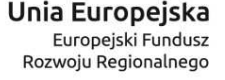

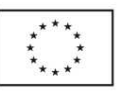

**§ 5** 

## **WARUNKI DOKONANIA ODBIORU PRZEDMIOTU UMOWY**

- 1. Odbiór przedmiotu Umowy nastąpi w Miejscu realizacji dostaw, w obecności upoważnionych przedstawicieli stron i polegać będzie w szczególności na sprawdzeniu kompletności i zgodności z opisem przedmiotu zamówienia dostawy Sprzętu, i/lub Oprogramowania/\* i/lub Sterowników/\*\*.
- 2. W przypadku stwierdzenia podczas odbioru wad lub braków w wykonaniu przedmiotu Umowy, Zamawiający wyznaczy termin ich usunięcia. W takim przypadku, za datę odbioru uważa się datę odbioru poprawionego (uzupełnionego) przedmiotu Umowy.
- 3. Szczegółowe zasady weryfikacji produktów i warunki odbioru, w tym procedura akceptacji Sprzętu i/lub Oprogramowania/\* i/lub Sterowników/\*\* określone zostały w załączniku nr 3 do Umowy.
- 4. Minimum jeden dzień roboczy przed dostawą Wykonawca poinformuje Zamawiającego o dacie i godzinie dostawy oraz osobach realizujących dostawę.

## **§ 6**

## **WYNAGRODZENIE**

- 1. Podstawą zapłaty z tytułu realizacji Umowy będzie wystawiona przez Wykonawcę faktura VAT. Faktura może zostać wystawiona wyłącznie po podpisaniu protokołu odbioru stwierdzającego należyte wykonanie przedmiotu Umowy bez zastrzeżeń ze strony Zamawiającego, sporządzonego zgodnie ze wzorem określonym w załączniku nr 3 do Umowy.
- 2. Protokół, o którym mowa w ust. 1, winien zostać sporządzony niezwłocznie po dokonaniu odbioru, zgodnie z zasadami określonymi w załączniku nr 3 do Umowy.
- 3. Łączna wartość przedmiotu umowy wynosi dla Pakietu nr ………………………………:
	- 1) kwota netto: ……………. ( słownie: …………………………………………………..), a w tym:
		- a) kwota ………… opodatkowana stawką VAT ………..%,
		- b) kwota ………… objęta "odwrotnym obciążeniem" opodatkowana stawką VAT ………..%;
- 2) **kwota brutto (z VAT<sup>2</sup> ): ……………….** (słownie:…………………………………..).
- 4. Wynagrodzenie, o którym mowa w ust. 3, obejmuje wszelkie koszty związane z wykonaniem przedmiotu Umowy, w tym koszty: dostarczenia Sprzętu, /oprogramowania / licencji oprogramowania/\*, /sterowników/\*\*, gwarancji, oznakowania

<sup>2</sup> W przypadku wystąpienia "odwrotnego obciążenia" i powstania u Zamawiającego obowiązku podatkowego, podana kwota brutto nie zawiera kwoty podatku objętej "odwrotnym obciążeniem".

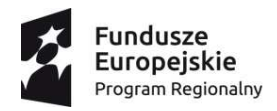

 $\overline{a}$ 

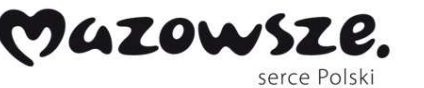

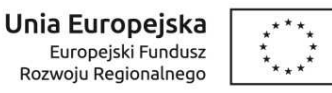

oraz koszty transportu, podróży, opłat i podatków łącznie z podatkiem VAT, /z zastrzeżeniem ust. 12/\*\*\*.

- 5. Płatność dokonana będzie przelewem na rachunek bankowy Wykonawcy na podstawie prawidłowo wystawionej faktury VAT, wystawionej na podstawie podpisanego przez Wykonawcę i Zamawiającego Protokołu Odbioru Końcowego, w terminie do 60 dni od daty jej doręczenia Zamawiającemu. Termin o którym mowa w zdaniu poprzednim Strony ustaliły na podstawie art. 8 ust. 2 ustawy z dnia 8 marca 2013 r. o terminach zapłaty w transakcjach handlowych (Dz. U. z 2016 r. poz. 684).
- 6. Wykonawca nie może przekazać praw i obowiązków wynikających z niniejszej Umowy na rzecz osób trzecich bez zgody Zamawiającego z uwzględnieniem postanowień ust. 7.
- 7. Przysługujące Wykonawcy wierzytelności z tytułu wykonania Umowy nie mogą być przedmiotem poręczeń oraz cesji.
- 8. Poza kwotą określoną w ust. 3 Wykonawcy z tytułu wykonania Umowy nie przysługuje od Zamawiającego jakiekolwiek dodatkowe wynagrodzenie.
- 9. Za dzień zapłaty uznaje się dzień obciążenia przez bank rachunku Zamawiającego.
- 10. Wykonawca wyraża zgodę na potrącenie z kwoty wynagrodzenia należnego mu od danego Zamawiającego wymagalnych zobowiązań wobec tego Zamawiającego.
- 11. W przypadku wystawienia nieprawidłowej faktury VAT przez Wykonawcę, termin zapłaty będzie liczony od dnia doręczenia prawidłowej faktury.
- 12. W przypadku wystąpienia "odwrotnego obciążenia" i powstania u Zamawiającego obowiązku podatkowego, podana w ust. 3 kwota brutto nie zawiera kwoty podatku objętej "odwrotnym obciążeniem". Zamawiający rozliczy VAT z tego tytułu według stawki ……% w kwocie: …….…… (słownie: ……………….……złotych)./\*\*\*

## **§ 7**

## **GWARANCJA**

- 1. Wykonawca udziela Zamawiającemu gwarancji na okres ……………. miesięcy3 na dostarczony Sprzęt i/lub Oprogramowanie/\* i/lub Sterowniki/\*\* będące przedmiotem Umowy.
- 2. Wykonawca gwarantuje Zamawiającemu, że dostarczony przedmiot umowy jest nowy, należytej jakości, wolny od jakichkolwiek wad fizycznych, jak również od jakichkolwiek wad prawnych i roszczeń osób trzecich.
- 3. Wykonawca oświadcza, iż postanowienia zawarte w niniejszym ustępie w zakresie udzielonej gwarancji mają pierwszeństwo zastosowania przed postanowieniami lub wyłączeniami zawartymi w kartach gwarancyjnych, w szczególności w przypadku sprzeczności tych postanowień.

<sup>&</sup>lt;sup>3</sup> Okres gwarancji zgodnie z zaoferowanym przez Wykonawcę w ofercie okresem gwarancji, stanowiącym kryterium oceny ofert

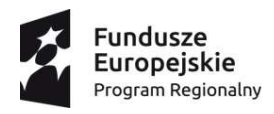

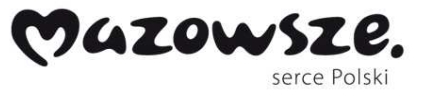

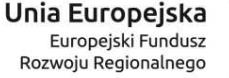

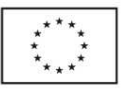

- 4. W okresie udzielonej gwarancji Wykonawca zobowiązany będzie do nieodpłatnego świadczenia serwisu gwarancyjnego na swój koszt (obejmującego również dojazd i transport), polegającego na wymianie przedmiotu umowy na wolny od wad lub usunięciu wad w drodze naprawy, na warunkach opisanych w niniejszej umowie.
- 5. Serwis gwarancyjny świadczony będzie w miejscu użytkowania przez Zamawiającego, a w przypadku braku takiej możliwości w siedzibie Wykonawcy, z tym że dostarczenie do siedziby Wykonawcy i z powrotem do siedziby Zamawiającego następuje na koszt Wykonawcy.
- 6. Wykonawca oświadcza, iż: w okresie gwarancji jakości zobowiązuje się do nieodpłatnego udostępnienia sprzętu zastępczego na czas naprawy o parametrach niegorszych niż naprawiany sprzęt.
- 7. W przypadku awarii dysku twardego, powodującej konieczność jego wymiany uszkodzony dysk pozostanie u Zamawiającego. Koszty dysków twardych wymienianych z powodu awarii ponosi Wykonawca.
- 8. Czas naprawy lub wymiany sprzętu w przypadku wad ujawnionych w okresie gwarancyjnym wynosi trzy dni robocze od momentu otrzymania zawiadomienia od upoważnionej osoby ze strony Zamawiającego.
- 9. Każda naprawa przedłuża okres gwarancji o czas naprawy.
- 10. Wykonawca zobowiązuje się do zapewnienia dostępności serwisu 8 godzin na dobę przez 5 dni w tygodniu.
- 11. Wykonawca najpóźniej w dniu dostarczenia przedmiotu umowy przekaże Zamawiającemu szczegółowe informacje dotyczące trybu zgłaszania awarii oraz punktów serwisowych (zawierające adresy punktów, numery telefonów i faxów) w okresie gwarancji. W przypadku jakichkolwiek zmian danych o serwisie Wykonawca niezwłocznie poinformuje o tym Zamawiającego.
- 12. W szczególnie uzasadnionych przypadkach czasy napraw bądź udzielenia informacji mogą ulec wydłużeniu pod warunkiem zaakceptowania przez Zamawiającego terminów zaproponowanych przez Wykonawcę, ale jedynie w sytuacji, gdy pomimo niedokonania naprawy bądź nieudzielenia informacji możliwe jest korzystanie z infrastruktury w wystarczającym stopniu. Akceptacja terminów powinna dla celów dowodowych zostać przekazana w formie pisemnej (mail, faks, wpis do systemu zgłoszeń Wykonawcy).
- 13. Za usunięcie usterki lub wady uznaje się przywrócenie prawidłowego działania (przed wystąpieniem usterki) uszkodzonego elementu.
- 14. W przypadku, gdy czas naprawy uszkodzonego sprzętu będzie dłuższy niż 1 tydzień lub jakikolwiek podzespół będzie wymagał naprawy po raz trzeci w czasie okresu gwarancyjnego Zamawiającemu będzie przysługiwać wymiana tego sprzętu na nowy, taki sam lub inny o co najmniej takich samych parametrach i standardach, który zostanie zaakceptowany przez Zamawiającego.

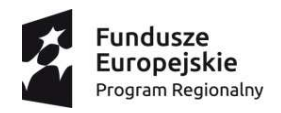

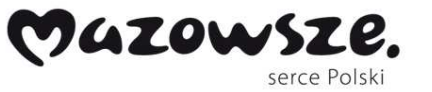

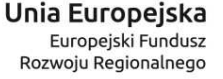

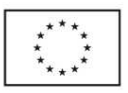

- 15. Zamawiający dopuszcza realizację zobowiązań gwarancyjnych po uprzedniej pisemnej zgodzie Zamawiającego przez producenta urządzenia lub autoryzowany serwis wskazany przez producenta, pod warunkiem dostarczenia pisemnego oświadczenia podmiotu o akceptacji postanowień gwarancyjnych wskazanych w niniejszej umowie.
- 16. Bieg terminu gwarancji rozpoczyna się od daty podpisania protokołu odbioru przedmiotu umowy bez uwag przez Zamawiającego.
- 17. Wykonawca zapewnia łączność z Zamawiającym w kwestiach formalnych lub reklamacji pod numerem telefonu ……;. oraz fax. nr ………….;. lub za pośrednictwem poczty elektronicznej na adres ………………….;.
- 18. Zamawiający w trakcie realizacji umowy, a w szczególności w okresie obowiązywania gwarancji jakości może żądać od Wykonawcy w sytuacji gdy Wykonawca nie będzie świadczył usług osobiście, przedstawienia:
	- 1) oświadczenia producenta wskazującego podmiot uprawniony do realizowania serwisu gwarancyjnego na terenie Rzeczpospolitej Polskiej ,
	- 2) oświadczania Producenta lub Autoryzowanego Partnera Serwisowego o gotowości świadczenia na rzecz Zamawiającego wymaganego serwisu (zawierające numer modułu internetowego i infolinii telefonicznej).

## **§ 8**

## **KARY UMOWNE**

- 1. W przypadku naruszenia postanowień Umowy Zamawiający ma prawo naliczyć Wykonawcy kary umowne.
- 2. Wykonawca zobowiązuje się do zapłaty kary umownej w wysokości:
	- 1) 0,5% wartości brutto przedmiotu Umowy określonej w § 6 ust. 3 pkt 2, za każdy dzień zwłoki w terminie realizacji przedmiotu Umowy, o którym mowa w § 3,
	- 2) 0,2% wartości brutto części przedmiotu Umowy, której dotyczy zwłoki, za każdy dzień zwłoki w terminach realizacji naprawy gwarancyjnej, o których mowa w § 7 ust. 2,
	- 3) 10% całkowitej wartości brutto przedmiotu Umowy określonej w § 6 ust. 3 pkt 2, w przypadku rozwiązania Umowy lub odstąpienia od Umowy przez którąkolwiek ze stron z przyczyn leżących po stronie Wykonawcy.
- 3. Strony zastrzegają możliwość dochodzenia odszkodowania przekraczającego wysokość zastrzeżonych w Umowie kar umownych na zasadach ogólnych określonych w przepisach Kodeksu cywilnego.
- 4. W przypadku naliczenia Wykonawcy kar umownych, o których mowa w ust. 1, Zamawiający wystawi Wykonawcy notę obciążeniową i potrąci należną mu kwotę z wynagrodzenia Wykonawcy przy opłacaniu faktury za realizację przedmiotu Umowy,

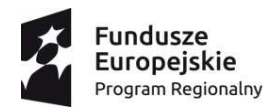

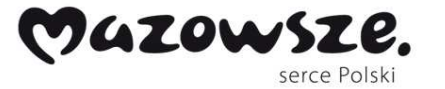

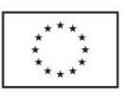

na co Wykonawca wyraża zgodę, lub zobowiąże Wykonawcę do dokonania płatności w terminie do 7 dni licząc od dnia otrzymania przez Wykonawcę przedmiotowej noty.

5. W przypadku, w którym na skutek przyczyn leżących po stronie Wykonawcy dojdzie do utraty dofinansowania przez Zamawiającego, Zamawiający uprawniony będzie do dochodzenia od Wykonawcy na zasadach ogólnych odszkodowania w wysokości odpowiadającej wysokości utraconej części dofinansowania.

## **§ 9**

## **ODSTĄPIENIE OD UMOWY**

- 1. Oprócz przypadków wymienionych w Kodeksie Cywilnym oraz w ustawie Prawo zamówień publicznych, Zamawiającemu przysługuje prawo odstąpienia od Umowy lub jej niezrealizowanej części z ważnych powodów, w terminie do 14 dni licząc od dnia stwierdzenia ich wystąpienia przez Zamawiającego. Za ważne powody uważa się przypadki gdy:
	- 1) Wykonawca nie realizuje przedmiotu Umowy zgodnie z Umową lub też nienależycie wykonuje swoje zobowiązania umowne i nie zmienia sposobu realizacji Umowy mimo wezwania go do tego przez Zamawiającego w terminie określonym w tym wezwaniu;
	- 2) termin realizacji przedmiotu Umowy, o którym mowa w § 3, zostanie przekroczony o więcej niż 10 dni roboczych z powodu okoliczności leżących po stronie Wykonawcy.
- 2. Odstąpienie od Umowy wymaga złożenia oświadczenia w formie pisemnej i jest skuteczne z dniem doręczenia go drugiej Stronie. Oświadczenie o odstąpieniu od Umowy zostanie przesłane na adres siedziby Strony wskazany w komparycji Umowy. Korespondencję odebraną lub nieodebraną a nadaną listem poleconym za pośrednictwem operatora pocztowego i zwróconą Zamawiającemu z uwagi na brak możliwości jej doręczenia, uważa się za skutecznie doręczoną.
- 3. W przypadku odstąpienia przez Zamawiającego od Umowy z przyczyn wskazanych w ust. 1, Wykonawcy nie będzie przysługiwało wynagrodzenie za realizację części lub całości przedmiotu Umowy, którego wykonanie uznano za nienależyte, a Zamawiający ma prawo do naliczenia Wykonawcy kary umownej zgodnie z postanowieniami § 8 ust. 2 pkt 3.

## **§ 10\***

## **LICENCJE NA OPROGRAMOWANIE**

1. Z dniem podpisania protokołu odbioru Wykonawca udziela Zamawiającemu na czas nieoznaczony, niewyłącznych licencji na użytkowanie Oprogramowania, na wszelkich polach eksploatacji niezbędnych dla realizacji celów, dla których Oprogramowanie jest

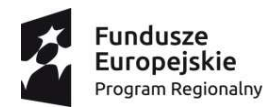

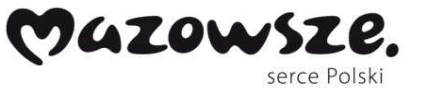

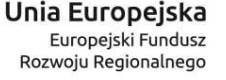

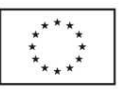

dostarczane, w tym w szczególności związanych z korzystaniem przez Zamawiających z Oprogramowania zgodnie z celami Projektu opisanego w opisie przedmiotu zamówienia, a w szczególności do:

- 1) instalacji, uruchamiania, przechowywania i korzystania,
- 2) implementacji w środowisku operacyjnym Zamawiającego.
- 2. Wykonawca oświadcza, że korzystanie przez Zamawiającego z oprogramowania, o którym mowa w niniejszym paragrafie, nie będzie naruszało jakichkolwiek praw własności intelektualnej osób trzecich. W przeciwnym przypadku Wykonawca zobowiązuje się do pokrycia wszelkich odszkodowań i kosztów związanych z dochodzeniem przez osoby trzecie takich roszczeń od Zamawiającego.
- 3. Z tytułu udzielenia Zamawiającemu licencji nie służy Wykonawcy dodatkowe wynagrodzenie.
- 4. Wykonawca oświadcza, iż w momencie podpisania protokołu odbioru przedmiotu Umowy, programy komputerowe, elementy, podprogramy oraz silniki udostępnione publicznie jako Open Source będą dostępne bez ograniczeń w zakresie korzystania z nich przez Zamawiającego oraz nie jest i nie będzie wymagane uzyskanie w tym zakresie jakichkolwiek zgód lub opłat na rzecz jakichkolwiek osób trzecich.

## **§ 10 / § 11**

## **ZMIANY POSTANOWIEŃ UMOWY**

- 1. Zamawiający dopuszcza zmianę treści Umowy w następującym zakresie:
	- 1) zmiany stawki podatku VAT, jeżeli w okresie obowiązywania Umowy nastąpi zmiana przepisów prawa podatkowego, w zakresie determinowanym tymi zmianami (zmiana stawki VAT dotyczyć będzie ceny oferty, w części, jakiej dotyczą te zmiany przepisów przy zachowaniu niezmienności ceny jednostkowej netto);
	- 2) zmiany w zakresie oferowanego przedmiotu Umowy poprzez zmianę producenta, typu, modelu lub numeru katalogowego Sprzętu/Oprogramowania\*, na Sprzęt/Oprogramowanie\* o parametrach tożsamych lub lepszych jak pierwotnie oferowane w przypadku wycofania z produkcji lub innych przyczyn niezależnych od Wykonawcy uniemożliwiających realizację zamówienia, z zastrzeżeniem niezmienności ceny – po przedstawieniu przez Wykonawcę dowodów uzasadniających konieczność dokonania zmiany.
- 2. Niezależnie od postanowień ust. 1, Umowa może zostać zmieniona w pozostałym zakresie dopuszczalnym przez art. 144 ustawy Prawo zamówień publicznych.
- 3. Zmiany treści Umowy wymienione w niniejszym paragrafie z inicjatywy Wykonawcy, dopuszczone będą wyłącznie pod warunkiem złożenia przez Wykonawcę pisemnego wniosku do Zamawiającego, w terminie 5 dni roboczych od powzięcia informacji o wystąpieniu podstaw zmiany Umowy.

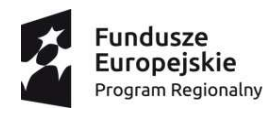

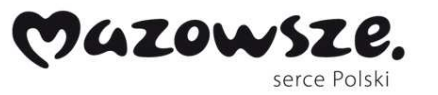

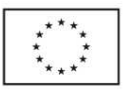

- 4. Postanowienia niniejszego paragrafu nie przyznają żadnej ze stron Umowy roszczenia o zawarcie aneksu do Umowy.
- 5. Wykonawca zobowiązany jest do pisemnego powiadomienia Zamawiającego o każdej możliwości opóźnienia wykonania przedmiotu Umowy.
- 6. Każda zmiana postanowień Umowy wymaga zachowania formy pisemnej pod rygorem nieważności.

## **§ 11 / § 12**

## **POSTANOWIENIA KOŃCOWE**

- 1. Ilekroć w Umowie termin wyrażony jest w dniach roboczych, Strony rozumieją przez to dni tygodnia od poniedziałku do piątku z wyłączeniem dni ustawowo wolnych od pracy.
- 2. Do prawidłowego i rzetelnego wykonania Umowy strony ustalają następujące osoby do kontaktu:
	- 1) ze strony Zamawiającego ....................... tel. ……………. e-mail………………… fax…………………….,
	- 2) ze strony Wykonawcy  $\ldots$  exercise tel.  $\ldots$  ...  $\ldots$  e-mail...  $\ldots$ fax……………………. .
- 3. Śródtytuły określone w niniejszej Umowie nie wpływają na interpretację jej postanowień.
- 4. W zakresie w jakim nie narusza to przepisu art. 35 ustawy o finansach publicznych, Strony zobowiązują się do utrzymania w tajemnicy i nie ujawniania, niepublikowania, nieprzekazywania i nieudostępniania w żaden inny sposób osobom trzecim, jakichkolwiek informacji, stanowiących tajemnicę przedsiębiorstwa w rozumieniu przepisów ustawy o zwalczaniu nieuczciwej konkurencji (tekst jednolity z 2003 r. Dz. U. 153, poz. 1503 z późn. zm.), które to informacje uzyskają w trakcie lub w związku z realizacją niniejszej Umowy, o ile informacje takie nie są powszechnie znane, bądź obowiązek ich ujawnienia nie wynika z obowiązujących przepisów, orzeczeń sądów lub decyzji odpowiednich władz, albo gdy przekazanie następuje na rzecz podwykonawcy, który będzie realizował zobowiązania jednej ze Stron. Obowiązkiem zachowania poufności nie jest objęty fakt zawarcia Umowy ani jej treść w zakresie określonym obowiązującymi przepisami prawa.
- 5. W zakresie w jakim nie narusza to przepisu art. 35 ustawy o finansach publicznych, każdej ze stron wolno ujawnić informacje poufne z ograniczeniami wynikającymi z przepisów prawa, o których mowa w niniejszym paragrafie członkom swoich władz, podwykonawcom i pracownikom oraz członkom władz, podwykonawcom i pracownikom podmiotów powiązanych lub zależnych, kancelariom prawnym, firmom audytorskim, pracownikom organów nadzoru, itp. w takim zakresie, w jakim będzie to niezbędne do wypełnienia przez nią zobowiązań i obowiązków na podstawie Umowy, przy czym strona przekazująca takie informacje wymienionym wyżej osobom będzie ponosić

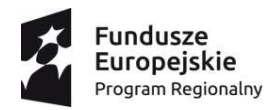

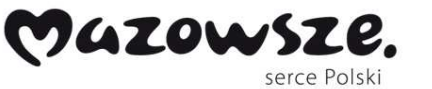

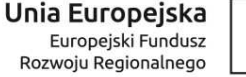

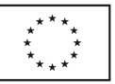

odpowiedzialność za przestrzeganie przez te osoby zasad poufności opisanych w niniejszym rozdziale.

- 6. Zamawiający zobowiązuje się do zapewnienia poufności udostępnionej dokumentacji technicznej /Oprogramowania/\* /Sterowników/\*\*.
- 7. Strony Umowy mają prawo do wykorzystania informacji o fakcie zawarcia i realizacji Umowy oraz wskazania ogólnego przedmiotu i stron Umowy, dla celów referencyjnych i marketingowych, w tym podania tych informacji do wiadomości publicznej, pod warunkiem nie ujawniania szczegółów handlowych oraz technicznych.
- 8. W sprawach nieuregulowanych niniejszą Umową stosuje się zapisy Specyfikacji Istotnych Warunków Zamówienia na podstawie, której dokonano wyboru Wykonawcy oraz oferta Wykonawcy, a także przepisy Kodeksu cywilnego, jeżeli ustawa Prawo zamówień publicznych nie stanowi inaczej.
- 9. Spory wynikłe na tle realizacji niniejszej Umowy będą rozstrzygane przez Sąd właściwy dla siedziby Zamawiającego.
- 10. Niniejsza Umowa została sporządzona w trzech jednobrzmiących egzemplarzach, z których jeden egzemplarz otrzymuje Wykonawca, a dwa egzemplarze otrzymuje Zamawiający.

## **Wykonawca: Zamawiający:**

................................................... ....................................................

*\* zapis znajdzie się w umowie jeśli umowa będzie dotyczyła pakietu nr 1 lub 3.* 

*\*\*\* zapis znajdzie się w umowie jeśli w przypadku wystąpienia "odwrotnego obciążenia"* 

*<sup>\*\*</sup> zapis znajdzie się w umowie jeśli umowa będzie dotyczyła pakietu nr 2 lub 4.* 

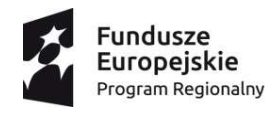

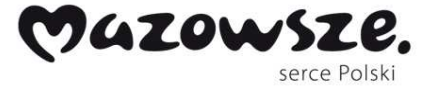

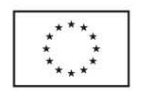

*Załącznik nr 5 do SIWZ*

**Zamawiający: Samodzielny Wojewódzki Zespół Publicznych Zakładów Psychiatrycznej Opieki Zdrowotnej w Warszawie ul. Nowowiejska 27, 00-665 Warszawa** 

## **Wykonawca:**

…………………………………………

………………………………… *(pełna nazwa/firma, adres, w zależności od podmiotu: NIP/PESEL, KRS/CEiDG)*  reprezentowany przez:

………………………………………… ……………………………………………  *(imię, nazwisko, stanowisko/podstawa do reprezentacji)* 

## **OŚWIADCZENIE**

## **w zakresie funkcjonalności niewskazanych w kartach katalogowych**

Składając ofertę w postępowaniu o udzielenie zamówienia publicznego na realizację zadania pod nazwą: "Wyposażenie stanowisk" w ramach projektu: "Poprawa dostępności do **ambulatoryjnych usług medycznych w zakresie zdrowia psychicznego poprzez wdrażanie form konsultacji i terapii – e-Terapia w Szpitalu Nowowiejskim w Warszawie"** nr sprawy 10/DZP/2017**,** potwierdzamy spełnienie wymagań SIWZ przez:

……………………………… [*nazwa urządzenia / sprzętu*] określone w pakiecie nr ……… w zakresie następujących parametrów niewskazanych w załączonych do oferty kartach katalogowych:

- ……………………………………………………………………………………………….., - ……………………………………………………………………………………………….., - ……………………………………………………………………………………………….., - ………………………………………………………………………………………………..,

**Uwaga: należy wypełnić odrębnie dla każdego urządzenia / sprzętu lub złożyć odrębne załączniki dla każdego z urządzeń / sprzętu.** 

…………….……. *(miejscowość),* dnia ………….……. r.

 ………………………………………… *(podpis)*